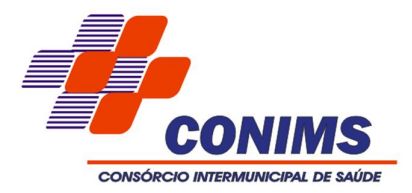

# **TOMADA DE PREÇOS Nº 002/2016**

O CONSÓRCIO INTERMUNICIPAL DE SAÚDE DE PATO BRANCO/PR, representado neste ato por seu Presidente, Sr. Rogério Antônio Benin, torna público que realizará TOMADA DE PREÇOS, tipo EMPREITADA POR PREÇO GLOBAL e forma de julgamento pela MELHOR TÉCNICA E PREÇO, nos termos da Lei Federal nº 8.666/1993, Lei Complementar nº 123/2006, Lei Estadual nº 15.608/07, e alterações, bem como demais normas regulamentares aplicáveis à espécie, bem como de acordo com as condições estabelecidas neste Edital.

Os documentos para o credenciamento das empresas, os envelopes contendo a proposta e os documentos de habilitação serão recebidos no Setor de Compras e Licitações do Consórcio Intermunicipal de Saúde, na Rua Osvaldo Aranha, n. º 376, Centro, na cidade de Pato Branco/PR, **até o horário estipulado abaixo, para o início da sessão pública de processamento do Tomada de Preços**.

Os envelopes poderão ser remetidos em correspondência registrada, por sedex e/ou despachados por intermédio de empresas que prestam este tipo de serviço, hipóteses em que o Consórcio não se responsabilizará por extravio ou atraso.

A sessão de processamento da Tomada de Preços será realizada no endereço acima mencionado, iniciando-se no dia 05 de dezembro de 2016 às **10hs (dez),** sendo que estará recebendo os envelopes com as propostas até às **9hs** (nove) do mesmo dia e será conduzida pela Comissão Permanente de Licitações.

# **1. OBJETO E FORMA DE EXECUÇÃO**

1.1 A presente licitação tem por objeto a **contratação de empresa especializada para Cessão de Direito de Uso Temporário de sistemas de Gestão Pública, com acesso simultâneo para usuários da Administração, que atenda as especificações técnicas, os quantitativos e serviços técnicos correlatos, descritos no Anexo I e II deste Edital**.

1.2. Poderão participar da licitação empresas que apenas sublicenciem/revendam softwares de terceiros, caso em que estarão desde logo cientes da obrigação contratual de manter os softwares licitados de acordo com as exigências de ordem legal federal e estadual.

1.3. Os sistemas deverão permitir vários acessos simultâneos às mesmas rotinas, ou ainda rotinas diferentes por usuários diferentes ao mesmo tempo.

1.4. Oferecer total segurança contra a violação dos dados ou acessos indevidos às informações:

√ controlar o acesso ao sistema através de uso de senhas;<br>√ contrabilizar o acesso ao banco de dados com ferramentas

<del>√</del> Inviabilizar o acesso ao banco de dados com ferramentas de terceiro;<br>✓ Ilão permitir a alteração de dados por outro meio que não seja o sis

 Não permitir a alteração de dados por outro meio que não seja o sistema ou suas ferramentas.

1.5. Possuir controle de permissões de acesso de cada usuário dentro de cada sistema:

 $\checkmark$  As autorizações ou desautorizações, por usuário ou tarefa, deverão ser dinâmicas e ter efeito a partir do login do usuário;

 O sistema não deverá exigir a reconfiguração das permissões a cada exercício inaugurado.

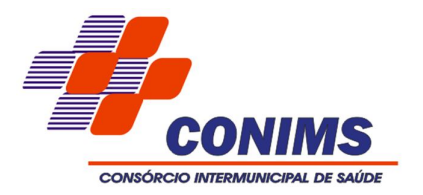

1.6. Banco de dados:

 Devem utilizar sistema gerenciador de bancos de dados relacionais (SGBD) opensource ou que não gere ônus para a entidade, com custos suportados pela proponente, sem limites de terminais, tamanho da base ou limitação de capacidade de processamento, possibilitando acesso simultâneo de usuários, em servidor com sistema operacional "Linux" ou "Windows".

1.7. Os relatórios apresentados deverão estar no formato gráfico, para serem impressos em impressoras laser ou a jato de tinta, possibilitando:

- $\checkmark$  Permitir a visualização dos relatórios em tela;
- $\checkmark$  Permitir o "zoom" dos relatórios emitidos em tela;<br> $\checkmark$  Permitir adicionar informações adicionais no cal

 Permitir adicionar informações adicionais no cabeçalho ou rodapé do relatório, demonstrando, no mínimo:

- Data/hora de emissão;
- Comentário adicional;
- $\checkmark$  Salvar os relatórios em arquivos para posterior impressão;
- $\checkmark$  Salvar os relatórios em arquivo PDF com a possibilidade de assinar digitalmente;

 $\checkmark$  Permitir selecionar no momento da impressão do relatório qualquer impressora disponível no Windows, possibilitando, no mínimo:

- Escolher tamanho de papel;
- $\checkmark$  Configurar margens;<br> $\checkmark$  Selecionar intervalos
- Selecionar intervalos de páginas;
- $\checkmark$  Indicar o número de cópias a serem impressas e;
- Demais opções disponíveis na impressora.

1.8. As atualizações deverão estar disponíveis em mais de um repositório da rede interna do Consórcio.

1.9. Os sistemas/módulos deverão permitir a sua operabilidade com ou sem uso do mouse (ex: habilitação das teclas "enter" e "tab"), dispensando-se a funcionalidade nos casos em que o sistema seja executado através de um browser não desenvolvido pela proponente. 1.10. Os sistemas/módulos deverão permitir abrir mais de uma opção do menu principal, simultaneamente, sem a necessidade de se fazer novo acesso ao sistema. Por exemplo, manter aberto ao mesmo tempo cadastros e relatórios distintos.

1.11. Deverá operar por transações (ou formulários 'online') que especialmente executam ou registram as atividades administrativas básicas. Os dados recolhidos em uma transação deverão ficar imediatamente disponíveis no banco de dados, e deverão ser imediatamente validados.

1.12. O sistema operacional para o servidor de banco de dados deverá ser do tipo multiplataforma (Windows/Linux) e nas estações clientes devem se enquadrar: estação Windows XP ou superior ou thinclient acessando serviços de terminal remoto do servidor WTS. Apenas os módulos de relógio de ponto virtual, portal de transparência e gestão de custos, que terão acesso externo, poderão rodar a partir de um datacenter sob responsabilidade da proponente.

1.13. Possuir auditoria automática nas tabelas de todos os sistemas:

- √ Registrar todas as operações de inclusão, exclusão e alteração efetuadas;<br>√ Pegistrar a data pora e usuário responsável pela alteração;
- Registrar a data, hora e usuário responsável pela alteração;

 Registrar as informações anteriores para possibilitar a consulta dos dados historicamente, antes da alteração efetuada;

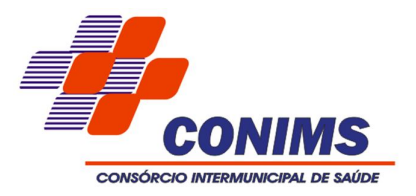

 Dispor de ferramentas de consulta onde seja possível criar consultas através da escolha de campos e tabelas de forma visual, com a geração automática do script de consulta SQL;

 Possibilitar a criação de consulta aos dados das tabelas de auditoria em linguagem SQL com o uso de todos os comandos compatíveis com ela e com o banco de dados.

1.14. Permitir gerenciar os usuários conectados ao banco de dados, possibilitando:

- ✓ Identificar as máquinas conectadas;<br>✓ Anlicativos
- ✓ Aplicativos.<br>✓ Desconecta

← Desconectar remotamente usuários;<br>← Pemeter mensagens aos usuários lo

 Remeter mensagens aos usuários logados, com o uso desta ferramenta de gestão de usuários conectados.

1.15. Deverá permitir a realização de backup e a restauração da seguinte forma:

Permitir configurar os usuários que tem permissão para realizar backups.

 $\checkmark$  O backup da base de dados poderá ser feito de forma on-line, ou seja, enquanto os usuários estejam trabalhando nos sistemas.

 $\checkmark$  Deve ser possível executar o backup a partir qualquer estação de trabalho.

 $\checkmark$  Deverá ter opção de escolher o caminho que deseja salvar o arquivo de backup.

 $\checkmark$  O sistema deve verificar automaticamente através da internet e alertar ao usuário se existe nova versão do sistema disponível.

 $\checkmark$  Realizar backup incremental.

1.16. Realizar o backup automaticamente, apenas nos casos em que o edital permita que o banco de dados permaneça hospedado em Datacenter sob responsabilidade da proponente.

1.17. Permitir realizar atualização do sistema e do banco de dados de forma padronizada através de setups de instalação com instruções passo a passo, possibilitando:

 Configurar a atualização automatizada dos sistemas (auto-atualização), através da rede local, possibilitando definir vários repositórios de acesso;

← Configurar os usuários que poderão executar a atualização do banco de dados;<br>← Corantir que a atualização de banco seja executada sem penhum usu

 Garantir que a atualização de banco seja executada sem nenhum usuário conectado ao sistema e não permitir que durante a atualização os usuários acessem o sistema;

 Garantir que caso algum erro ocorra durante a atualização, o sistema não possa mais ser acessado até que seja solucionado;

Possuir relatórios de atualizações efetuadas.

1.18. Os sistemas deverão possibilitar a assinatura de textos utilizando um certificado digital.

1.19. Os sistemas deverão garantir a integridade relacional dos dados.

1.20. Os sistemas deverão permitir gerar os arquivos em formato PDF, bem como a remessa destes por e-mail.

1.21. Possuir auditoria automática em todas as tabelas do banco de dados, permitindo:

 $\checkmark$  Registrar todas as operações de inclusão, exclusão e alteração efetuadas;

 $\checkmark$  Registrar a data, hora e usuário responsável pela alteração;

 Registrar as informações anteriores para possibilitar a consulta dos dados historicamente, antes da alteração efetuada;

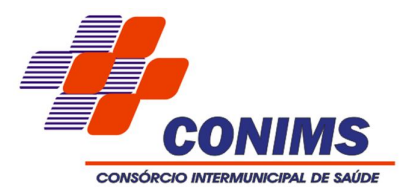

 Dispor de ferramentas de consulta onde seja possível criar consultas através da escolha de campos e tabelas de forma visual, com a geração automática do script de consulta SQL;

 Possibilitar a criação de consulta aos dados das tabelas de auditoria em linguagem SQL com o uso de todos os comandos compatíveis com ela e com o banco de dados.

1.22. Os demais elementos técnicos em que se apoiarão a contratação, incluindo os parâmetros mínimos de desempenho e qualidade exigidos, estão dispostos no Anexo I do Edital, facultando-se ao proponente interessado a formulação de esclarecimentos e de visita aos locais de prestação dos serviços visando outros esclarecimentos que reputar pertinentes.

1.23. Os aplicativos deverão permitir o envio de informações via SMS.

1.24. Permitir enviar as informações previamente processadas por e-mail, que podem ser no formato TXT ou HTML (ex: enviar empenho ou ordem de pagamento para credor).

1.25. Permitir criar consultas com a finalidade de "Alerta", consultas que só irão disparar um determinado e-mail se tal situação ocorrer. Por exemplo: criar uma consulta para o aplicativo da contabilidade onde será enviado automaticamente, sem necessidade de interferência do usuário, um e-mail caso o limite de gastos com o pessoal seja ultrapassado, ou envio automático de e-mail ao Secretário de Administração, caso um empenho liquidado seja excluído.

1.26. Os aplicativos de gestão deverão ter seus bancos de dados hospedados nos servidores de bancos de dados do Consórcio, acessíveis sem necessidade de links de internet, não sendo aceitos aplicativos hospedados em ambientes externos, e cujo uso fique sujeito a links ou despesas extras. Os aplicativos de transparência e protocolo, que serão utilizados inclusive por usuários externos, deverão ser hospedados em Datacenter da proponente.

1.27. Para fins de desoneramento dos servidores, o processamento e execução dos aplicativos de gestão deve ocorrer em cada estação cliente mediante instalação de executáveis, aproveitando-se assim a capacidade de processamento de todo o parque computacional do Consórcio.

1.28. Os sistemas de gestão deverão permitir o cadastro e o processamento de relatórios em lotes de um ou mais relatórios que terão como saída à impressora ou um arquivo no formato PDF. Deverá ter a característica de agrupar os relatórios em um único arquivo e numerar as páginas dos relatórios de forma que fique contínua.

1.29. Deverá permitir a personalização do menu do aplicativo pelo próprio usuário sem necessidade de acionamento da empresa contratada, possibilitando:

- Alterar as descrições e teclas de acessibilidade;
- $\checkmark$  Adicionar/alterar a teclas de atalho;<br> $\checkmark$  Inserir (cones na barra de ferrament
- $\checkmark$  Inserir ícones na barra de ferramentas do aplicativo;<br> $\checkmark$  Inserir, menus, de acesso, rápido, para, relatórios, do

 Inserir menus de acesso rápido para relatórios do aplicativo ou específicos do usuário;

Copiar o menu de outros usuários.

1.30. Possuir o acesso rápido aos cadastros do aplicativo, de acordo com o campo que está selecionado, através de tecla de função (F1 a F12), possibilitando o acesso de qualquer local do aplicativo.

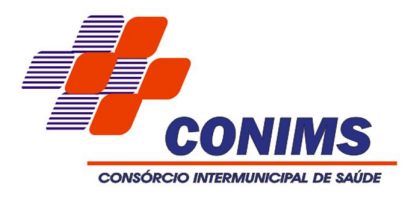

1.31. Possuir o acesso rápido aos relatórios do aplicativo, de acordo com o cadastro que está aberto, através de tecla de função (F1 a F12), possibilitando o acesso de qualquer local do aplicativo.

1.32. Possui banco único, ou, alternativamente, possuir integração nativa, com uso de mesmo gerenciador de banco de dados e replicação dos cadastros de pessoas, nos sistemas de Contabilidade, Compras e Licitações e Folha de Pagamento.

# **2. CONDIÇÕES GERAIS PARA PARTICIPAÇÃO**

2.1. Poderão participar do certame todos os interessados do ramo de atividade pertinente ao objeto da contratação, que preencherem as condições de credenciamento e demais exigências constantes deste Edital;

2.2. Não poderá participar empresa concordatária ou que estiver sob regime de falência, concurso de credores, dissolução ou liquidação;

2.3. Será vedada a participação de empresas declaradas inidôneas por Ato do Poder Público, ou que estejam temporariamente impedidas de licitar, contratar ou transacionar com a Administração Pública de Pato Branco ou quaisquer de seus órgãos descentralizados (incisos III e IV do art. 87 da Lei 8.666/93).

2.4. Não poderá participar direta ou indiretamente da licitação, servidor, agente político ou responsável pela licitação, na forma do art. 9º, III, da Lei 8.666/93.

2.5. A participação nesta licitação significará a aceitação plena e irrestrita dos termos do presente Edital e das disposições das leis especiais, quando for o caso, ressalvado as proponentes o direito de impugnar o texto editalício e usar dos recursos cabíveis, na forma da lei.

### **2.6. PARTICIPAÇÃO DAS MICROEMPRESAS E EMPRESAS DE PEQUENO PORTE**

2.6.1. As microempresas e empresas de pequeno porte que quiserem participar deste certame usufruindo dos benefícios concedidos pela Lei Complementar nº 123/2006, deverão observar o disposto nos subitens seguintes.

2.6.2. A condição de Microempresa e Empresa de Pequeno Porte, para efeito do tratamento diferenciado previsto na Lei Complementar 123/2006, deverá ser comprovada, mediante apresentação da seguinte documentação:

a. Certidão Simplificada emitida pela Junta Comercial da sede do licitante onde conste o seu enquadramento como Empresa de Pequeno Porte ou Microempresa. As sociedades simples, que não registram seus atos na Junta Comercial, deverão apresentar certidão do Registro Civil de Pessoas Jurídicas atestando seu enquadramento nas hipóteses do art. 3º da Lei Complementar nº 123/2006. A Certidão deve estar **atualizada**, ou seja, emitida a menos de **120 (cento e vinte) dias** da data marcada para a abertura da presente Licitação.

b. Declaração de enquadramento em conformidade com o art. 3° da Lei Complementar nº 123/2006, afirmando ainda que não se enquadram em nenhuma das hipóteses do § 4° do art. 3° da Lei Complementar nº 123/2006, conforme o modelo do **Anexo III**, do presente Edital.

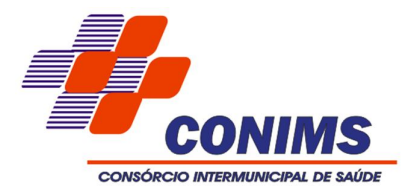

2.6.3. Os documentos para fins de comprovação da condição de microempresa e empresa de pequeno porte deverão ser apresentados **fora dos envelopes**, no ato de **credenciamento** das empresas participantes. Caso a micro empresa não se faça representar na sessão de abertura, deverá apresentar a referida documentação em seu envelope de habilitação.

# **3. CREDENCIAMENTO**

3.1.Fica a critério do licitante se fazer representar ou não na sessão.

3.2. A empresa participante deste processo licitatório que enviar representante legal deverá, até o horário indicado no preâmbulo deste Edital, apresentar-se ao Presidente da Comissão para efetuar seu credenciamento como participante deste certame, apresentando os seguintes documentos, em **cópia autenticada ou cópia e respectivo original (em mãos) para autenticação**:

a) Caso o representante seja **sócio, proprietário ou dirigente** da empresa proponente deverá apresentar:

 Cópia do ato constitutivo ou do contrato social, no qual estejam expressos seus poderes para exercer direitos e assumir obrigações em decorrência de tal investidura;

Cópia da cédula de identidade;

 Declaração, sob as penas do artigo 299 do Código Penal, com firma reconhecida por verdadeira, de que a empresa proponente atende a todas as exigências técnicas do certame.

b) Caso o representante seja **preposto** da empresa proponente, deverá apresentar:

 Instrumento procuratório ou Carta de Credenciamento de acordo com o **Anexo IV** deste Edital;

Cópia da cédula de identidade;

 $\checkmark$  Cópia do ato constitutivo ou contrato social;

 $\checkmark$  Declaração, sob as penas do artigo 299 do Código Penal, com firma reconhecida por verdadeira, de que a empresa proponente atende a todas as exigências técnicas do certame.

3.3. O não comparecimento do titular e/ou do representante credenciado não enseja a inabilitação, nem a desclassificação do Licitante.

3.4. Nenhuma pessoa física ou jurídica poderá representar mais de um Licitante.

3.5. Os documentos de credenciamento, os quais farão parte do presente processo de licitação, deverão ser entregues separadamente dos envelopes da Documentação e Proposta.

3.6. Far-se-á o credenciamento até as **9hs** (nove) do mesmo dia estipulado para o início da sessão de processamento da Tomada de Preços.

# **4. PROPOSTA E DOCUMENTOS DE HABILITAÇÃO.**

4.1. A documentação de habilitação e a proposta deverão ser apresentadas, separadamente, em 03 envelopes lacrados e rubricados, contendo em sua parte externa os seguintes dizeres:

ENVELOPE 01 – DOCUMENTOS DE HABILITAÇÃO CONSÓRCIO INTERMUNICIPAL DE SAÚDE DE PATO BRANCO

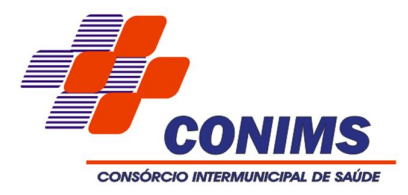

EDITAL TOMADA DE PREÇOS Nº 002/2016 EMPRESA PROPONENTE:

ENVELOPE 02 – PROPOSTA TÉCNICA CONSÓRCIO INTERMUNICIPAL DE SAÚDE DE PATO BRANCO EDITAL TOMADA DE PREÇOS Nº 002/2016 EMPRESA PROPONENTE:

ENVELOPE 03 – PROPOSTA DE PREÇOS CONSÓRCIO INTERMUNICIPAL DE SAÚDE DE PATO BRANCO EDITAL TOMADA DE PREÇOS Nº 002/2016 EMPRESA PROPONENTE:

### **5. ENVELOPE DE HABILITAÇÃO**

### **5.1 Para a habilitação no presente processo os interessados deverão apresentar no Envelope 01 - Documentos de Habilitação, os documentos a seguir relacionados:**

5.1.1 Certificado de Registro Cadastral, válido e expedido anteriormente ao certame, mediante solicitação efetivada até o terceiro dia útil anterior ao de recebimento das propostas.

5.1.2 Cópia do Ato Constitutivo, Estatuto ou Contrato Social em vigor, consolidado ou original acompanhado das alterações, devidamente registrado, em se tratando de sociedades comerciais e, no caso de sociedade por ações, acompanhado de documentos de eleição de seus administradores. A empresa que apresentar, conforme o subitem 3.2 deste edital, o Ato Constitutivo/Contrato Social no ato de credenciamento do seu representante para participação da presente Licitação, fica dispensado de apresentá-lo dentro do envelope da habilitação.

5.1.3 Cópia do Cartão de Inscrição no CNPJ/MF, expedido no máximo há sessenta dias contados da data limite para entrega dos envelopes;

5.1.4 Prova de regularidade para com a Fazenda Federal, Previdência Social e Procuradoria Geral da Fazenda Nacional, bem como para com a Fazenda Estadual e Municipal;

5.1.5 Certificado de Regularidade perante o FGTS – CRF;

5.1.6 Certidão Negativa de Falência, Concordata **e** Recuperação judicial/extrajudicial Lei nº 11.101/2005.

5.1.7 Declaração expressa pela proponente atestando que a mesma goza de boa situação financeira, dispondo dos índices de liquidez geral – ILG, de solvência geral – ISG e de liquidez corrente – ILC, iguais ou superiores a 1,0, conforme Balanço Patrimonial do último exercício financeiro, exigível a apresentado na forma da lei. Na referida declaração deverá constar a assinatura do administrador e do contador da empresa com a devida identificação.

5.1.8 Apresentação de Atestado de fiel cumprimento, emitido por pessoa jurídica de direito público ou privado, com firma reconhecida, comprovando que a proponente implantou e que mantém em funcionamento os seguintes sistemas, representativos da

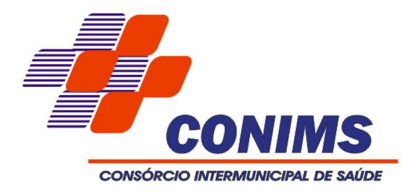

parcela de maior relevância técnica: sistema de gestão de contabilidade com gestão contábil de custos conforme CFC nº 1.366/2011, de 25/11/2011; sistema de gestão de compras e licitações com controle de pregões presenciais; sistema de gestão de transparência pública conforme LC 131/2009.

5.1.9 Declaração expressa da empresa licitante, sob as penas cabíveis, que não existem quaisquer fatos impeditivos de sua habilitação e que a mesma não foi declarada inidônea por Ato do Poder Público, ou que esteja temporariamente impedida de licitar, contratar ou transacionar com a Administração Pública ou quaisquer de seus órgãos descentralizados;

5.1.10 Prova de inexistência de débitos inadimplidos perante a Justiça do Trabalho, mediante a apresentação de certidão negativa, nos termos do Título VII-A da Consolidação das Leis do Trabalho, aprovada pelo Decreto-Lei nº 5.452/1943;

5.1.11 Declaração de inexistência em seu quadro de pessoal, de menores, na forma do disposto no inciso XXXIII, do art. 7º, da Constituição Federal;

5.2 Os documentos de habilitação poderão ser apresentados em original, fotocópia autenticada em Cartório, ou ainda, fotocópia acompanhada do original, que poderá ser conferida e autenticada pelo servidor.

5.3 A Equipe de Apoio da Tomada de Preços poderá proceder à consulta ao serviço de verificação de autenticidade das certidões emitidas pela INTERNET.

5.4 Não serão considerados os documentos apresentados por telex, telegrama, fax ou email.

5.5 No caso de apresentação de certidões das quais não conste o prazo de validade, será considerado o prazo máximo de 90 (noventa) dias, a contar da emissão dos mesmos.

5.6 As Microempresas e Empresas de Pequeno Porte, de acordo com o art. 43 da Lei Complementar nº 123/2006, deverão apresentar toda a documentação exigida para efeito de comprovação de regularidade fiscal, mesmo que esta apresente alguma restrição, observando-se o disposto no item 2.6 e seguintes do presente Edital.

### **6. ENVELOPES DE PROPOSTA TÉCNICA E PROPOSTA DE PREÇOS.**

#### 6.1.**O Envelope nº 02 "Da Proposta Técnica" deverá conter os seguintes elementos:**

6.1.1. A proposta técnica deverá ser apresentada em via única, em papel timbrado da empresa, referência ao processo licitatório, datada, assinada e identificada pelo respectivo proponente e contendo, obrigatoriamente, sob pena de desclassificação:

6.1.2. Declaração de que a linguagem de desenvolvimento dos sistemas propostos é perfeitamente compatível com o ambiente operacional, ambiente de rede e estrutura de hardware do Consórcio.

6.1.3. Indicação do sistema de Gerenciador de Banco de Dados utilizado, acompanhada de declaração de que este é perfeitamente compatível com o ambiente operacional, ambiente de rede e estrutura de hardware do Consórcio, bem como de que há assistência técnica no país pelo desenvolvedor da ferramenta ou por técnicos credenciados por este.

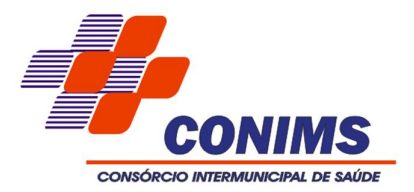

6.1.4. Plano de Suporte operacional e assistência técnica aos usuários após a implantação dos sistemas licitados.

6.1.5. Formulário de Pontuação Técnica – Anexo II, devidamente preenchido datado, carimbado e assinado pela proponente ou seu representante legal.

6.1.6. Apresentação dos comprovantes de vínculo, currículos e comprovantes de titulação dos profissionais responsáveis pela manutenção, suporte e desenvolvimento dos sistemas solicitados neste edital.

6.1.7. Indicação do prazo máximo para implantação dos sistemas, que não poderá exceder a 60 (sessenta) dias corridos, acompanhada do comprometimento expresso da proponente em entregar cronograma de implantação e migração dos dados dos sistemas no ato de assinatura do contrato.

6.1.8. Em caso de dúvidas da Comissão Permanente de Licitações ou por expressa impugnação por qualquer proponente habilitada quanto ao efetivo e integral cumprimento do Anexo I por parte de qualquer outra proponente, a comissão designará data e hora para a impugnada, munido de equipamentos e demais informações necessárias, comprovar a realização das tarefas e funcionalidades apontadas como descumpridas pela solução por si ofertada.

6.1.9. Constatada a fraude, será imediatamente encaminhada ao Ministério Público Estadual cópia de toda a documentação pertinente, com vistas à apuração da responsabilidade criminal dos envolvidos, bem com declarada a inaptidão técnica da solução proposta.

### 6.2.**O Envelope nº 03 "Da Proposta de preços" deverá conter os seguintes elementos:**

6.2.1. Carta proposta, na forma impressa, de acordo com o modelo do **Anexo VII**, contendo:

6.2.1.1. Razão social da empresa, CNPJ, endereço e telefone;

6.2.1.2. Preço unitário e total do item cotado e valor global da proposta, em moeda corrente nacional, incluso de taxas, fretes, impostos e descontos, conforme o caso, não sendo admitidos quaisquer outros adicionais ou supressões, após a abertura dos envelopes. Os preços unitários poderão ser cotados com até 02 (dois) dígitos após a vírgula;

6.2.1.3. Local e data;

6.2.1.4. Assinatura do representante legal da proponente.

6.2.1.5. Não será admitida cotação inferior às quantidades previstas no Anexo VII deste Edital.

6.2.1.6. Havendo divergência entre o valor unitário e o valor total cotado, será considerado, para fins de julgamento das propostas, o primeiro.

6.2.1.7. Para a proposta apresentada será considerado o prazo de validade de 60 (sessenta) dias, independentemente de declaração expressa.

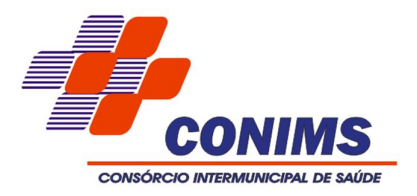

6.2.1.8. A empresa vencedora fica submetida aos prazos especificados no presente Edital, independentemente de declaração expressa.

6.2.2. A proposta deverá ser elaborada em papel timbrado da empresa e redigida em língua portuguesa, salvo quanto às expressões técnicas de uso corrente, com suas páginas numeradas sequencialmente, sem rasuras, emendas, borrões ou entrelinhas e ser datada e assinada pelo representante legal do licitante ou pelo procurador, juntando-se a procuração.

6.2.3. Quaisquer tributos, despesas e custos, diretos ou indiretos, omitidos da proposta ou incorretamente cotados que não tenham causado a desclassificação da mesma por caracterizar preço inexequível, serão considerados como inclusos nos preços, não sendo considerados pleitos de acréscimos, a esse ou qualquer título, devendo os produtos ser fornecidos sem ônus adicionais.

6.2.4. O Presidente da Comissão considerará como formais erros e outros aspectos que não impliquem em nulidade do procedimento.

6.2.5. Com fundamento no inciso I do art. 48 da Lei nº 8.666/93, consolidada, serão desclassificadas as propostas que não atenderem as exigências deste Edital.

6.2.6. Independentemente de declaração expressa, a simples apresentação da proposta implica em submissão a todas as condições estipuladas neste Edital e seus anexos.

6.2.7. Vícios, erros e/ou omissões, que não impliquem em prejuízo para o Consórcio, poderão ser considerados pelo Presidente da Comissão, como meramente formais, cabendo a este agir em conformidade com os princípios que regem a Administração Pública.

### **7. PROCEDIMENTO E JULGAMENTO.**

7.1. Ultrapassado o prazo previsto no item 3.6 estará encerrado o credenciamento, bem como o recebimento dos envelopes e, por consequência, a possibilidade de admissão de novos participantes no certame.

7.2. Após o credenciamento, será aberta a sessão de processamento da Tomada de Preços, com abertura dos envelopes contendo a documentação de habilitação das proponentes interessadas. Com as declarações de habilitação/inabilitação, das proponentes, abrir-se-á prazo recursal de cinco dias úteis, bem como aberto prazo para as respectivas contrarrazões.

7.3. Caso todos os representantes credenciados renunciem ao direito de interposição de recurso, ou após o julgamento destes, será aberto o envelope contendo as propostas comerciais das proponentes habilitadas, com a classificação conforme critérios do edital.

7.4. As propostas técnicas serão avaliadas bem como realizada a demonstração prática dos softwares ofertados, com a final classificação definitiva das propostas e definição da pontuação atribuída a cada proponente.

7.5. Serão desclassificadas as propostas que não atenderem quaisquer das exigências deste Edital ou que se opuserem a quaisquer dispositivos legais vigentes.

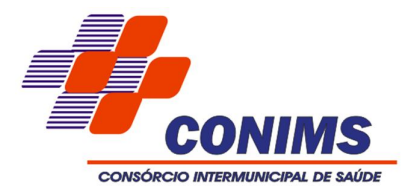

7.6. As propostas de preço serão avaliadas de acordo com os critérios do edital, sendo desclassificadas as que consignarem preços simbólicos, irrisórios, de valor zero, manifestamente inexequíveis ou financeiramente incompatíveis com o objeto da licitação, e ainda, àquelas que consignarem vantagens não previstas ou baseadas em oferta das demais licitantes.

7.7. Não serão motivo de desclassificação, simples omissões que sejam irrelevantes para o entendimento da proposta, que não venham causar prejuízo para a Administração.

7.8. Da Sessão Pública do Tomada de Preços será lavrada ata circunstanciada, contendo, sem prejuízo de outros, o registro dos Licitantes credenciados, das propostas escritas e verbais apresentadas, na ordem de classificação, da análise da documentação exigida para a habilitação e dos recursos interpostos.

7.9. A Ata Circunstanciada deverá ser assinada pelo Presidente da Comissão, pela Equipe de Apoio e por todos os Licitantes presentes.

7.10. Caso haja necessidade de adiamento da Sessão Pública, será marcada nova data para a continuação dos trabalhos, devendo ficar intimados, no mesmo ato, os Licitantes presentes.

7.11. Para o bem dos serviços, o Presidente da Comissão, se julgar conveniente, reservase do direito, de suspender a licitação, em qualquer uma das suas fases, para efetivar as análises indispensáveis e desenvolver as diligências que se fizerem necessárias, internamente, condicionando a divulgação do resultado preliminar da etapa que estiver em julgamento à conclusão dos serviços.

### **8. CRITÉRIOS DE JULGAMENTO.**

8.1 Os julgamentos das propostas serão procedidos pela Comissão Julgadora de Licitação de conformidade com o disposto no inciso III do parágrafo 1º e parágrafo 4º do artigo 45 da Lei 8.666/93.

8.2 As Propostas Técnicas serão avaliadas, por Equipe Técnica designada, com atribuição de **pontuação máxima de 100 pontos**, através de laudo final conclusivo, considerando-se a seguinte pontuação:

1 - Prazo de implantação e migração de dados de todos os sistemas:

- a) até 30 (trinta) dias  $=$  30 pontos
- b) até 60 (sessenta) dias  $= 15$  pontos
- c) acima de 60 (sessenta) dias = Desclassificada

2 - Plano de Suporte operacional e assistência técnica para atendimento, após implantação dos sistemas licitados:

- a) Via telefone ou internet, sem custos, e acesso remoto = 20 pontos.
- b) Via telefone, com custos de ligação = 15 pontos.
- c) Via internet apenas, com custos para abertura de chamados = 10 pontos.

3 - Qualificação da Equipe Técnica responsável pelo desenvolvimento, manutenção e suporte aos sistemas licitados, limitado a 50 (cinquenta) pontos:

a) Especialista ou Pós-graduado na área de informática ou administração pública =  $3,00$ (três) pontos por profissional;

b) Bacharel na área de informática = 1,5 (Um vírgula cinco) pontos por profissional;

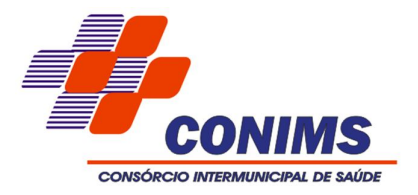

8.3. A posição da Equipe Técnica, não eximirá a empresa de responsabilidades, cujo não atendimento venha a ser verificado no ato da implantação dos sistemas.

8.4. As Propostas de Preços (PP), considerado o Valor Total Global (locação, conversão, implantação, treinamento, suporte técnico após implantação, alterações específicas da Contratante) serão avaliadas e valorizadas segundo o seguinte critério:

Proposta de menor preço 100 pontos Proposta com 2º menor preço 95 pontos Proposta com 3º menor preço 90 pontos Proposta com 4º menor preço 85 pontos E assim por diante, decrescendo de 05 (cinco) em 05 (cinco) pontos, com o mesmo critério acima descrito.

8.5. A classificação final dos proponentes far-se-á de acordo com a média ponderada (MP) das valorizações da Proposta Técnica (peso 6) e da Proposta de Preço (peso 4), aplicadas em face do objetivo administrativo de obtenção de solução técnica mais bem conceituada de acordo com o equilíbrio de custo x benefício ponderado, através da seguinte fórmula:

 $MP = \{ [(PT x 6) + (PP x 4)]/10 \}$ 

8.6. Será considerada vencedora a empresa que, tendo atendido todas as exigências deste edital, obtiver a maior média ponderada, classificando-se, as demais, na ordem decrescente.

8.7. Na hipótese de empate, a decisão se dará mediante sorteio, em ato público para o qual todas as licitantes serão convocadas.

8.8. Serão desclassificadas as propostas que imponham condições não previstas neste ato convocatório.

8.9. Serão desclassificadas as propostas que não atenderem a qualquer item disposto no item 2 ou no Anexo I do presente edital.

### **9. CONTRATAÇÃO PARA AS MICROEMPRESAS E EMPRESAS DE PEQUENO PORTE.**

9.1 Nos termos da Lei Complementar nº 123/2006, será assegurado, como critério de desempate, preferência de contratação para as Microempresas e Empresas de Pequeno Porte.

9.2 Entende-se por empate aquelas situações em que as propostas apresentadas pelas Microempresas e Empresas de Pequeno Porte sejam iguais ou até 5% (cinco por cento) superiores ao melhor preço.

9.3 No caso de empate entre duas ou mais propostas proceder-se-á da seguinte forma: a. A Microempresa ou Empresa de Pequeno Porte mais bem classificada poderá apresentar proposta de preço inferior àquela considerada vencedora do certame, situação em que será adjudicado em seu favor o objeto licitado.

b. Não ocorrendo a contratação da Microempresa ou Empresa de Pequeno Porte, na forma da alínea "a" do item 2.6, serão convocadas as remanescentes que porventura se

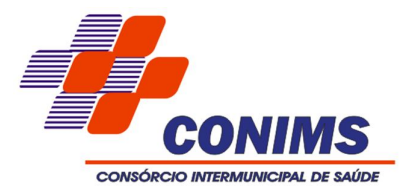

enquadrem nas hipóteses deste Edital, na ordem classificatória, para o exercício do mesmo direito.

c. No caso de equivalência dos valores apresentados pelas Microempresas e Empresas de Pequeno Porte que se encontrem no intervalo estabelecido no item 9.2 deste Edital, será realizado sorteio entre elas para que se identifique àquela que, primeiro, poderá apresentar melhor oferta.

9.4 Na hipótese da não contratação nos termos previstos na alínea "a" do item 2.6, o objeto licitado será adjudicado em favor da proposta originalmente vencedora do certame.

9.5 A Microempresa ou Empresa de Pequeno Porte mais bem classificada será convocada para apresentar nova proposta no prazo máximo de 05 (cinco) dias úteis após a classificação final das propostas, sob pena de preclusão.

9.6 A Microempresa e Empresa de Pequeno Porte, de acordo com o art. 43 da Lei Complementar nº 123/2006 deverá apresentar toda a documentação exigida para efeito de comprovação de regularidade fiscal, mesmo que esta apresente alguma restrição.

9.7 Havendo alguma restrição na comprovação da regularidade fiscal, será assegurado, à mesma, o prazo de 05 (cinco) dias úteis, cujo termo inicial corresponderá ao momento em que o proponente for declarado o vencedor do certame, prorrogáveis por igual período, a critério da Administração Pública, para a regularização da documentação, pagamento ou parcelamento do débito e emissão de eventuais Certidões Negativas ou Positivas com efeito de Certidão Negativa.

9.8 A não regularização da documentação, no prazo previsto no item 9.7, implicará decadência do direito à contratação, sem prejuízo das sanções previstas no art. 81 da Lei 8.666/93, sendo facultado à Administração convocar os licitantes remanescentes, na ordem de classificação, para a assinatura do contrato ou revogar a licitação.

9.9 A empresa que não comprovar a condição de microempresa ou empresa de pequeno porte, no ato de credenciamento de acordo com o disposto no item 2.6, não terá direito aos benefícios concedidos pela Lei Complementar nº 123/2006.

### **10. RESPONSABILIDADES DAS PARTES**

### **10.1. Cabe ao Consórcio:**

10.1.1. Tomar todas as providências necessárias à execução do presente processo de licitação;

10.1.2. Fiscalizar a execução do contrato proveniente do presente processo licitatório;

10.1.3. Efetuar o pagamento à proponente vencedora, de acordo com o item 14, deste Edital;

10.1.4. Providenciar a publicação do contrato, proveniente do presente processo até o 5º (quinto) dia útil do mês seguinte ao de sua assinatura;

10.1.5. Demais disposições contidas na cláusula décima primeira da Minuta do Contrato (Anexo VI).

### **10.2.Cabe à proponente vencedora:**

10.2.1. Executar o objeto da presente licitação conforme o disposto no subitem 1.2 - Da Forma de Execução e no Anexo I – Projeto Básico, deste Edital**;**

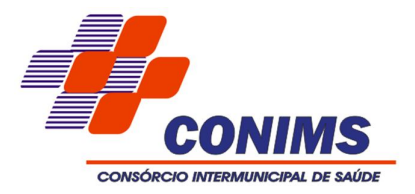

10.2.2. Obedecer ao objeto e as disposições legais contratuais, prestando-os dentro dos padrões de qualidade, continuidade e regularidade;

10.2.3. Manter, durante a execução do contrato todas as condições de habilitação previstas neste Edital e em compatibilidade com as obrigações assumidas;

10.2.4. Responsabilizar-se por eventuais danos causados à Administração ou a terceiros, decorrentes de sua culpa ou dolo na execução do contrato;

10.2.5. Demais disposições contidas na cláusula décima primeira da Minuta do Contrato (Anexo VI).

# **11. SANÇÕES ADMINISTRATIVAS**

11.1. A recusa injustificada do adjudicatário em assinar o contrato, conforme o prazo estabelecido na notificação, e/ou o descumprimento das normas contratuais ou editalícias, sujeitará a aplicação, isolada ou conjuntamente, das seguintes penalidades ao adjudicatário:

- 1 Advertência:
- 2 Multa;

3 - Suspensão temporária de participação em licitações e impedimento de contratar com a Administração por um período de 01 (um) ano;

4 - Declaração de inidoneidade para licitar ou contratar com a Administração Pública, pelo período de até 02 (dois) anos.

11.2. A posterior verificação, pelo Consórcio, de que ao final do prazo de implantação os sistemas propostos não atenderam às exigências do edital, caracterizará inexecução total do contrato, sujeitando o infrator ao pagamento de multa equivalente a 15% (quinze por cento) do valor total do contrato e à devolução de todo e qualquer valor pago, sem prejuízo da imediata rescisão contratual e da convocação das demais proponentes, segundo a ordem de classificação.

# **12. INEXECUÇÃO E RESCISÃO DO CONTRATO**

12.1.O contrato poderá ser rescindido nos seguintes casos:

a. Por ato unilateral escrito do CONTRATANTE, nos casos enumerados nos incisos I a XVII, do art. 78, da Lei 8.666/93;

b. Amigavelmente, por acordo das partes, mediante formalização de aviso prévio de, no mínimo, 30 (trinta) dias, não cabendo indenização a qualquer uma das partes, resguardado o interesse público;

c. Judicialmente, nos termos da legislação vigente;

12.2. O descumprimento, por parte da proponente vencedora, de suas obrigações legais e/ou contratuais, assegura ao Consórcio o direito de rescindir o contrato a qualquer tempo, independente de aviso, interpelação judicial e/ou extrajudicial;

12.2.1. Na aplicação das penalidades serão admitidos os recursos previstos em lei, garantido o contraditório e a ampla defesa;

12.3. Fica reservado ao Consórcio o direito de rescindir total ou parcialmente o contrato, desde que seja administrativamente conveniente ou que importe no interesse público, conforme preceituam os artigos 78, 79 e 80 da Lei 8.666/93 e alterações, sem que assista à proponente vencedora, direito algum de reclamações ou indenização.

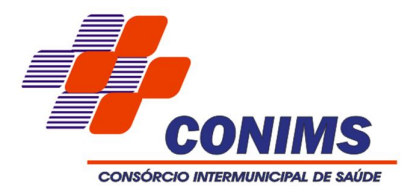

# **13. VIGÊNCIA CONTRATUAL, DEMAIS PRAZOS E ACOMPANHAMENTO.**

13.1. O contrato proveniente do presente processo licitatório terá vigência de 12 (doze) meses, contados a partir de sua assinatura, podendo os serviços de suporte técnico e manutenção corretiva e legal, serem expressamente prorrogado, no interesse do Consórcio Intermunicipal, até o limite legal de 48 (quarenta e oito) meses, nos termos do Artigo 57, Parágrafos 1º e 2º da Lei nº 8.666/93 e alterações introduzidas pela Lei nº 8.883 de 08.06.94.

13.2. O prazo para assinatura do contrato será de no máximo 48 (quarenta e oito) horas após a notificação da vencedora, o que deverá ocorrer em até 03 (três) dias úteis após a homologação do certame.

13.3. O prazo para iniciar os serviços será de 05 (cinco) dias úteis a contar da emissão da Autorização de Fornecimento, reservando-se o órgão licitante o direito de contratar apenas o licenciamento dos softwares de seu interesse.

13.4. O prazo para execução das etapas de conversão, implantação de todos os sistemas licitados e treinamento será de no máximo 60 (sessenta) dias, contados a partir da emissão da Autorização de Fornecimento.

13.5. A execução do Contrato deverá ser acompanhada e fiscalizada por servidor ou comissão especial designada, que anotará em registro próprio todas as ocorrências, determinando o que for necessário à regularização das faltas ou defeitos observados.

13.6. A adjudicação será feita pelo critério de MELHOR TÉCNICA E PREÇO.

13.7. A recusa injustificada da licitante em assinar o contrato dentro do prazo previsto caracteriza o descumprimento total da obrigação assumida, sujeitando as penalidades previstas no item 11 do presente Edital.

### **14. FORMA DE PAGAMENTO, NOTA FISCAL, REAJUSTE E REVISÃO.**

14.1. O pagamento da implantação e treinamento de cada sistema ocorrerá até o dia 30 do mês subsequente a data de emissão da nota fiscal.

14.2. O pagamento das locações mensais deverá ser efetuado até o 5º dia do mês subsequente ao da prestação dos serviços;

14.3. Constatados erros, divergências ou outra causa nos documentos apresentados à cobrança pela Contratada, será o respectivo valor descontado da fatura apresentada para fins de análise e verificação, sendo que, depois de corrigidos os problemas, o valor será incluído no pagamento da fatura seguinte, ou rejeitado mediante comunicação escrita à Contratada.

14.4. A iniciativa e encargo do cálculo da nota fiscal serão da Contratada, cabendo à Contratante apenas a verificação do resultado obtido.

14.5. A Contratada deverá manter-se regularizada, perante o Fundo de Garantia por Tempo de Serviço (FGTS), Certidão Negativa de Débitos Trabalhistas e Certidão de Quitação de Tributos e Contribuições Federais, para que a Contratante, possa efetuar os devidos pagamentos. Caso a Contratada esteja em débito com tais entidades eventuais pagamentos ficarão retidos e a suspensão da prestação de serviços, até regularização.

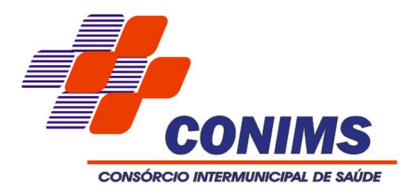

Constatada a irregularidade a Contrata será notificada para regularização e comunicada da retenção do pagamento e a suspensão dos serviços.

14.6. O pagamento será depositado diretamente na conta bancária da Contratada conforme dados fornecidos.

14.7. O pagamento ficará retido no caso de descumprimento pela Contratada de qualquer disposição do edital ou do contrato e a suspensão dos serviços.

14.8. Não poderá ser cobrado qualquer tipo de despesa senão única e exclusivamente o valor dos serviços contratados.

14.9. O valor do presente instrumento inicialmente contratado poderá ser reajustado, após o período de um ano pelo índice do IPCA/IBGE.

14.10. O percentual do reajuste a ser aplicado deverá ser mensurado com base no último índice oficialmente divulgado.

14.11. O interregno de um ano será contado da data da proposta.

14.12. A CONTRATADA poderá exercer, perante a CONTRATANTE, seu direito de reajuste até a data da prorrogação contratual subsequente, sendo que, se não o fizer de forma tempestiva, e, por via de consequência, prorrogar o Contrato sem pleitear o respectivo reajuste, ocorrerá à preclusão de seu direito.

### **15. DOTAÇÃO ORÇAMENTÁRIA**

15.1. As despesas geradas em função da aquisição do objeto do presente processo correrão por conta da dotação orçamentária prevista sob código nº *02.01.10.302.0002.2.002.3.3.90.39.00.00.00.00 – Fontes 1000 e 1076.*

15.2. Caso o Consórcio opte pela prorrogação do contrato, consignará nos próximos exercícios em seu orçamento os recursos necessários ao atendimento dos pagamentos previstos.

# **16.CONSIDERAÇÕES GERAIS**

16.1. As normas disciplinadoras desta licitação serão interpretadas em favor da ampliação da disputa, respeitada a igualdade de oportunidade entre os licitantes e desde que não comprometam o interesse público, a finalidade e a segurança da contratação.

16.2. Caberá ao Presidente do Consórcio, revogar, anular ou homologar esta Licitação, nos termos do art. 49 da Lei 8.666/93 e suas alterações.

16.3. Decairá do direito de impugnar os termos do presente Edital, o licitante que não o fizer até o 2º (segundo) dia útil que anteceder a abertura dos envelopes. Após este prazo a comunicação que venha a apontar falhas ou irregularidades que o viciaria, não terá o efeito de impugnação legal.

16.4. Os casos omissos serão dirimidos pelo Presidente da Comissão, com observância da legislação regedora, em especial a Lei nº 8.666/93 atualizada e Lei Complementar nº 123/2006 e suas alterações.

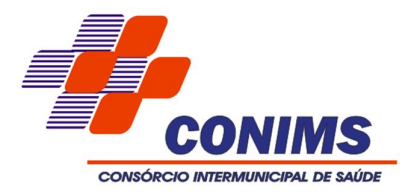

16.5. No interesse da Administração, e sem que caiba às participantes qualquer reclamação ou indenização, poderá ser adiada a abertura da licitação ou alteradas as condições do Edital, obedecido o disposto no § 4º do art. 21 da Lei 8.666/93, atualizada.

16.6. Integram o presente Edital: Anexo I – Projeto Básico Anexo II – Formulário de Pontuação da Proposta Anexo III – Declaração de Enquadramento como Empresa de Pequeno Porte ou Microempresa Anexo IV – Modelo da Carta de Credenciamento Anexo V – Declaração de Pleno Atendimento aos Requisitos de Habilitação Anexo VI – Minuta do Contrato. Anexo VII – Modelo da Proposta de Preços Anexo VIII - Valores máximos para a proposta de preços.

16.7. Até 02 (dois) dias úteis antes da data fixada para recebimento das propostas, qualquer pessoa poderá solicitar esclarecimentos, providências ou impugnar o ato convocatório do Tomada de Preços, através de documento formal e endereçado ao Presidente da Comissão.

16.7.1. Caberá ao Presidente da Comissão decidir sobre a petição no prazo de vinte e quatro horas. Acolhida a petição contra o ato convocatório, será designada nova data para a realização do certame.

16.8. Para dirimir questões decorrentes do presente processo licitatório fica eleito o Foro da Comarca de Pato Branco (PR), por mais privilegiado que outro possa ser.

Pato Branco 03 de novembro de 2016.

**Rogério Antônio Benin** Presidente

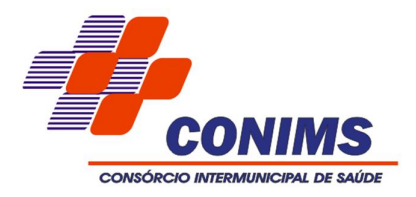

# **ANEXO I PROJETO BÁSICO**

Este Projeto Básico destina-se a oferecer elementos e critérios para o julgamento da melhor proposta visando à contratação de empresa para prestar os seguintes serviços:

**a. SISTEMA DE GESTÃO PUBLICA A SEREM CONTRATADOS NA MODALIDADE DE CESSÃO DE DIREITO DE USO TEMPORÁRIO, NÃO EXCLUSIVO E NÃO TRANSFERÍVEL, SEM LIMITAÇÃO QUANTO AO NÚMERO DE USUÁRIOS SIMULTÂNEOS.**

# 1.1. **CONSÓRCIO INTERMUNICIPAL**

- 1.1.1. Sistema de Contabilidade, Orçamento Público;
- 1.1.2. Sistema de Compras, Licitações e Contratos;
- 1.1.3. Sistema de Patrimônio;
- 1.1.4. Sistema de Frotas;
- 1.1.5. Sistema de Estoques;
- 1.1.6. Sistema de Portal da Transparência e Contas Públicas;
- 1.1.7. Sistema de Protocolo Eletrônico.
- 1.1.8. Sistema de Recursos Humanos;
- 1.1.9. Sistema de Folha de Pagamento;
- 1.1.10. Sistema de Tesouraria;
- 1.1.11. Sistema de Tributação Pública;

# **2. CESSÃO DE DIREITO DE USO TEMPORÁRIO, NÃO EXCLUSIVO E NÃO TRANSFERÍVEL.**

2.1. Cessão de direito de uso temporário não exclusivo, não transferível e onerosa, de software de Gestão Pública, em formato de código compilado.

2.2. Todos os direitos sobre o código fonte dos Softwares, a Documentações, as informações técnicas correlatas e suas posteriores revisões, modificações, melhoramentos, customizações ou trabalhos derivados deles, todos e quaisquer direitos autorais, patentes, segredos comerciais, marcas e/ou quaisquer outros direitos referentes à propriedade intelectual são e continuarão a ser propriedade exclusiva da CONTRATADA ou de seus licenciadores, quando elaborados pela CONTRATADA.

2.3. Sem prejuízo das limitações ao uso dos Softwares a CONTRATANTE obriga-se a observar as seguintes restrições: a Contratante não poderá, de maneira alguma, copiar, reproduzir, traduzir, adaptar, modificar, alienar, vender, locar, sublocar, ceder, transferir, no todo ou em parte, ou usar os Softwares para qualquer propósito diverso ao que foi especificamente autorizado, tampouco permitir que qualquer terceiro o faça.

2.4. Deverão estar inclusos no valor da Cessão temporária não exclusiva e não transferível os valores relativos ao suporte técnico não presencial telefônico ou virtual, manutenções corretivas e as atualizações legais e tecnológicas.

# **3. COMPLEMENTO DO OBJETO.**

# **3.1 - CONVERSÕES DOS DADOS EXISTENTES**

3.1.1 - Esta etapa compreende a importação, reorganização e reestruturação dos dados existentes nos sistemas em uso pelo Consórcio para os sistemas licitados, visando permitir

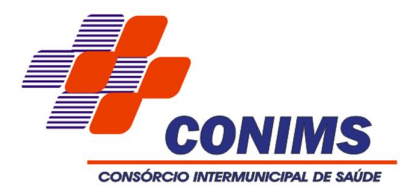

a utilização plena destas informações. O trabalho operacional de levantamento dos dados cadastrais que forem necessários à implantação efetiva dos sistemas será de responsabilidade do Consórcio em conjunto com o suporte da empresa provedora dos Sistemas.

3.1.2 - A migração e o aproveitamento de dados históricos e cadastrais informatizados do Consórcio, até a data de execução desta fase são de responsabilidade da empresa fornecedora dos sistemas. A empresa Contratada deverá providenciar a conversão dos dados existentes para os formatos exigidos pelos sistemas licitados mantendo a integridade e segurança dos dados.

3.1.3 - Na ausência da possibilidade de migração dos dados do banco atual, a contratada deverá providenciar, sem ônus para o Consórcio, a digitação de todos os itens corrigidos, sujeito a verificação posterior por parte das secretarias responsáveis pelo objeto do Contrato.

3.1.4 - Efetuada a migração e consistência dos dados importados, as informações deverão ser homologadas pelo Consórcio, através dos departamentos responsáveis pelos dados atuais dos sistemas.

# **3.2 - PRAZO E FORMA DE IMPLANTAÇÃO**

3.2.1 - A implantação deverá ser iniciada em até 05 (cinco) dias da Autorização de Fornecimento emitida pelo setor competente e o prazo para execução das etapas de conversão, implantação e treinamento de todos os sistemas licitados será de no máximo 60 (sessenta) dias, após assinatura do contrato.

3.2.2 - Para cada um dos sistemas contratados, quando couber, deverão ser cumpridas as atividades de: conversão dos dados, instalação dos sistemas no Servidor e nos computadores indicados pela Secretaria de Administração, parametrização, elaboração de fórmulas de cálculos, adequação de relatórios e logotipos, estruturação dos níveis de acesso e habilitações dos usuários.

3.2.3 - O Consórcio disponibilizará um servidor da Secretaria de Administração para dirimir dúvidas, acompanhar e fiscalizar a execução dos serviços e decidir as questões técnicas submetidas pela empresa contratada, registrando em relatório as deficiências verificadas, encaminhando notificações à empresa contratada para imediata correção das irregularidades apontadas.

3.2.4 - A empresa contratada deverá responsabilizar-se integralmente por sua equipe técnica, primando pela qualidade, desempenho, eficiência e produtividade, visando a consecução dos trabalhos durante toda a execução do contrato dentro dos prazos estipulados, sob pena de ser considerado infração passível de aplicação das penalidades previstas neste edital.

3.2.5 - O recebimento e aceite dos sistemas licitados deverão ser obrigatoriamente antecedidos de procedimentos de validação pelo Secretário de Administração, sendo que estes deverão ser formais e instrumentalizados.

3.2.6 - Todas as decisões e entendimentos havidos entre as partes durante o andamento dos trabalhos e que impliquem em modificações ou implementações nos planos, cronogramas ou atividades pactuados, deverão ser prévia e formalmente acordados e documentados entre as partes.

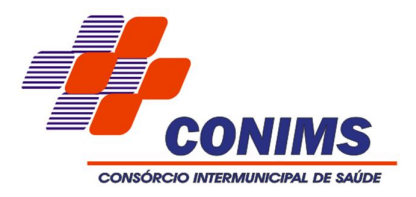

3.2.7 - A empresa contratada responderá pelas perdas, reproduções indevidas e/ou adulterações que por ventura venham a ocorrer nas informações do Consórcio, quando estas estiverem sob sua responsabilidade.

3.2.8 - A empresa contratada e os membros da equipe guardarão sigilo absoluto sobre os dados e informações do objeto da prestação de serviços ou quaisquer outras informações a que venham ter conhecimento em decorrência da execução das atividades previstas no Contrato, respondendo contratual e legalmente pela inobservância desta alínea, inclusive após o término do contrato.

# **3.3. FASE DA DEMONSTRAÇÃO**

As empresas deverão efetuar a demonstração prática dos softwares conforme definido no edital, responsabilizando-se por computadores, projetor e link de internet, necessários à comprovação.

# **3.4 - TREINAMENTO E CAPACITAÇÃO DOS USUÁRIOS**

3.4.1 - A contratada deverá apresentar o Plano de Treinamento, o qual deverá constar treinamento para os usuários finais, compreendendo o uso de todas as funções do sistema pertencente a sua área de responsabilidade, conhecimento sobre as parametrizações a serem usadas, uso das rotinas de segurança, de *back-up* e *restores*, rotinas de simulação e de processamento, quando couberem.

3.4.2 - A contratada deverá treinar os usuários de cada sistema licitado e os técnicos do Departamento de Informática dentro do período de implantação, numa carga horária mínima de 80 (oitenta) horas, assim distribuídas:

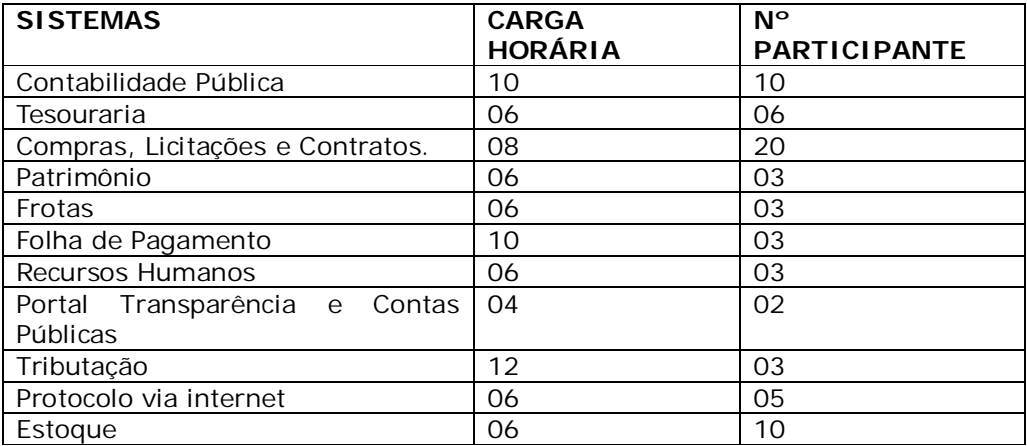

3.4.3 - Os Planos de Treinamento devem conter os seguintes requisitos mínimos:

a) Nome e objetivo de cada módulo de treinamento;

- b) Público alvo;
- c) Conteúdo programático;
- e) Carga horária de cada módulo do treinamento;

f) Recursos utilizados no processo de treinamento (equipamentos, softwares, filmes, slides, etc.).

3.4.4 - O treinamento para o nível técnico compreendendo: noção básica de estrutura de

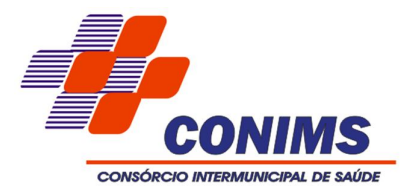

arquivos, bancos de dados, elaboração de relatórios, tabelas, independente de ser em sala de aula, laboratório ou em acompanhamento no ambiente de trabalho, permitindo que a equipe técnica do Consórcio possa efetuar *checklis*t de problemas ocorridos antes da abertura de chamado para suporte da contratada.

3.4.5 - As turmas devem ser dimensionadas por módulo.

3.4.6 - Deverá ser fornecido Certificado de Participação aos funcionários que tiverem comparecido a mais de 85% (oitenta e cinco por cento) das atividades de cada curso.

3.4.7 – O treinamento no Sistema Gerenciador de Banco de Dados e na elaboração de relatórios: a licitante vencedora deverá oferecer curso específico à equipe técnica designada pelo Consórcio, que farão a gestão da tecnologia e o suporte aos usuários. Deverá abranger os seguintes tópicos:

- 1. Visão geral;
- 2. Planejamento e instalação;
- 3. Configuração;
- 4. Gerenciamento dos arquivos;
- 5. Execução de comandos na linguagem do SBBD;
- 6. Tarefas administrativas;
- 7. Gerenciamento de segurança;
- 8. *Backups* e *restores;*
- 9. Monitoramento.

3.4.8 - O Contratante resguardar-se-á o direito de acompanhar, adequar e avaliar o treinamento contratado com instrumentos próprios, sendo que, se o treinamento for julgado insuficiente, caberá à Contratada, sem ônus para a Contratante, ministrar o devido reforço.

3.4.9 – As despesas relativas à participação dos instrutores e de pessoal próprio, tais como: hospedagem, transporte, diárias, etc. serão de responsabilidade da contratada.

3.4.10 - Eventuais treinamentos complementares poderão ser requisitados mediante o pagamento de hora técnica de suporte (conforme valor indicado pela proponente vencedora em sua proposta de preços).

### **3.5 – MANUTENÇÃO E SUPORTE TÉCNICO**

3.5.1 – Consiste no desenvolvimento de atividades que garantirão o funcionamento dos sistemas de Gestão Pública, conforme indicados a seguir:

3.5.1.1 Manutenções e Suporte Técnico sem Custos adicional para a Contratante

a) Manutenções preventivas e corretivas do Sistema fornecendo reparo de defeitos identificados em componentes de software, e fornecimento de versões atualizadas dos Sistemas de administração Pública;

b) Atualização de versão de todos os softwares, quando necessário, para o aprimoramento dos mesmos e para atendimento de novas normas / leis nas esferas federais, estaduais e municipais;

- c) Monitoramento da integridade dos Bancos de Dados;
- d) Orientações sobre uso, configuração e instalação dos softwares ofertados;
- e) Interpretações da documentação dos softwares fornecidos;
- f) Orientações para identificar a causa de falha ou defeito de softwares e a solução deste;
- g) Apoio para execução de procedimentos de atualização para novas versões dos softwares

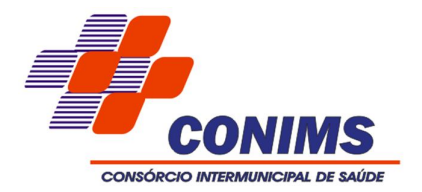

instalados;

3.5.1.2 Manutenções e Suporte Técnico com Custos adicional para a Contratante

a) Customizações adicionais: consiste nas adequações do software para atendimento de melhorias que venham a ser solicitados pela Administração Pública do Consórcio (inclusão de novas funções, relatórios ou consultas), contemplando funcionalidades não exigidas não requisitos técnicos deste termo de referencia, mediante análise prévia de viabilidade técnica por parte da empresa contratada.

b) Serviços de conversão e recuperação de dados;

c) Migração da solução contratada em caso de expansão ou troca de equipamentos no CPD do Consórcio;

d) Serviços de suporte técnico Presencial.

e) Capacitação de novos usuários.

f) Orientações para solução de problemas de desempenho e ajuste das configurações dos softwares ofertados;

g) Apoio na recuperação de ambientes em caso de panes ou perda de dados.

Os atendimentos locais, bem como customizações que gerarem custos deverão ser aceitos pela secretaria gestora do contrato, para validar o pagamento dos mesmos.

Todas as alterações no sistema, novas versões e ou manutenções deverão ser instaladas com a autorização da secretaria gestora do contrato.

3.5.2 - A empresa Contratada deverá disponibilizar a atualização de versão de todos os sistemas, sempre que necessário para atendimento da legislação federal vigente e das normas e procedimentos do Tribunal de Contas do Estado do Paraná, sem quaisquer ônus adicionais para o Consórcio, durante a vigência contratual.

# **4 – RECEBIMENTO DOS SERVIÇOS - TERMO DE ACEITE**

4.1 - Quando da conclusão da implantação de cada sistema licitado a contratada deve emitir Termo de Aceite para aprovação pela Secretaria Administrativa do Consórcio.

4.2 - Enquanto não emitido o Termo de Aceite para cada sistema licitado, o mesmo não será considerados como implantado.

4.3 – Os serviços de licenciamento e suporte técnico serão recebidos e liquidados pelos chefes e/ou diretores dos setores competentes para o uso dos sistemas e requisição de serviços de suporte respectivos.

# **5** – **CARACTERIZAÇÕES DOS SERVIÇOS**

5.1 – Os sistemas a serem fornecidos poderão ser um único sistema composto por módulos ou então mais de um sistema, integrados entre si, na web, desde que atenda aos requisitos de funcionalidades e ambiente tecnológico conforme descrito neste Projeto Básico, e que sejam fornecidos por um único proponente.

5.2 – Os requisitos e funcionalidades obrigatórios dos sistemas estão descritos no item 8 infra.

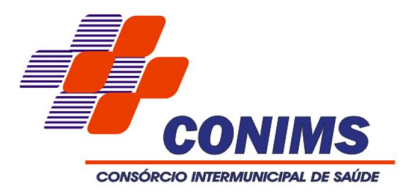

# **6** – **JUSTIFICATIVA DA OPÇÃO POR AQUISIÇÃO ATRAVÉS DE CESSÃO DE DIREITO DE USO TEMPORÁRIO.**

6.1. Economia no curto, médio e longo prazo, visto que na modalidade de CDU – Cessão de Direito de Uso permanente o Consórcio dependeria valores mais elevados para a compra da licença definitiva, e fica à mercê dos preços estabelecidos pela única empresa do mercado detentora da propriedade intelectual do software, não tendo ocorrido nos últimos 48 meses economia de recursos em relação aos custos anteriormente verificados, não havendo qualquer perspectiva de redução de custos nos próximos anos.

6.2. Menor custo de manutenção e suporte.

6.3. Manutenção de altíssimo grau de segurança na geração guarda e busca das informações relativas às informações contábeis, administrativas e atos de pessoal do Consórcio, visto que, mesmo com necessidade de trocas periódicas de sistemas, os processos de conversão de dados podem ser realizados sem qualquer risco relevante, permitindo que todas as informações históricas relativas a todas as informações contábeis, administrativas e atos de pessoal permaneçam em uma única base de dados de propriedade do Consórcio. Ademais, atualmente, no software adquirido não foram convertidos os dados anteriores a 2012, que permanecem apenas em banco de dados Sybase, com grande confiabilidade e total acessibilidade.

6.4. Maior autonomia técnica da Administração Pública, que não ficará refém, em médio e longo prazo, da visão de negócio de empresa que detém o código-fonte e todas as tecnologias necessárias à alteração e evolução tecnológica do software.

6.5. Maior margem de manobra técnica perante a empresa contratada temporariamente, que precisa manter o software alinhado às exigências do Consórcio, sob pena de perder o contrato futuramente.

6.7. Correção das atuais distorções técnicas existentes, a saber:

1 – incapacidade da licença de uso adquirida definitivamente em 2012 suprir todas as atuais necessidades técnicas do Consórcio;

2 – estagnação tecnológica incompatível com a dinamicidade da gestão pública, da conveniência administrativa e com supervenientes necessidades administrativas.

3 – dependência técnica derivada da completa inexistência de transferências de tecnologias, no atual cenário técnico da municipalidade.

4 – acomodação técnica, derivada de uma zona de conforto criada em desfavor do Consórcio, que se torna refém de visões de negócio exclusiva da empresa contratada, quanto à evolução tecnológica de softwares.

5 – necessidade de licenciamento de softwares que possuam auditoria ativa e passiva em todas as tabelas de todos os bancos de dados, evitando-se fraudes e prática de atos de improbidade administrativa.

6 – necessidade de licenciamento de módulos complementares indispensáveis ao atendimento das atuais necessidades administrativas.

7 – necessidade de licenciamento de módulos que contemplem funções e tecnologias distintas daquelas atualmente licenciadas;

### **7** – **FINALIDADE DOS SISTEMAS.**

Os sistemas visam, dentre outras finalidades de interesse público:

 Prover o Consórcio de uma solução tecnologicamente atual e homogênea, integrando as informações;

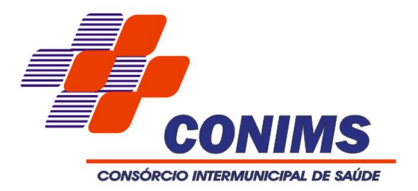

 Organizar o acervo disponível de informações existentes, numa base de dados integrada e estruturada;

 Prover os usuários e gestores de informações e ferramentas adequadas para o acompanhamento físico e financeiro exigido pela legislação;

 Disponibilizar informações ao TCE/PR, STN e para o público, visando tornar mais transparente o uso dos recursos e do patrimônio público;

 Unificar, melhorar e ampliar os atuais sistemas de controle público em uso, com o incremento de funções de consolidação de dados econômico-financeiros e avaliações automáticas das informações.

 Melhoria da execução de atividades e gerenciamento de informações de apoio às áreas do Consórcio Intermunicipal de Saúde de Pato Branco;

 Garantir a confiabilidade das informações geradas e permitir o controle do patrimônio público;

 Promover a economia de recursos públicos e a redução de retrabalho, contribuindo para o aumento da produtividade dos servidores;

Agilizar o acesso às informações pelos órgãos de controle e pela sociedade em geral.

### **8 - CARACTERÍSTICAS TÉCNICAS DOS SISTEMAS/MÓDULO**

#### **1. SISTEMA DE CONTABILIDADE PÚBLICA**

1.1. O Sistema de Contabilidade Pública deverá registrar todos os fatos contábeis ocorridos e possibilitar o atendimento à legislação vigente, à análise da situação da administração pública, e a obtenção de informações contábeis e gerenciais necessárias à tomada de decisões.

1.2. Efetuar a escrituração contábil nos sistemas Financeiro, Patrimonial e de Compensação em partidas dobradas e no Sistema Orçamentário em partidas simples, de conformidade com os artigos 83 a 106 da Lei 4.320/64, inclusive com registro em livro Diário.

1.3.Permitir a integração com o Sistema de Compras e Licitações.

1.4. Gerar relatórios gerenciais de Receita, Despesa, Restos a Pagar, Depósitos de Diversas Origens, Bancos e outros, de acordo com o interesse do Tribunal de Contas, bem como Boletim Financeiro Diário.

1.5. Elaborar os anexos e demonstrativos do balancete mensal e do balanço anual, na forma da Lei 4.320/64, Lei Complementar 101/00 - LRF e Resolução do Tribunal de Contas.

1.6. Gerar os razões analíticos de todas as contas integrantes dos Sistemas Financeiro, Patrimonial e de Compensação.

1.7.Permitir informar documentos fiscais na liquidação ou no Pagamento.

1.8.Possibilitar a consulta ao sistema, sem alterar o cadastro original.

1.9.Possibilitar o registro de empenhos por Estimativa, Global e Ordinário.

1.10.Possibilitar o registro de sub-empenhos sobre o empenho Global.

1.11. Possibilitar a anulação dos empenhos por estimativa no final do exercício, visando a não inscrição em Restos a Pagar.

1.12.Possibilitar a anulação total e parcial do empenho e o cancelamento da anulação.

1.13. Possibilitar inscrever automaticamente no Sistema de Compensação dos empenhos de Adiantamentos, quando da sua concessão e o lançamento de baixa respectivo, quando da prestação de contas.

1.14. Controlar o prazo de vencimento dos pagamentos de empenhos, emitindo relatórios de parcelas a vencer e vencidas, visando o controle do pagamento dos compromissos em ordem cronológica.

1.15. Possibilitar o registro do pagamento total ou parcial da despesa e a anulação do registro de pagamento, fazendo os lançamentos necessários.

1.16. Possibilitar a inclusão de várias retenções, tanto no fluxo extra-orçamentário como

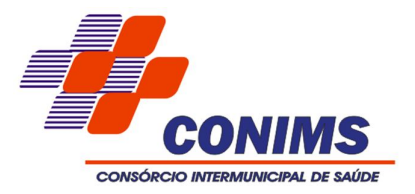

no orçamentário, com registros automáticos nos sistemas orçamentário e financeiro.

1.17. Fazer os lançamentos de receita e despesa automaticamente nos Sistemas Financeiro, Orçamentário, Patrimonial e de compensação, conforme o caso.

1.18. Possibilitar o controle de Restos a Pagar em contas separadas por exercício, para fins de cancelamento, quando for o caso.

1.19. Executar o encerramento do exercício, com todos os lançamentos automáticos e com a apuração do resultado.

1.20. Emitir Pagamento de Restos a Pagar, Despesa Extra e de Empenho.

1.21. Possibilitar a consolidação dos balancetes financeiro das autarquias juntamente com o balancete financeiro do Consórcio.

1.22. Possibilitar o controle de despesa por tipo relacionado ao elemento de despesa.

1.23. Cadastrar e controlar as dotações constantes do Orçamento do Consórcio e das decorrentes de créditos adicionais especiais e extraordinários.

1.24. Cadastrar e controlar os Créditos Suplementares e as anulações de dotações.

1.25. Registrar empenho global, por estimativa, ordinário e sub-empenho.

1.26. Registrar anulação parcial ou total de empenho.

1.27. Registrar bloqueio e desbloqueio de dotações.

1.28. Elaborar demonstrativo do excesso de arrecadação.

1.29. Controlar as dotações orçamentárias, impossibilitando a utilização de dotações com saldo insuficiente para comportar a despesa.

1.30. Emitir as planilhas que formam o Quadro de Detalhamento da Despesa.

1.31. Possibilitar consultar ao sistema sem alterar o cadastro original.

1.32. Gerar relatórios gerenciais de execução da despesa, por credores, por classificação, por período de tempo e outros de interesse do Consórcio.

1.33. Gerar relatórios de saldos disponíveis de dotações, de saldos de empenhos globais e outros de interesse do Consórcio.

1.34. Possibilitar iniciar os movimentos contábeis no novo exercício mesmo que o anterior ainda não esteja encerrado, possibilitando a atualização automática dos saldos contábeis no exercício já iniciado.

1.35. Emitir Notas de Empenho, Sub-empenhos, Liquidação, Pagamento, Restos a pagar, Despesa extra e suas respectivas notas de anulação, possibilitando sua emissão por intervalo e/ou aleatoriamente.

1.36. Permitir a anulação total e parcial do empenho, ordens de pagamento, nota de despesa extra-orçamentária e o cancelamento da anulação.

1.37. Emitir relatórios padrão TCE-PR.

1.38. Possibilitar o controle de despesa por tipo relacionado ao elemento de despesa, permitindo a emissão de relatórios das despesas por tipo.

1.39. Permitir o cadastramento de fonte de recurso com identificador de uso, grupo, especificação e detalhamento, conforme Portaria da STN ou Tribunal de Contas do Estado.

1.40. Cadastrar e controlar as dotações constantes no Orçamento do Consórcio e as decorrentes de Créditos Adicionais Especiais e Extraordinários.

1.41. Permitir que nas alterações orçamentárias possa se adicionar diversas dotações e subtrair de diversas fontes para um mesmo decreto.

1.42. Registrar bloqueio e desbloqueio de valores nas dotações.

1.43. Controlar as dotações orçamentárias, impossibilitando a utilização de dotações com saldo insuficiente para comportar a despesa.

1.44. Efetuar o controle automático dos saldos das contas, apontando eventuais estouros de saldos ou lançamentos indevidos.

1.45. Possuir processo de encerramento mensal, que verifique eventuais divergências de saldos, e que após o encerramento não possibilite alterações em lançamentos contábeis já efetuados.

1.46. Possuir cadastros de Convênios e Prestação de Contas de Convênio, Contratos e Caução.

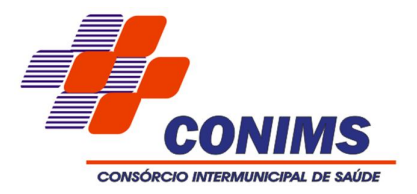

1.47. Emitir relatórios demonstrativos dos gastos com Educação, Saúde e Pessoal, com base nas configurações efetuadas nas despesas e nos empenhos.

1.48. Emitir relatórios: Pagamentos Efetuados, Razão da Receita, Pagamentos em Ordem Cronológica, Livro Diário, Extrato do Credor, Demonstrativo Mensal dos Restos a Pagar, Relação de Restos a Pagar e de Cheques Compensados e Não Compensados.

1.49. Permitir consulta e impressão de relatório de controle de fonte de recurso.

1.50. Possibilitar que os precatórios sejam relacionados com a despesa destinada ao seu pagamento.

1.51. Relatório para conciliação bancária que mostre os lançamentos antes e depois de conciliados.

1.52. Efetuar lançamentos automáticos na cobrança da Dívida Ativa a partir da arrecadação da receita;

1.53. O cadastro da despesa/dotação utilizada para amortização da dívida fundada deverá ter o controle e a vinculação das dívidas a serem amortizadas.

1.54. Efetuar amortização da dívida fundada automaticamente através do pagamento do empenho.

1.55. Lançar automaticamente para o Ativo Permanente e Variações patrimoniais, na liquidação de empenho de bens incorporáveis.

1.56. Permitir a baixa de pagamentos de empenhos orçamentários em lote.

1.57. A impressão de cópias de cheques deverá conter os número(s) do(s) empenho(s) que compõem o mesmo;

1.58. Gerar a emissão de cheques sem a vinculação com empenhos;

1.59. Permitir gerar arquivos para o sistema do Tribunal de Contas do Estado referente aos atos administrativos, dados contabilizados, dados financeiros e dados do orçamento.

1.60. Gerar relatório para conferência de inconsistências a serem corrigidas no sistema antes de gerar os arquivos para os Tribunais de Contas.

1.61. Emitir relatórios com as informações para o SIOPS, no mesmo formato deste.

1.62. Emitir relatórios com as informações para o SIOPE, no mesmo formato deste.

1.63. Gerar os arquivos conforme o MANAD – Manual Normativo de Arquivos Digitais para a Secretaria da Receita da Previdência.

1.64. Permitir o cadastramento de devolução de receita utilizando rubricas redutoras conforme Manual de Procedimentos da Receita Pública da STN.

1.65. Permitir que seja feita a contabilização do regime próprio de previdência em conformidade com a Portaria 916 do ministério de previdência, com emissão dos respectivos demonstrativos.

1.66. Possibilitar a emissão de relatório com as retenções de Imposto de Renda em relação aos pagamentos efetuados a credores.

1.67. Possuir rotina de emissão de cheques para pagamento das despesas, com a possibilidade de efetuar a baixa no momento do pagamento ao fornecedor.

1.68. O cadastro de fontes de recursos deve possibilitar uma numeração própria, ou seja, uma numeração reduzida que simplificada o acesso à codificação do Id-Uso.

1.69. Permitir realizar o bloqueio de movimentações retroativas, para períodos contabilmente encerrados, para todas as entidades da administração direta ou indireta.

1.70. Permitir realizar o desbloqueio de movimentações retroativas, por meio de chave de acesso, a ser liberada somente pela entidade "Consórcio".

1.71. O sistema deve possuir banco de dados com auditoria em todas as tabelas, informando em log: usuário, data, hora, operação executada, mantendo dados anteriores para conferência.

1.72. Possuir cadastro de programas e ações integrado ao PPA;

1.73. Permitir a integridade das informações entre LDO e LOA;

1.74. Permitir o cadastro da previsão da receita com informação da unidade orçamentária responsável pela arrecadação;

1.75. Possuir cadastro de projetos e atividades, possibilitando a identificação da ação que

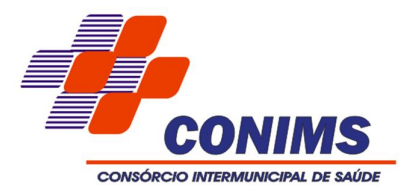

pertence a cada projeto/atividade, mesmo que a ação possua codificação diferente;

1.76. Permitir o cadastro das despesas que compõe o orçamento, com identificação do localizador de gastos, contas da despesa fontes de recurso e valores;

1.77. Permitir copiar dados de outras Leis Orçamentárias Anuais;

1.78. Possuir relatório para emissão do Projeto da Lei Orçamentária Anual;

1.79. Permitir a transmissão de dados para o sistema do Tribunal de Contas do Paraná.

1.80. Possuir relatório de saldo das contas por fonte de recurso, Possibilitar sua emissão demonstrando inclusive as fontes em que existir diferença de saldo.

1.81. Possuir relatório da administração direta de consórcio Anexo 1 – Repasse de recursos dos Consórcios aos consórcios públicos

1.82. Possuir relatório da entidade consórcio Anexo 2 – Prestação de contas dos consórcios públicos.

1.83. Possibilitar que os precatórios sejam relacionados com a despesa destinada ao seu pagamento.

1.84. Gerar relatório para conferência de inconsistências a serem corrigidas no aplicativo antes de gerar os arquivos para os Tribunais de Contas.

1.85. Emitir relatórios com as informações para o SIOPS.

1.86. Emitir relatórios com as informações para o SIOPE.

1.87. Gerar os arquivos conforme o MANAD – Manual Normativo de Arquivos Digitais para a Secretaria da Receita da Previdência.

1.88. Permitir o cadastramento de devolução de receita utilizando rubricas redutoras conforme Manual de Procedimentos da Receita Pública da STN.

1.89. Permitir que seja feita a contabilização do regime próprio de previdência em conformidade com a Portaria 916 do ministério de previdência, com emissão dos respectivos demonstrativos.

1.90. Possibilitar a emissão de relatório com as deduções para o Imposto de Renda.

1.91. Possibilitar a emissão de gráficos comparativos entre a receita prevista e arrecadada e a despesa fixada e realizada.

1.92. Possuir rotina de emissão de cheques para pagamento das despesas, com a possibilidade de efetuar a baixa no momento do pagamento ao fornecedor.

1.93. Controlar a inscrição e baixa dos restos a pagar processados em contas do passivo financeiro.

1.94. Permitir a prestação de contas de empenhos ou ordens de pagamento de documentos pagos no exercício ou que passaram para o exercício seguinte.

1.95. Permitir a checagem por parâmetros, possibilitando determinadas configurações de informações nos cadastros.

1.96. Possuir rotina para geração de relatórios em lote.

1.97. Possibilitar que cada unidade orçamentária processe o respectivo empenho.

1.98. Permitir consulta e impressão de relatório de controle de fonte de recurso.

1.99. Emitir os seguintes anexos, nos moldes da Lei 4.320/64:

- Anexo 1 Demonstrativo da Receita e Despesa segundo Categorias Econômicas.
- Anexo 2 Receita por Categoria Econômica.
- Anexo 2 Natureza da Despesa por Categorias Econômicas.
- Anexo 5 Funções e Sub-funções de Governo.
- Anexo 6 Programa de Trabalho do Governo.
- Anexo 7 Programa de Trabalho do Governo (Consolidação).

 Anexo 8 – Demonstrativo da Despesa por Funções, Sub-funções e Programas conforme Vínculo.

 Anexo 9 – Demonstrativo da Despesa por Órgãos e Funções - Demonstrativo da Evolução da Receita - Demonstrativo da Evolução da Despesa.

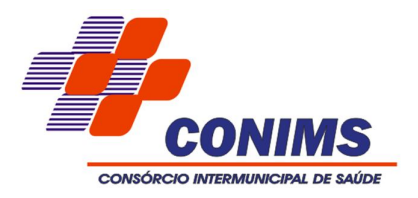

# **2. SISTEMA DE COMPRAS, LICITAÇÕES E CONTRATOS.**

2.1.Gerenciar as requisições de materiais/serviços da seguinte forma:

 Permitir cadastrar no sistema, dispensando assim o uso de blocos de pedidos de preenchimento manual;

 Permitir a integração com o Sistema de Contabilidade, Frotas, Patrimônio e Estoque.

Permitir informar a dotação na emissão da requisição de materiais/serviços.

Permitir informar o valor a ser bloqueado quando a requisição for aprovada.

Permitir informar as quantidades dos itens solicitados a fim de controlar a entrega.

 Permitir atender uma requisição somente após uma etapa de aprovação, evitando assim que seja dada continuidade a uma compra que não passou pelo aval do secretário pertinente a sua área.

Permitir informar o valor a ser reservado do orçamento na aprovação da requisição.

Gerar reserva de orçamento no ato da aprovação da requisição

 A aprovação da requisição deve ser parametrizada nas permissões do usuário do sistema

Permitir a impressão

2.2.Avisar ao usuário, no momento da emissão de contrato, a inexistência de licitação relacionada.

2.3.Possuir agenda que avise aos usuários com antecedência (configurável) sobre os seguintes compromissos:

- Aberturas de licitações;
- Vencimento de Autorizações de Fornecimento;
- Vencimentos de contratos;

2.4.O cadastro de materiais e serviços deve possibilitar categorizar em níveis. Por exemplo: 1. Equipamentos; 1.1. Equipamentos de Informática; 1.1.1. Notebook.

2.5.As requisições de materiais/serviços devem possibilitar ser categorizadas em sua emissão para indicar se devem ser atendidas pelo estoque ou pelo sistema de compras.

2.6.Permitir bloquear o saldo da dotação na Elaboração do edital, na emissão do contrato sem licitação e nas autorizações de empenho (de compras livres), para garantir a emissão do empenho.

2.7.Permitir a emissão de Certificado de Registro Cadastral.

2.8.Permitir indicar no cadastro dos fornecedores se é Micro empresa e/ou empresa de Pequeno Porte (para cumprimento da Lei Complementar 123/2006).

2.9.Controlar as sanções administrativas da seguinte forma:

Permitir cadastro das sanções aplicadas a fornecedores;

 Alertar no caso do fornecedor que tenha sido declarado inidôneo para participar de licitações públicas, quando este for participar de processos licitatórios, quando for emitir um contrato para o mesmo ou quando emitir uma autorização de empenho (de compras livres).

2.10. Possibilitar o cadastro de todos os tipos de documentos exigidos em editais.

2.11. Permitir cadastrar os convênios firmados para fins de prestação de contas dos valores recebidos.

 Permitir realizar pesquisas de preços, numerando-a, especificando seu objeto resumido, seus materiais/serviços e fornecedores pesquisados.

Possibilitar imprimir relatório comparativo de preços.

2.12. As autorizações de empenho devem ser tratadas da seguinte forma:

 A emissão de autorização de compra livre deve ser feita a partir dos dados de uma ou de várias requisições de materiais/serviços. Oferecendo a possibilidade de somar os itens com mesmo produto e mesmo código.

 A emissão de autorizações originadas de processos licitatórios deve ser feita a partir de uma licitação devidamente homologada. Copiando os dados do processo

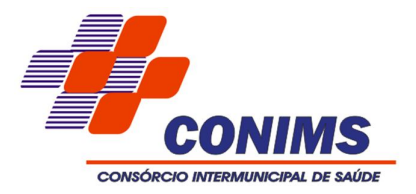

licitatório (Como a dotação, objeto resumido, forma de entrega, local, frete, condições de pagamento, itens homologados para o fornecedor em questão).

 A autorização deverá abater o saldo, quantitativo e financeiro do documento que deu sua origem (Requisição, licitação, contrato), ou seja, não deverá permitir autorizar além do que foi requisitado, licitado e/ou contratado.

2.13. Deverá controlar para que o empenho seja gerado de acordo com valores e unidades do processo de compras.

2.14. Emitir automaticamente e-mail ao diretor de compras e ao Secretário de Administração quando uma autorização de empenho está sendo emitida para um contrato que não tenha sido publicado.

2.15. Emitir automaticamente e-mail ao diretor de compras e ao Secretário de Administração quanto da abertura de uma licitação que não tenha sido publicada.

2.16. Permitir informar a vigência de processo de Registro de Preços, conforme Decreto nº 3.931/2001, art. 4º.

2.17. O sistema de Compras deve permitir ao usuário personalizar seus relatórios, personalizar assinaturas de relatórios, bem como permitir ao usuário personalizar sozinho seu menu, criando atalhos e tornando sua área de trabalho mais alinhada às suas necessidades, permitindo inclusive a cópia destas personalizações para outro usuário.

2.18. Possibilitar a emissão de relatório relacionando requisições de materiais/serviços emitidas.

2.19. Permitir elaborar editais, para todas as modalidades de licitação previstas na lei nº 8.666/93, a modalidade Pregão Presencial conforme lei nº 10.520/02, concorrência internacional e cadastrar os processos de Dispensa e Inexigibilidade e gerenciar os processos de contratação através de credenciamento.

2.20. Permitir gerenciar os Contratos da seguinte forma:

 Permitir o cadastramento de contratos e aditivos firmados entre a Entidade Pública e os fornecedores.

 Controlar saldos financeiros e/ou físicos dos contratos, não permitindo a emissão de autorização de compras com valores acima do contratado ou em quantidades acima das licitadas.

2.21. Permitir registrar o recebimento de materiais/serviços.

2.22. Possuir relatórios gerenciais.

2.23. Permitir a geração dos itens e/ou grupos da licitação em arquivo TXT para que os fornecedores possam informar suas propostas através de aplicativo específico, as quais poderão ser importadas no ato da abertura dos envelopes das propostas de preços, sem a necessidade de redigitação.

2.24. Permitir a indicação de licitações desertas e fracassadas bem como a emissão de relatórios de acompanhamento.

2.25. Permitir o registro e acompanhamento de processos licitatórios, com a possibilidade de emitir relatórios de acompanhamento. Trâmites configuráveis (procedimentos e responsáveis) por modalidade de licitação.

2.26. Permitir elaboração de modelos de textos, utilizando-o para a geração automática de novos documentos.

2.27. Possibilitar o controle de recursos administrativos em processos licitatórios.

2.28. Deverá possibilitar acompanhamento dos processos licitatórios desde a preparação até seu julgamento, registrando as etapas de: Publicação do processo; Emissão do mapa comparativo de preços; Emissão das Atas referente Documentação e Julgamento das propostas; Interposição de recurso; Anulação e revogação; Impugnação; Parecer da comissão julgadora; Parecer jurídico; Homologação e adjudicação; Autorizações de fornecimento; Contratos e aditivos; Liquidação das autorizações de fornecimento;

2.29. Permitir gerar empenhos para a contabilidade e liquidação dos empenhos.

2.30. Possibilitar separação dos itens do processo e suas respectivas quantidades por centro de custo e por despesa.

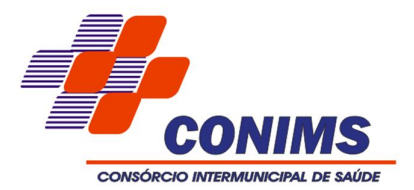

2.31. Permitir montar os itens do processo administrativo, processo licitatório e coleta de preços por lotes.

2.32. Permitir cadastro de fornecedores, informando: Ramos de atividade - Documentos e certidões negativas - Materiais fornecidos.

2.33. Emitir Certificado de Registro Cadastral com numeração sequencial.

2.34. Permitir uso do código de materiais por grupo e classe com definição da máscara ou de forma sequencial, ou sequencial com grupo e classe.

2.35. Possuir cadastro de materiais para informar: Material perecível; Material estocável; Material de consumo ou permanente; tipo do combustível; Descrição; Grupo e classe; Dados da última compra como: data, quantidade, preço e fornecedor.

2.36. Permitir agrupamento de várias solicitações de compras dos diversos setores para um novo processo licitatório de compra direta ou processo administrativo automaticamente.

2.37. Controlar solicitações de compra, não permitindo que usuários de outros centros de custo acessem ou cadastrem solicitações não pertencentes ao seu centro de custo e que a quantidade de cada item possa ser dividida por uma ou mais despesas.

2.38. Controlar despesas realizadas e a realizar de uma mesma natureza, para que não ultrapasse os limites legais estabelecidos para cada modalidade de licitação.

2.39. Permitir controlar gastos por unidade orçamentária através de limites mensais preestabelecidos pelo usuário.

2.40. Controlar data de validade das certidões negativas e outros documentos dos fornecedores, com emissão de relatório por fornecedor contendo a relação das negativas vencidas/por vencer.

2.41. Permitir desbloqueio do saldo remanescente da despesa na geração do último empenho do processo.

2.42. Permitir gravação, em meio magnético, dos itens do processo licitatório para fornecedores digitar o preço de cada item com leitura dos preços informados e preenchimento automático no cadastro de itens do processo, exibindo os itens em lista ou separados por lotes.

2.43. Possibilitar consultas de preços, por materiais ou por fornecedores, praticados em licitações ou despesas anteriores.

2.44. Permitir consulta dos fornecedores de determinado material ou ramo de atividade.

2.45. Permitir identificar em quais processos licitatórios determinado fornecedor participou, visualizando sua situação em cada item do processo.

2.46. Possibilitar emissão da autorização de compra ou fornecimento por centro de custo, por dotação ou global.

2.47. Emitir todos os relatórios exigidos por Lei, como por exemplo: Termo de abertura e autorização do processo licitatório; Parecer jurídico e contábil; Publicação do edital; Atas do pregão; Emissão de contratos; Notas de autorização de fornecimento;

2.48. Emitir Edital de Licitação.

2.49. Controlar quantidades entregues parcialmente pelo fornecedor, possibilitando a emissão de relatório de forma resumida e detalhada, contendo as quantidades entregues, os valores e o saldo pendente.

2.50. Possibilitar gravação, em meio magnético dos itens da coleta de preço para cotação pelos fornecedores com leitura dos preços informados e preenchimento automático dos preços dos itens.

2.51. Permitir cadastro de compras diretas, informando: Data da Compra; Fornecedor; Centro de Custo; Objeto da Compra; Local de Entrega e Forma de Pagamento.

2.52. Gerar Processos Administrativos ou compra direta pelo preço médio ou menor preço cotado do Registro de Preços.

2.53. Gerar entrada do material no almoxarifado a partir da liquidação visualizando a movimentação no estoque.

2.54. Permitir criação e edição de modelos de editais, contratos, autorização de compras,

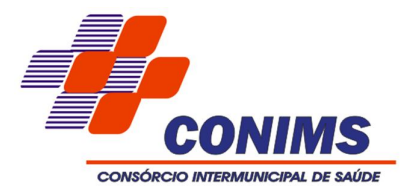

atas e outros relatórios desejados a partir dos modelos existentes no aplicativo.

2.55. Permitir geração de arquivos para Tribunal de Contas relativos às licitações.

2.56. Permitir que os centros de custos requisitantes de cada item do processo licitatório sejam levados para o contrato de aditivo.

2.57. Manter histórico das alterações do contrato, informando o de tipo alteração (acréscimo, diminuição, equilíbrio econômico financeiro, prorrogação, rescisão) e se foi unilateral ou bilateral.

2.58. Registrar rescisão do contrato ou aditivo, informando: motivo, data do termo e da publicação, valor da multa e indenização, fundamento legal e imprensa oficial.

2.59. Permitir registro da suspensão ou rescisão de contrato, controlando a data limite da situação de inabilitado.

2.60. Possibilitar cópia os itens de outro processo licitatório, já cadastrado.

2.61. Possibilitar cópia os itens de outra compra direta.

2.62. Permitir agrupamento de itens do processo licitatório por centro de custos.

2.63. Permitir alteração a data de emissão das autorizações de fornecimento.

2.64. Possuir cronograma de pagamentos dos contratos, possibilitando controlar a situação (pago, vencido ou a vencer).

2.65. Possuir cronograma de entrega dos itens dos contratos, controlando a situação (entregue, vencido a vencer).

2.66. Controlar solicitações de compra pendentes, liberadas e reprovadas.

2.67. Emitir relação das licitações informando: Data e hora de abertura, Número, Modalidade, Membros da comissão e Objeto a ser licitado.

2.68. Permitir cadastro de comissões Permanente; Especial; Servidores; Pregoeiros; Leiloeiros, informando o ato que a designou, datas de designação e expiração, com membros e funções designadas.

2.69. Possuir rotina para classificação das propostas do pregão presencial conforme critérios de classificação determinados pela legislação (Lei 10.520/2002).

2.70. Permitir realização de lances para a modalidade pregão presencial com opção de desistência e rotina de reabertura de itens e/ou lotes para nova etapa de lances.

2.71. Possibilitar emissão da ata do pregão presencial e histórico dos lances.

2.72. Possibilitar utilização de critérios de julgamento das propostas em relação à microempresa e empresa de pequeno porte, de acordo com lei complementar 123/2006.

2.73. Permitir parametrização para numerar a licitação de forma sequencial ou por modalidade, possibilitando alterar a numeração sugerida pelo aplicativo.

2.74. Relatórios para divulgação na internet, conforme lei 9.755/98 e Demonstrativo das compras efetuadas conforme art. 16 da Lei 8.666/93.

2.75. Possibilitar configuração das assinaturas que serão exibidas nos relatórios.

### **3. SISTEMA DE PATRIMÔNIO.**

3.1. Ter cadastro para os bens móveis e imóveis do órgão, com a identificação dos bens recebidos em doação, em comodato, permuta e outras incorporações.

3.2. Permitir a integração com o Sistema de Compras, e Contabilidade.

3.3. Permitir o controle de transferência de bens entre os diversos órgãos da Consórcio assim como os seus responsáveis.

No cadastro de bens visualizar a situação do bem (ativo, baixado, etc.) além do estado de conservação (bom, ótimo, regular). Deverá possuir no cadastro para os bens móveis e imóveis do órgão, campo para ser informado o processo licitatório, o empenho e fornecedor da aquisição do bem, além do estado de conservação do bem: "péssimo", "ruim", "regular", "bom" e "ótimo"; Moeda de aquisição (permitindo migração dos valores para moeda atual);

3.4. Permitir cadastro de conversão de moedas, para cadastrar bens adquiridos em outras épocas convertendo automaticamente para o valor atual ao cadastrar o bem.

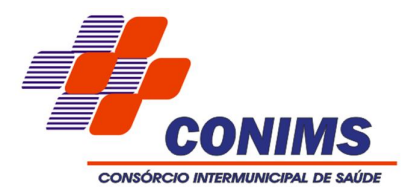

3.5. Permitir informar no cadastro do bem o processo licitatório o qual o bem foi adquirido.

3.6. No cadastro de bens visualizar o valor de aquisição do bem e o valor atual do bem.

3.7. Não permitir alteração no valor original do bem cadastrado.

3.8. Efetuar baixas por classificação ou por bens.

3.9. Controlar o envio do bem para manutenção possibilitando gerar transferências para outra unidade administrativa após voltar da manutenção.

3.10. Permitir a inclusão de novos campos no cadastro do bem para registro de informações adicionais.

3.11. Emitir relatório identificando o bem, último valor, conta ao qual ele pertence, o responsável pelo bem, número patrimonial e a data de aquisição.

3.12. Emitir o termo de responsabilidade da guarda dos bens por responsável, por órgão/centro de custo.

3.13. Efetuar depreciações anuais por classificação do bem, permitindo informar o valor (%) residual do bem e o % de depreciação anual dos bens, para rotina de depreciação automática.

3.14. Permitir vinculação da conta contábil e natureza do bem;

3.15. Permitir visualização de valor de aquisição, o valor total de depreciação, assim como cadastrar e visualizar as incorporações e desincorporações;

3.16. Permitir visualização do valor da última reavaliação do bem;

3.17. Permitir armazenamento e visualização da imagem atual do bem por meio dos arquivos: jpg, bmp e pdf;

3.18. Permitir visualização da situação do bem como: "ativo", "baixado", "comodato", "locado", "cedido";

3.19. Permitir informar características personalizadas para o cadastro de bens. Por ex.: "Cor", "Altura", "Peso".

3.20. Permitir alteração da placa do bem informando a data de alteração, visualizando todas as placas utilizadas pelo bem.

3.21. Permitir controle de transferência de bens entre os diversos órgãos, responsáveis e contas da entidade assim como cessões e locações, possibilitando a emissão do relatório de transferências de determinado tipo, incluindo também a emissão como Termo de Transferência de Bens.

3.22. Permitir cadastro das contas patrimoniais, classificá-las por bens móveis e Imóveis e identificar o tipo de bens tangíveis e intangíveis.

3.23. Permitir cadastro de conversão de moedas indexadoras, para que ao cadastrar bens adquiridos em outras épocas converta automaticamente para o valor atual ao cadastrar o bem.

3.24. Permitir reavaliação de bens individual, ou por lote e identificar o tipo de reavaliação: Ajuste ou reavaliação e possibilitando adequar o novo valor de depreciação anual do bem.

3.25. Permitir efetuar baixas individuais ou múltiplas por contas, responsáveis, órgãos e bens, permitindo informar histórico e informações complementares como: lei, portaria e processo licitatório.

3.26. Controlar movimentação dos bens encaminhados à manutenção, armazenando os dados básicos desse movimento; tais como: Data de envio e previsão de retorno; Tipo de manutenção (se a manutenção é preventiva ou corretiva); Valor do orçamento;

3.27. Possibilitar emissão de relatório contendo os bens que estão ou já sofreram manutenção, agrupados pelo fornecedor ou pelo motivo da manutenção;

3.28. Possibilitar geração de transferências para outra unidade administrativa após voltar da manutenção.

3.29. Emitir relatório identificando o bem, valor atualizado, conta ao qual ele pertence, o responsável pelo bem, número patrimonial e a data de aquisição.

3.30. Emitir relatório de bens em inventário por centro de custo e/ou responsável,

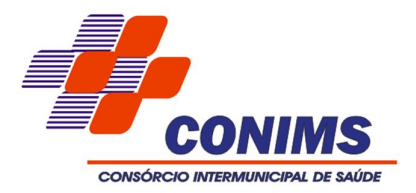

permitindo selecionar a situação (em processo de localização, localizados e pertencentes ao setor, localizados, mas pertencentes a outro setor, não localizados ou todas) e emitir também o termo de abertura e encerramento do Inventário.

3.31. Emitir etiquetas de controle patrimonial, inclusive com código de barras para leitura óptica, além de permitir que o usuário possa confeccionar sua própria Etiqueta.

3.32. Permitir cadastro de seguradoras e apólices de seguros (com valor de franquia e valor segurado) para os bens.

3.33. Permitir classificar o bem em desuso de modo que não seja possível realizar movimentações com este até que seja estornado.

3.34. Permitir registro da abertura e do fechamento do inventário, bloqueando a movimentação ou destinação de bens durante a sua realização.

3.35. Emitir relatório de baixas de bens com seleção por período de baixa, por conta, órgão ou por centro de custo.

3.36. Emitir relatório para conferir os lançamentos de inventário, possibilitando a seleção por responsável, por órgão ou por centro de custo.

3.37. Permitir transferência de bens localizados em inventários quando pertencentes a outro setor.

3.38. Manter registro/histórico de todas as movimentações dos itens patrimoniais realizadas no exercício, possibilitando a emissão de relatório por período e também visualizar as movimentações por centro de custo.

3.39. Permitir depreciação de bem tangível em relação ao percentual anual de depreciação deste, permitindo que o processo seja executado informando as seleções: por conta, por bem, por centro de custo, por natureza do bem.

3.40. Emitir relatório de reavaliações de bens com seleção por bem, por conta e período.

3.41. Emitir relatório por período dos movimentos das contas dos bens (mostrando de forma analítica e sintética), possibilitando visualizar o saldo anterior ao período, total de entradas, total de saídas e saldo atual da conta.

3.42. Emitir relatório com projeção de valorização/depreciação do bem baseado em percentual informado com seleção por conta, bem e/ou unidade administrativa.

3.43. Possuir rotina para importação de várias imagens dos bens, armazenando-os no banco de dados.

3.44. Permitir vinculação de um ou mais arquivos de imagens, documentos de texto ou documentos digitalizados, ao código do bem.

3.45. Permitir salvamento dos relatórios em formato PDF simples, possibilitando que sejam assinados digitalmente.

3.46. Emitir relatório com os movimentos contábeis (aquisições, baixas, depreciações, etc...) ocorridos no patrimônio no período de seleção.

3.47. Permitir transferência dos bens de um responsável, conta, e centro de custo para outro utilizando multiseleção (ex.: 1, 12, 50).

3.48. Permitir cadastro para bens imóveis, com endereço, registro do imóvel, e informações de arrendamento quando este for arrendado.

3.49. Permitir inserir no cadastro dos bens um valor mínimo residual para os bens, para controle das depreciações.

3.50. Permitir encerramento mensal de competência, não permitindo movimentos com data retroativa ao mês/ano encerrado, possibilitando o estorno deste encerramento.

3.51. Permitir inserir uma data para o início das depreciações dos bens.

3.52. Permitir inserir a localização física do bem, possibilitando emitir um relatório por localização física.

3.53. Permitir cadastro de comissões para inventário e reavaliação de bens com informação do número da portaria, data da portaria, finalidade e membros da comissão. 3.54. Registrar amortização de bens intangíveis.

# **4. SISTEMA DE FOLHA DE PAGAMENTO.**

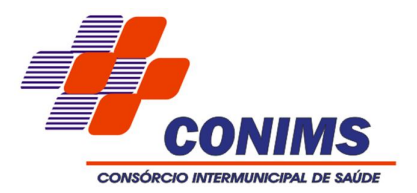

4.1. Possuir cadastro único de pessoas para todas as rotinas deste sistema e do de Recursos Humanos. O cadastro de pessoas deste sistema deve possuir, no mínimo, integração nativa com o sistema de contabilidade pública, para replicação de alterações cadastrais em ambas as bases.

4.2. Possuir validação do dígito verificador de inscrições do PIS/PASEP e CPF no cadastro de pessoas.

4.3. Ter controle para dependentes, com datas de vencimento para salário-família e para da relação de dependência para o IRRF.

4.4. Controlar a lotação e localização física dos servidores.

4.5. Ter cadastro ilimitado de servidores com todos os campos exigidos pelo Ministério do Trabalho e Emprego, e possibilite, inclusive, a dispensa do livro de registro dos servidores, conforme Portaria N°. 1.121, de 8 de Novembro de 1995.

4.6. Permitir que o usuário controle até quatro tipos de previdência para um mesmo servidor automaticamente, sem a necessidade de manutenção todo mês.

4.7. Registrar automaticamente as movimentação de pessoal referente a admissão, demissão ou exoneração, rescisão, prorrogação de contrato, alterações salariais e de cargo, férias, aposentadoria, afastamento, funções gratificadas exercidas, através da informação do ato.

4.8. Possuir cadastro específico para autônomos, informando data e valor de cada serviço prestado.

4.9. Controlar os períodos aquisitivos de férias em relação a quantidade de dias disponíveis para o gozo de férias e informar a data prevista para o início do gozo de férias.

4.10.Permitir o controle dos planos previdenciários ou assistenciais a que cada servidor esteve ou está vinculado, por período, podendo registrar o número da matrícula do servidor no plano.

4.11.Permitir a criação de períodos aquisitivos configuráveis em relação ao período aquisitivo, período de gozo e cancelamentos ou suspensões dos períodos.

4.12.Permitir configurar a máscara a ser utilizada na classificação institucional de órgão, unidade e centro de custos.

4.13.Permitir a reestruturação da classificação institucional de um exercício para outro.

4.14.Permitir configurações de férias por cargo.

4.15.Controlar a escolaridade mínima exigida para o cargo.

4.16.Permitir o controle de vagas do cargo, por secretaria.

4.17.Permitir a configuração de movimentações de pessoal, conforme a solicitação do TCE-PR.

4.18.Registrar requerimentos de aposentadorias e pensões.

4.19.Possuir controle de pensionistas permitindo indicar se a pensão é por morte ou judicial, e neste caso, possibilita o encerramento da pensão.

4.20.Permitir inserção de dados adicionais, possibilitando ao cliente informar novos campos para o Pensionista, conforme a sua necessidade.

4.21.Calcular reajuste de valores dos eventos de pensão e aposentadoria informados no Cadastro de Processos de Pensões e Aposentadorias.

4.22.Registrar a concessão de benefícios de pensão, através da informação do ato.

4.23.Calcular automaticamente o valor da pensão, cancelando-o se informado a data de seu término.

4.24.Permitir o controle da concessão e desconto de vales transporte e mercado.

4.25.Permitir a configuração das tabelas mensais de cálculo, podendo o usuário incluir novas tabelas, definir a quantidade de faixas e, ainda, nomear essas tabelas de acordo com sua necessidade. (INSS, IRRF, salário família, entre outras).

4.26.Permitir a configuração de quais proventos e descontos devem ser considerados como automáticos para cada tipo de cálculo (mensal, férias, complementar, etc.).

4.27.Permitir a configuração de todas as fórmulas de cálculo em conformidade com o estatuto dos servidores municipais.

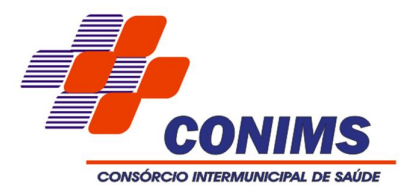

4.28.Possibilitar a configuração de alteração salarial conforme o estatuto do órgão.

4.29.Permitir a configuração de motivos de rescisão e respectivas verbas rescisórias, com códigos a serem gerados para RAIS, CAGED, SEFIP e saque do FGTS.

4.30.Permitir cadastro das informações "PNE" e "Consid invalidez parcial" no "Cadastro de Tipos de Salário-Família", onde deverão ser informadas as regras para portadores de necessidades especiais conforme o tipo de salário-família.

4.31.Permitir a configuração dos proventos referentes as médias e vantagens percebidas pelos servidores.

4.32.Possibilitar configuração de quais afastamentos, qual a quantidade de dias afastados e se esta quantidade de dias é contínua, para que o período de aquisição de funcionário seja cancelado.

4.33.Possibilitar configuração de quais afastamentos, qual a quantidade de dias afastados e se esta quantidade de dias é contínua, para que o período de aquisição de funcionário seja postergado.

4.34.Permitir a configuração dos tipos de bases de cálculo utilizados.

4.35.Permitir deixar gravada a seleção/filtragem de relatórios rotineiros.

4.36.Permitir processamento para cálculo mensal, adiantamentos, cálculo complementar, 13º salário adiantado e integral.

4.37.Permitir cálculo automático de rescisão com prazo determinado.

4.38.Permitir cálculos de férias individuais e de férias coletivas.

4.39.Possuir controle de faltas para desconto no pagamento das férias.

4.40.Permitir configuração de Férias, informando para cada configuração quantidade de meses necessários para aquisição, quantidade de dias de direito a férias a cada vencimento de período aquisitivo, quantidade de dias que podem ser abonados, configuração de descontos de faltas, ou seja, informar para cada configuração de férias as faixas para descontos de faltas em relação aos dias de direito do período aquisitivo.

4.41.Permitir cadastro das informações configuradas para os proventos e descontos a serem utilizados na geração do "Arquivo Homolognet e TRCT – Portaria 1621/2010".

4.42.Permitir o pagamento do 13º salário juntamente das férias.

4.43.Permitir programar o gozo e pagamento das férias antecipadamente.

4.44.Permitir cálculos de rescisões individuais, coletivas e complementares.

4.45.Permitir a reintegração ou reversão de rescisões ou aposentadorias utilizando a mesma matrícula do funcionário.

4.46.Permitir simulações, parcial ou total, da folha de pagamento, do 13º salário integral, de férias e rescisórias, para a competência atual ou futura, sem gerar os encargos sociais para o cálculo simulado.

4.47.Registrar o histórico salarial do servidor.

4.48.Calcular alterações salariais de modo coletivo, ou para níveis salariais do plano de cargos.

4.49.Permitir a inclusão e alteração de proventos e descontos lançados de modo fixo, em um período determinado, em qualquer tipo de cálculo da folha.

4.50.Calcular automaticamente todos os valores relativos ao servidor e à contribuição patronal, como IRRF, FGTS, salário família e previdência.

4.51.Emitir relatórios com resumo, extrato mensal e líquido da Folha.

4.52.Permitir a emissão de guias para pagamento de IRRF, GRFC e previdência municipal.

4.53.Gerar em arquivo as informações referentes a GRRF, a GFIP, e arquivos retificadores (RDE,RDT,RRD).

4.54.Possuir cadastro para processos judiciais e reclamatórias trabalhistas dos funcionários com geração do arquivo SEFIP com código de recolhimento 650.

4.55.Possibilitar informação para SEFIP dos autônomos, inclusive com percentual diferenciado no caso de transporte.

4.56.Gerar informações da folha de pagamento em arquivo para crédito em conta no banco de interesse da entidade.

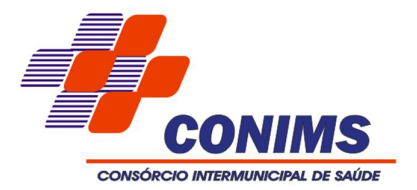

4.57.Gerar em arquivo magnético a relação de todos os servidores admitidos e demitidos no mês (CAGED).

4.58.Emitir relação dos salários de contribuição e discriminação destes. Possibilitar a emissão para previdência federal, estadual e/ ou municipal, Permitir a emissão de formulário para preenchimento, caso não haja informações de todas as competências necessárias.

4.59.Permitir a consulta prévia das médias e vantagens que cada servidor tem direito a receber em férias, 13º salário ou rescisão de contrato.

4.60.Emitir comparativo de valores, líquidos, de proventos e descontos, de situações dos servidores entre duas competências, inclusive com anos diferentes.

4.61.Permitir a configuração dos proventos e descontos que devem compor os valores de cada um dos campos do comprovante de rendimentos.

4.62.Emitir dos relatórios anuais necessários, como comprovante de rendimentos e ficha financeira.

4.63.Gerar os arquivos da RAIS e da DIRF, assim como o informe do comprovante de rendimentos.

4.64.Possibilitar a consulta dos proventos e descontos percebidos pelo servidor, em um período determinado pelo usuário. Permitir consultar apenas os proventos que fazem parte do comprovante de rendimentos.

4.65.Permitir consulta única do histórico funcional do servidor, com todos os seus contratos, mostrando: períodos aquisitivos, períodos de gozo de férias, afastamentos, atestados, faltas, férias e períodos trabalhados.

4.66.Possibilitar o cadastro de movimentos anteriores à implantação do sistema para que o usuário possa gerar os relatórios anuais.

4.67.Permitir a integração com o sistema de contabilidade para geração automática dos empenhos da folha de pagamento e respectivos encargos patronais, com emissão de resumo para conferência.

4.68.Possibilitar o rateio de valores das parcelas pagas do parcelamento do FGTS para os servidores contratados a época, conforme instruções da CAIXA.

4.69.Permitir a configuração de cabeçalho e rodapé para quaisquer relatórios emitidos pelo sistema, permitindo inclusive a inserção de comentários.

4.70.Possibilitar o cadastro de movimentos anteriores à implantação do sistema para que o usuário possa gerar os relatórios anuais.

4.71.Possuir processo de progressão salarial automatizado.

4.72.Controlar a progressão funcional e promoções de cargos e manter as respectivas informações registradas no histórico funcional do servidor com os atos publicados para cada servidor ao longo de sua carreira.

4.73.Deverá permitir ao Administrador configuração das permissões de acesso aos menus e permissões referente à inserção, alteração e exclusão diferenciada para grupos de usuários ou usuário individual.

4.74.Permitir limitação do acesso de usuários às informações de funcionários de determinados grupos funcionais, organogramas e/ou vínculos empregatícios.

4.75.Permitir a flexibilização das configurações da folha de acordo com a necessidade e método utilizado pelo órgão público.

4.76.Permitir o cadastramento das contas bancárias da pessoa. No caso de pessoas físicas, essas contas poderão ser utilizadas no Cadastro de Funcionários para o depósito de salário.

4.77.Possuir cadastro de bases vindas de outras entidades, possibilitando calcular o INSS e o IRRF do funcionário, já incluindo os valores que o funcionário percebe em outras empresas.

4.78.Permitir mais de um vínculo empregatício para a pessoa e configurar estes contratos possibilitando informar um vínculo principal com data de admissão anterior ou posterior ao vínculo secundário.

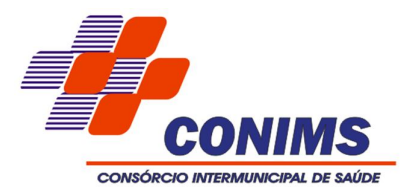

4.79.Possuir cadastro de servidores com todos os campos exigidos pelo Ministério do Trabalho e Emprego e possibilitar, inclusive, a dispensa do livro de registro dos servidores, conforme Portaria nº 41, de 28 de março de 2007.

4.80.Permitir registro de casos de moléstias graves por meio do CID à pessoa, com data inicial e data final quando for o caso. Estas informações servem de base para isenção do I.R.R.F por moléstia grave.

4.81.Registrar automaticamente a movimentação de pessoal referente à admissão do funcionário, através da informação do ato.

4.82.Permitir indicação para cada funcionário substituto, quem este está substituindo.

4.83.Permitir que o usuário controle até quatro tipos de previdência para um mesmo servidor automaticamente, sem a necessidade de manutenção todo mês;

4.84.Registrar automaticamente a movimentação de pessoal referente à prorrogação de contrato de servidores com contratos de prazo determinado, através da informação do ato. 4.85.Permitir inserção de dados adicionais, possibilitando ao cliente informar novos campos para o funcionário, conforme a sua necessidade.

4.86.Permitir controle dos planos previdenciários ou assistenciais a que cada servidor esteve ou está vinculado, por período, podendo registrar o número da matrícula do servidor no plano.

4.87.Controlar informações referentes aos estagiários vinculados com a entidade, bem como sua escolaridade e outros aspectos para acompanhamento do andamento do estágio.

4.88.Possuir cadastro de autônomos que prestam serviços à entidade, permitindo registrar a data e o valor de cada serviço prestado.

4.89.Possibilitar cálculo diferenciado para transportadores autônomos e sua informação para SEFIP, inclusive com percentual diferenciado.

4.90.Possuir cadastro de classificação institucional de órgão, unidade e centro de custos.

4.91.Permitir inserção de dados adicionais, possibilitando ao cliente informar novos campos para a classificação institucional, conforme a sua necessidade.

4.92.Registrar dados dos locais de trabalho, onde efetivamente os funcionários desempenham suas atividades laborais.

4.93.Registrar tipos de administração, ou seja, as várias formas de gerenciamento das entidades.

4.94.Permitir configuração do modo a cadastrar, consultar, alterar e excluir sindicatos que representam as diferentes classes de funcionários existentes na entidade.

4.95.Permitir registro dos possíveis tipos de cargos utilizados.

4.96.Possuir cadastro de Cargos

4.97.Permitir configuração de férias por cargo

4.98.Permitir controle de níveis salariais do cargo, como as variações de classes e referências, formando um plano de carreira do servidor com a finalidade de nivelar os salários de certos grupos funcionais.

4.99.Permitir para os níveis salariais no campo "Máscara da Classe" e para o campo "Máscara referência" inserir várias configurações de máscaras.

4.100. Permitir o cadastro de níveis salariais, com definição de ordem de progressão das classes e referências, possibilitando informar uma classe ou referência com tamanho menor que a mascara definida no plano salarial.

4.101. Permitir controle de vagas do cargo por concurso via parâmetro.

4.102. Possuir processo de progressão salarial automatizado.

4.103. Registrar automaticamente a movimentação de pessoal referente ao requerimento de aposentadorias e pensões, através da informação do ato.

4.104. Registrar automaticamente a movimentação de pessoal referente concessão de benefícios de pensão, através da informação do ato.

4.105. Permitir configurar operadoras e planos de assistência médica que a entidade possui para planos coletivos empresariais, controlar as despesas de mensalidades quanto

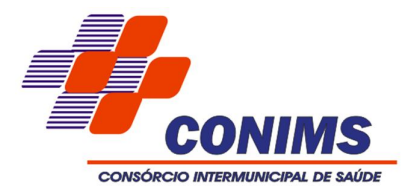

despesas extraordinárias, estes recursos também serve de base para a DIRF.

4.106. Permitir cópia das despesas do ano do registro que estiver selecionado no Cadastro de despesas do para o ano que você desejar para que seja exportado para o aplicativo contábil.

4.107. Permitir inserir as classificações das origens dos recursos financeiros, sendo que cada instituição terá que implementar seus programas de trabalhos.

4.108. Permitir configuração da máscara a ser utilizada na classificação institucional de órgão, unidade e centro de custos.

4.109. Configurar vínculos empregatícios que representam a ligação dos funcionários com a entidade.

4.110. Configurar tipos de situações de afastamento do funcionário para base de cálculo, processos do aplicativo (férias, licenças, adicionais, etc.), tempo de serviço para aposentadoria.

4.111. Emitir cálculo no mês de Fevereiro proporcional a 28/29 dias, caso o mês de admissão ou demissão seja Fevereiro.

4.112. Permitir previsão mensal do valor referente a férias e 13º Salário, correspondente ao avo que o funcionário tem direito.

4.113. Determinar data inicial em que passou a utilizar a provisão.

4.114. Provisionar e baixar da provisão de férias e 13º salário, aos cálculos realizados na respectiva competência de cálculo.

4.115. Permitir visualização dos eventos que faltam ser provisionados e classificados.

4.116. Possuir rotina para processamento de cálculos de rescisões individuais, coletivas e complementares.

4.117. Registrar automaticamente a movimentação de pessoal referente à demissão ou exoneração do funcionário, através da informação do ato.

4.118. Permitir reintegração ou reversão de rescisões ou aposentadorias de funcionários, sob a mesma matrícula.

4.119. Permitir simulações parciais ou totais da folha de pagamento mensal, 13º salário integral, férias e rescisórias, para a competência atual ou para competência futura.

4.120. Não permitir emissão de guias e geração de arquivos para órgãos federais quando o cálculo é simulado.

4.121. Controlar afastamentos do funcionário.

4.122. Registrar automaticamente a movimentação de pessoal referente aos afastamentos do funcionário, através da informação do ato.

4.123. Registrar todo o histórico de alterações no cadastro de funcionários.

4.124. Registrar as alterações cadastrais no histórico de beneficiários de pensões.

4.125. Registrar todo o histórico de alterações de Autônomos.

4.126. Registrar todo o histórico salarial do servidor.

4.127. Registrar automaticamente a movimentação de pessoal referente às alterações salariais do servidor, através da informação do ato.

4.128. Calcular alterações salariais de modo coletivo ou para níveis salariais do plano de cargos.

4.129. Possibilitar adição de classes e referências através do histórico de cargos, salários, informações e níveis salariais.

4.130. Registrar todo o histórico de alterações de cargo do servidor.

4.131. Registrar automaticamente a movimentação de pessoal referente às alterações de cargo do servidor, através da informação do ato.

4.132. Registrar todo o histórico de alterações salariais do cargo.

4.133. Permitir inclusão de proventos ou descontos lançados de modo fixo, em um período determinado, em qualquer tipo de folha de pagamento para determinado funcionário.

4.134. Permitir inclusão de proventos ou descontos lançados de modo fixo, em um período determinado, em qualquer tipo de folha de pagamento, podendo selecionar vários funcionários em um único lançamento.

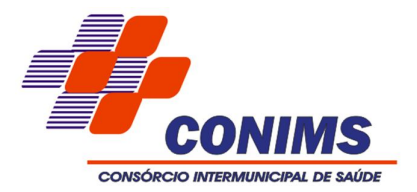

4.135. Permitir fechar processamentos (Mensal, Adiantamento, Complementar, 13º Adiantamento, 13º Salário, Férias) de cada competência com data, oferecendo segurança para que o usuário não altere calculo de folha com processo fechado.

4.136. Bloquear qualquer tentativa de alteração no histórico de funcionário quando o processamento da folha estiver com data informada.

4.137. Permitir consultar e se necessário alterar a data de pagamento de funcionário ou grupo de funcionários que já tenham sido calculados na folha.

4.138. Permitir que o cálculo mensal dos funcionários sejam agrupados em lotes diferentes e possibilita fechar o processamento dos lotes em grupo.

4.139. Permitir lançamento manual dos eventos que compõe a folha de pagamento do funcionário para serem calculados, podem ser lançados em uma competência ou em várias parcelas do período.

4.140. Permitir lançamento manual dos eventos que compõe a folha de pagamento de vários funcionários em um único lançamento, selecionando os funcionários. Pode ser lançado o evento para uma ou mais competências.

4.141. Permitir selecionar os funcionários que utilizam vale transporte, selecionando pela empresa ou linha utilizada. Permite gerar por competência os números de dias que o funcionário utiliza o vale transporte.

4.142. Permitir importação do arquivo do SISOBI (Sistema de Controle de Óbitos). Serve para atender ao convênio firmado entre o Ministério da Previdência Social e os governos estaduais e municipais identificarem as pessoas falecidas para cessar o pagamento de aposentados e pensionistas.

4.143. Permitir configuração de cabeçalho e rodapé para quaisquer relatórios emitidos pelo aplicativo, permitindo inclusive a inserção de comentários.

4.144. Permite salvamento de qualquer relatório emitido no formato "xls" (excel), mantendo a mesma formatação visualizada no aplicativo.

4.145. Emitir relatórios da folha de pagamento, de acordo com a necessidade, extratos mensais, líquidos, movimento, férias, rescisões, média e vantagens, etc...

4.146. O relatório resumo mensal apresenta a geração dos dados das verbas gerais mensais e com o modelo normal-encargos apresenta o total dos valores dos encargos no final do relatório nas quebras.

4.147. Emitir relatórios de forma resumidos, de acordo com a necessidade.

4.148. Emitir relatório de Integração Contábil para cálculos simulados. Os modelos deste relatório irão mostrar uma mensagem no cabeçalho identificando quando o relatório possui informações oriundas de cálculos simulados.

4.149. Possuir relatório com todos os valores relativos ao servidor e à contribuição patronal referentes ao INSS e FGTS, discriminando as possíveis deduções

4.150. Possuir relatório com todos os valores relativos ao servidor e à contribuição patronal referentes à previdência municipal por competência ou acumulado anualmente

4.151. Possuir relatório com todos os valores relativos ao servidor, referente ao IRRF.

4.152. Gerar mensalmente a guia do INSS com o valor para o Instituto Nacional do Seguro Social. Permitir escolher o modelo e quebra para a geração da guia.

4.153. Permitir emissão de guias para pagamento de IRRF, GRFC e previdência municipal.

4.154. Gerar em arquivo as informações referentes à GRRF.

4.155. Gerar GFIP em arquivo, permitindo inclusive a geração de arquivos retificadores (RDE, RDT, RRD).

4.156. Possuir vários modelos de Demonstrativo de Folha de Pagamento para impressão.

4.157. Emitir relatório de Aviso e Recibo de férias, também permitir escolher o modelo do recibo e a seleção.

4.158. Emitir relatório referente Termo de Rescisão do Contrato de Trabalho.

4.159. Emitir TRCT (Termo de Rescisão de Contrato de Trabalho) conforme portaria 1621/2010 atualizada pela portaria 1057/2012. A emissão deste termo passou a ser obrigatória a partir de 2011 para rescisões de funcionários regidos pela CLT.

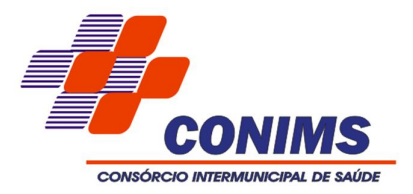

4.160. Emitir relatórios cadastrais em geral.

4.161. Emitir relatórios cadastrais de: Grupos Funcionais; Organogramas; Locais de trabalho; Tipos de Administração – Sindicatos; Tipos de Cargos; Cargos; Planos Salariais; Níveis Salariais; Horários; Feriados; Aposentadorias e Pensões; Beneficiários; Pensionistas; Dados Adicionais.

4.162. Emitir relatórios cadastrais de: Tipos de Movimentação de Pessoal; Fontes de Divulgação; Atos; Movimentação de Pessoal; Naturezas dos Textos Jurídicos.

4.163. Emitir relatórios referentes aos planos de assistência médica de: Operadoras de planos de saúde; Despesas com planos de saúde; Despesas com planos de saúde com reflexo no cálculo.

4.164. Emitir relatórios cadastrais referente Administração de Vales: Linhas de Ônibus; Faixas; Vales-transportes; Vales-Mercado.

4.165. Emitir relatórios cadastrais referente Integração Contábil: Condições para Eventos; Elementos de Despesa; Despesas; Despesas por Organograma; Complementos das Despesas.

4.166. Emitir relatórios cadastrais de: Cálculo – Tabelas; Eventos; Cálculo - Tipos de Bases; Eventos a Calcular; Eventos a Calcular de Rescisão; Médias e Vantagens; Cancelamentos de férias; Suspensões de Férias; Configurações de Férias; Formas de Alteração Salarial;

4.167. Bancos; Agências Bancárias; Homolognet.

4.168. Emitir relatórios cadastrais referentes a parametrizações: Vínculos Empregatícios; Tipos de Afastamentos; Tipos de Salário-Família; Organograma; Naturezas dos tipos das Diárias; Tipos de Diárias; Previdência Federal; Outras Previdências/Assistência; Planos de Previdência; Motivos de Alterações de Cargos; Motivos de Alterações Salariais; Motivos de Rescisões; Motivos de Aposentadorias; Responsáveis.

4.169. Emitir relatório com o nome "Efetivo em cargo comissionado", no qual serão emitidos todos os funcionários que estão atualmente em cargo comissionado, e possuem cargo efetivo em aberto, seja, sem data de saída em Cadastro de Histórico de Cargos.

4.170. Emitir relatório de programação de férias dos funcionários, exibindo todos os períodos de aquisição de férias, períodos de gozo, dias de abono e forma de pagamento.

4.171. Emitir relatórios relacionados à parte salarial dos servidores do tipo alterações salariais, Médias salariais, progressões salariais, inconsistências de cálculo.

4.172. Emitir relação dos salários de contribuição e discriminação destes. Possibilitar a emissão para previdência federal, estadual e/ ou municipal. Permitir a emissão de formulário para preenchimento, caso não haja informações de todas as competências necessárias.

4.173. Emitir relatório de atestado de tempo de serviço para o servidor público apresentando os cargos e o período que exerceu a função.

4.174. Emitir o relatório de datas de vencimentos. A data em que se extingue o prazo do exame médico periódico, do contrato de trabalho e da carteira de motorista do funcionário. 4.175. Emitir um relatório demonstrativo das variáveis lançadas manualmente para qual período foi feito o lançamento. Ainda são oferecidas opções de ordenação e seleção das informações.

4.176. Emitir relatórios com informações de processamentos já calculados.

4.177. Possuir relatórios de provisões de 13º salário, médias e vantagens, férias; que permitam ao usuário ter uma previsão do valor e também da proporcionalidade por direito obtida pelos servidores ativos até o presente momento.

4.178. Verificar na integração contábil o que está sendo provisionado. Relatório de visualização da provisão, quando 13° salário e Férias.

4.179. Emitir comparativo de situações dos servidores entre duas competências, inclusive com anos diferentes.

4.180. Emitir comparativo de valores referentes a proventos e descontos dos servidores entre duas competências, inclusive com anos diferentes.

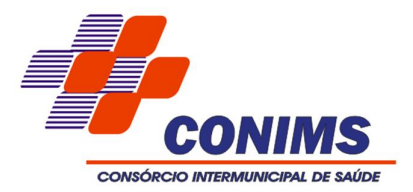

4.181. Emitir comparativo de líquidos entre duas ou mais competências, inclusive com anos diferentes.

4.182. Permitir configuração dos proventos e descontos que devem compor os valores de cada um dos campos do comprovante de rendimentos.

4.183. Emitir informações dos relatórios anuais necessários, como comprovante de rendimentos e ficha financeira.

4.184. Permitir visualização das bases de previdência federal, de previdência estadual e municipal, além de fundos de assistência.

4.185. Possuir gerador de relatórios e de arquivos que permita aos usuários criar novos relatórios ou layouts de arquivos ou ainda alterar os relatórios e layouts já existentes;

4.186. Permitir consulta prévia das médias e vantagens que cada servidor tem direito a receber em férias, 13º salário ou rescisão de contrato.

4.187. Consultar os cálculos efetuados no aplicativo de acordo com a competência informada e o processamento dela para cada funcionário.

4.188. Permitir consulta dos proventos e descontos percebidos pelo servidor, em um período determinado pelo usuário.

4.189. Permitir consulta apenas dos proventos que fazem parte do comprovante de rendimentos.

4.190. Permitir consulta do modo centralizado todo o histórico funcional de todos os contratos do servidor, detalhando as seguintes características:

4.191. Períodos aquisitivos, períodos de gozo de férias;

4.192. Situações do funcionário, tais como: afastamentos, atestados, faltas, férias e períodos trabalhados.

4.193. Permitir alteração de proventos ou descontos modo fixo, possibilitando as seguintes tarefas:

4.194. Alteração do período;

4.195. Adição de valor ao valor originalmente lançado;

4.196. Substituição do valor originalmente lançado por um novo valor;

4.197. Aplicação de um percentual sobre o valor originalmente lançado.

4.198.

4.199. Permitir reestruturação da classificação institucional de um exercício para outro.

4.200. Permitir readmissão em massa através de "Copiar Funcionários Demitidos". Permitir copiar funcionários demitidos para realizar a readmissão individual ou em lote.

4.201. Possibilitar cadastro de movimentos anteriores à implantação do aplicativo para que o usuário possa gerar os relatórios anuais.

4.202. Possibilitar rateio de valores das parcelas pagas do parcelamento do FGTS para os servidores contratados à época, conforme instruções da CAIXA.

4.203. Permitir realização de cálculos de datas e de horas.

4.204. Possibilitar classificação "SISPREV WEB 1.0".

4.205. Permitir unificação de pessoas e de cadastros.

4.206. Permitir consulta rápida nos cadastros.

4.207. Possuir campo de ajuda, possibilitando pesquisas referentes ao aplicativo e suas funcionalidades.

4.208. Permitir consultas rápidas dos códigos ou nomes dos registros, dispensando memorização e procura.

4.209. Permitir consultas sobre as situações ocorridas com o funcionário desde sua admissão, considerando os dias de licenças, atestados e faltas.

4.210. Permitir consultas dos cálculos efetuados no aplicativo de acordo com a competência informada e o processamento para cada funcionário.

4.211. Permitir consulta dos contratos, períodos e situações que a pessoa se encontra nos registros informados.

4.212. Permitir cálculo e conversão de datas, dias, meses e anos.

4.213. Possibilitar cálculo digitando nos botões da calculadora ou usando o teclado. Com

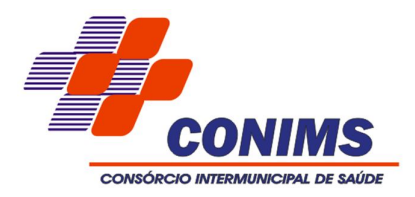

opção padrão ou cientifica.

# **5. SISTEMA DE TRIBUTAÇÃO.**

5.1. Todas as taxas e tributos do Consórcio deverão ser tratados pelo sistema, parametrizados de acordo com a legislação local quanto a sua fórmula de cálculo, correção e índices, moedas, etc.

5.2. Possuir cadastros de ruas, bairros, distritos, bancos, agências, moedas, atividades econômicas, planta de valores, de fiscais, documentos fiscais.

5.3. Permitir cálculo de juros e multas de débitos correntes baseado em fórmulas, podendo variar de ano para ano e também de receita para receita.

5.4. Permitir controle de isenção e imunidade definido nas fórmulas de cálculo, permitindo resumos por tipo de isenção/imunidade de cada receita.

5.5. Permitir controlar a arrecadação por tipo de receitas.

5.6. Possibilitar verificação de consistências.

5.7. Possuir relatório que liste as inconsistências.

5.8. Possibilitar a emissão parcelas através das janelas de consultas.

5.9. Ter controle sobre as notificações de lançamentos emitidas/enviadas, anuladas e devolvidas.

5.10. Possibilitar a prorrogação de vencimento de alguns ou de todos os lançamentos.

5.11. Controlar a emissão de documentos impressos (forma de entrega, data entrega e/ou cancelamento).

5.12. Controlar a compensação e restituição de pagamentos efetuados indevidamente.

5.13.Controlar a execução fiscal da divida.

5.14. Permitir cálculos ou recalculo dos tributos, geral, individualmente ou de um grupo de contribuintes.

5.15. Possibilitar a consulta de lançamentos (dados financeiros) através do nome, parte do nome, CNPJ/CPF.

5.16.Emitir certidão negativa, positiva ou positiva com efeito negativa;

5.17. Emitir extrato da movimentação financeira do contribuinte (tributos pagos em abertos ou cancelados);

5.18. Emitir Gráficos para análise de receitas lançadas, arrecadadas, em dívida e isenções.

5.19.Emitir Gráficos das Características do mobiliário e imobiliário.

5.20. Manter um cadastro de dias não úteis para fins de cálculo de juro/multa.

5.21. Permitir trabalhar com várias moedas no sistema, (UFIR, Reais, UFM) e com indexadores para intervalos de datas.

5.22.Possuir relatório com resumos de dívidas vencidas e a vencer.

5.23. Possuir resumo da arrecadação por dia/mês, por tipo de dívida e por órgão arrecadador.

5.24. Possuir relatório de cancelamentos, de pagamentos e de estorno de pagamento.

5.25.Possuir relatórios com situação do cadastro.

5.26. Emitir notificação de cobrança administrativa para os contribuintes devedores, com parametrização do conteúdo da notificação.

5.27.Possuir rotina automatizada de inscrição dos tributos em dívida.

5.28.Emissão dos livros de dívida e certidões.

5.29.Emitir notificação e etiquetas para os contribuintes inscritos.

5.30. Emissão da Certidão de Dívida junto com a Petição, com textos parametrizados, através de única rotina para cobrança judicial.

5.31. Permitir baixas dos débitos automaticamente através de arquivos de arrecadação fornecidos pelos Bancos.

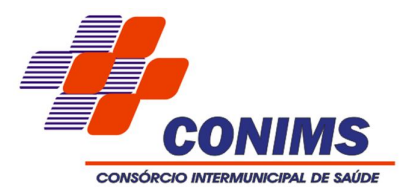

5.32. Consulta geral unificada da situação do contribuinte (dívida ativa, débitos correntes de todas as receitas) com valores atualizados e opção para impressão de segundas vias, re-parcelamentos e pagamentos.

5.33. Ter opção para cadastrar fórmulas de juros para refinanciamento de débitos do exercício e da dívida ativa.

5.34. Conter rotina configurável de parcelamento da Divida, podendo parcelar várias receitas, outros parcelamentos e dívidas executadas, determinando valor mínimo da parcela e incluir taxa de expediente.

5.35.Permitir conceder descontos legais através de fórmulas.

5.36. Poder emitir uma guia unificada, relacionando todos os débitos, dividas ativa e parcelas de dividas que o contribuinte estiver devendo.

5.37. Possibilitar a integração com o sistema de tesouraria, efetuando baixa automática pelo pagamento de tributos e da divida ativa.

5.38. Possibilitar a integração com o sistema de contabilidade, permitindo o lançamento automático dos pagamentos efetuados nas contas contábeis.

5.39. Possibilitar a emissão e o controle de alvará provisório conforme LC 123/2006.

5.40. Manter o histórico dos valores calculados de cada exercício.

5.41. Possuir rotinas de configuração através de fórmulas para automaticamente cancelar, prescrever, suspender e anistiar a dívida ativa, com seus respectivos registros.

5.42.Emitir relatório para conferência após as baixas.

5.43. Possuir cadastro único em todos os módulos que compõe o sistema de arrecadação.

### **6. SISTEMA DE TESOURARIA.**

6.1. Registrar os lançamentos de débito/crédito, de transferências bancárias.

6.2. Permitir os lançamentos dos extratos bancários para gerar as conciliações, registrando automaticamente os lançamentos na Contabilidade.

6.3. Controlar para que nenhum pagamento com cheque seja efetuado sem o respectivo registro.

6.4. Possuir relatórios dos pagamentos efetuados por Banco/Cheque.

6.5. Permitir a emissão de borderôs para agrupamento de pagamentos a diversos fornecedores contra o mesmo Banco da entidade; efetuar os mesmos tratamentos dos pagamentos individuais e permitir consultas em diversas classificações e registrar automaticamente os lançamentos na Contabilidade.

6.6. Permitir gerar os arquivos relativos às ordens bancárias para pagamentos dos fornecedores com crédito em conta bancária.

6.7. Controlar a movimentação de pagamentos (nas dotações orçamentárias, extraorçamentárias e restos a pagar) registrando todos os pagamentos efetuados contra caixa ou bancos, gerando recibos, permitindo estornos, efetuando os lançamentos automaticamente nas respectivas Contas Contábeis (analíticas e sintéticas), permitindo consultas e emitindo relatórios (auxiliares) em diversas classificações.

6.8. Na Conciliação bancária, deverá permitir as necessárias comparações com os lançamentos de Pagamentos e de Recebimentos no período selecionado com os lançamentos dos extratos bancários, além de emitir o demonstrativo de conciliação do saldo bancário.

6.9. Emitir todos os relatórios diários necessários ao controle da Tesouraria, classificados em suas respectivas dotações/contas.

6.10. Possibilitar a demonstração diária de receitas arrecadadas (orçamentárias e extra-orçamentárias).

6.11. Possibilitar a demonstração diária de despesas realizadas (orçamentárias e

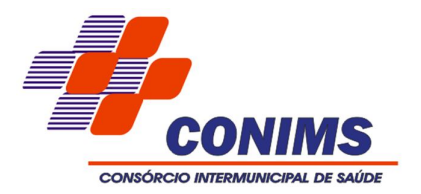

extra-orçamentárias).

6.12. Possibilitar a demonstração de saldos bancários, possuindo boletim diário de bancos, livro do movimento do caixa, boletim diário da tesouraria e demonstrativo financeiro de caixa.

6.13. Possibilitar a configuração e utilização de diversos pontos de caixa, com arrecadação e pagamentos totalmente integrados, com geração automática de lançamentos na contabilidade.

6.14. Possibilitar baixar automaticamente os pagamentos de documentos na emissão de cheques e ordens bancárias.

6.15. Permitir o registro da arrecadação com baixa automática dos débitos correspondentes no sistema de tributação, agindo de forma integrada.

6.16.Permitir o estorno de recebimentos de tributos municipais.

6.17. Possibilitar a configuração dos usuários com permissão para acesso e permissão para movimentar os caixas diários.

6.18. Possibilitar o registro da abertura e fechamento de caixa, com opção de efetuar lançamentos em datas anteriores ao do caixa atual.

6.19. Possibilitar integração com o sistema tributário para consultar a situação do credor no momento do pagamento.

6.20. Emitir relatórios: razão analítico, pagamentos por ordem cronológica, pagamentos efetuados, contas a pagar p/ credores, pagamentos e recebimentos estornados, relação de cheques emitidos, emissão de notas de pagamentos, declaração de regularidade de saldo de caixa, entre outros.

6.21. Permitir a configuração de assinaturas por relatório, informando o nome do cargo e da pessoa que o ocupa.

6.22. Possibilitar o cadastramento de receitas lançadas e contabilização conforme Portaria da STN.

6.23. Permitir descontos extras e orçamentários na liquidação de empenho efetuando automaticamente os lançamentos nas contas orçamentárias, financeiras e de compensação.

6.24. Permitir o pagamento de diversos documentos simultaneamente, a criação de documento de liquidação e pagamento em único movimento, a realização de vários pagamentos, podendo optar por única ou diversas formas de efetuá-lo.

6.25. Efetuar automaticamente lançamentos na conta de compensado quando da liquidação ou pagamento de empenho e prestação de contas dos empenhos de adiantamentos ou auxílios e subvenções.

# **7. SISTEMA DE PORTAL TRANSPARÊNCIA E CONTAS PUBLICAS**

7.1. Sem prejuízo dos direitos e garantias individuais constitucionalmente estabelecidos, disponibilização das informações, em meio eletrônico que possibilite amplo acesso público, até o primeiro dia útil subsequente à data do registro contábil no respectivo SISTEMA, sem prejuízo do desempenho e da preservação das rotinas de segurança operacional necessários ao seu pleno funcionamento, conforme o art. 48, parágrafo único, inciso III, da Lei Complementar nº 101, de 2000, as quais serão disponibilizadas no âmbito de cada ente da Federação.

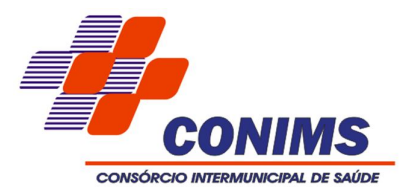

7.2 Deverá ser desenvolvido em linguagem nativa web, e possuir integração nativa com todos os sistemas que o alimentam, através de rotina automática de extração, compilação e publicação de dados.

7.3 Deverá disponibilizar a publicação de dados de todas as entidades da administração direta, as autarquias, as fundações, os fundos e as empresas estatais dependentes que utilizarão os sistemas de gestão ora licenciados.

7.4 O SISTEMA deverá gerar, para disponibilização em meio eletrônico que possibilite amplo acesso público, pelo menos, as seguintes informações relativas aos atos praticados pelas unidades gestoras no decorrer da execução orçamentária e financeira:

I - Quanto à despesa:

a) o valor do empenho, liquidação e pagamento;

b) o número do correspondente processo da execução, quando for o caso;

c) a classificação orçamentária, especificando a unidade orçamentária, função, sub-função, natureza da despesa e a fonte dos recursos que financiaram o gasto;

d) a pessoa física ou jurídica beneficiária do pagamento, inclusive nos desembolsos de operações independentes da execução orçamentária, inclusive no caso de folha de pagamento de pessoal;

e) o procedimento licitatório realizado, bem como à sua dispensa ou inexigibilidade, quando for o caso, com o número do correspondente processo; e.

f) o bem fornecido ou serviço prestado, quando for o caso;

II - Quanto à receita, os valores de todas as receitas da unidade gestora, compreendendo no mínimo sua natureza, relativas a:

a) previsão;

b) lançamento, quando for o caso; e.

c) arrecadação, inclusive referente a recursos extraordinários.

- 7.5 Exibir as receitas e despesas organizadas por categoria do plano de contas.
- 7.6 Permitir consultar as receitas (transferências) e despesas por período (mês/ano).

7.7 Permitir consultar despesa por unidade gestora.

7.8 Permitir buscas específicas.

7.9 Permitir visualizar os empenhos emitidos para cada fornecedor, os itens dos empenhos, a quantidade, o valor unitário e valor total.

7.10 Permitir visualizar o tipo, número, data de emissão e data de pagamento dos documentos fiscais ligados a cada empenho.

7.11 Possuir informações sobre despesa empenhada, liquidada e paga.

7.12 Possuir informações sobre receitas previstas e arrecadadas.

7.13 Permitir visualizar informações da nota de empenho.

7.14 Possuir glossário com definições dos principais termos contábeis.

7.15 Possuir aba para Inserir e disponibilizar anexos da Lei 4.320 e da Lei de Responsabilidade Fiscal cuja publicação seja obrigatória.

7.16 Possuir aba para inserir e disponibilizar acesso público a todos os atos da administração pública tais como, licitações, contratos, aditivos, convênios, etc.

7.17 O sistema deverá exibir as propostas da licitação.

7.18 Na consulta de Links deve ser possível definir se será possível visualizar as informações de uma entidade específica ou de todas as entidades vinculadas a um determinado Consórcio.

7.19 O sistema deverá permitir identificar os servidores efetivos que ocupam um cargo comissionado através de um filtro parametrizável.

7.20 Permitir exportar em formato CSV as informações do Portal da Transparência, utilizando filtros disponibilizados para cada série de dados.

7.21 Permitir personalizar o nível de detalhamento das consultas apresentadas.

7.22 Permitir consulta de Receitas, Despesas, Frotas, Licitações e quadro de pessoal.

7.23 Permitir download em PDF do Cronograma de ações da Portaria STN Nº 828/2011.

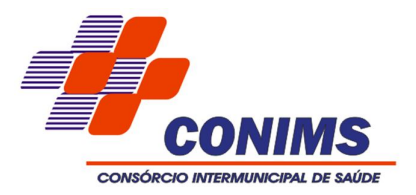

7.24 Deverá conter filtros para seleção da entidade pública municipal que disponibiliza a informação, contendo a opção de efetuar consulta de todas as unidades de forma consolidada.

7.25 Permitir ativar modo de alto contraste para facilitar acesso a deficientes visuais.

- 7.26 Permitir a exibição das remunerações salarias dos servidores.
- 7.27 Permitir a entidade escolher se deseja exibir ou omitir as informações salariais.

7.28 Permitir que o cidadão possa efetuar questionamentos através de um canal direto com a entidade, e ainda que o responsável pelo setor possa fornecer as respostas aos questionamentos.

7.29 Permitir a publicação de todas as informações de pessoal para atendimento de exigências do Ministério Público Estadual.

7.30 O sistema deve rodar em protocolo de comunicação seguro, denominado de HTTPS;

# 8 **SISTEMA DE RECURSOS HUMANOS - RH**

- 8.1. Ser integrado com a folha de pagamento, utilizando os mesmos cadastros.
- 8.2. Permitir informar as avaliações dos servidores com configurações dos fatores (notas/pesos para cada fator e média da avaliação).
- 8.3. Permitir a utilização dos resultados das avaliações para apuração do direito a progressão salarial de acordo com o estatuto do órgão.
- 8.4. Possuir cadastro para registrar dados de acidentes de trabalho, entrevista com o servidor e testemunhas do acidente.
- 8.5. Possuir cadastro e emissão de Comunicação de Acidente do Trabalho CAT para o INSS.
- 8.6. Ter cadastro de grupos de prevenção de acidentes de trabalho, em conformidade com a Portaria nº 1.121/1995.
- 8.7. Ter cadastro de atestados com informações CID (Código Internacional de Doencas).
- 8.8. Cadastro de juntas médicas por data de vigência com identificação dos médicos que a compõem.
- 8.9. Controlar os atestados através de laudos médicos, informando se o servidor já se encontra em readaptação pelo mesmo CID (Código Internacional de Doenças) do atestado.
- 8.10. Permitir no deferimento do laudo médico a geração automática de afastamentos.
- 8.11. Oferecer opção para agendamento de consultas e exames ocupacionais com controle da emissão das autorizações de exames em laboratórios conveniados
- 8.12. Deve controlar a emissão de autorizações de diárias.
- 8.13. Deve permitir o lançamento de faltas com possibilidade de desconto em folha de pagamento ou de folgas para compensação nas férias.
- 8.14. Deve permitir a configuração dos períodos aquisitivos e cálculos de férias de acordo com as especificações de cada cargo.
- 8.15. Possibilitar informar os cursos exigidos para ocupar o cargo, assim como suas atribuições, as áreas de atuação e os planos previdenciários do cargo.
- 8.16. Deve permitir a reestruturação da classificação institucional de um exercício para outro.
- 8.17. Permitir a inserção de novos campos para classificação institucional.
- 8.18. Permitir o planejamento (definindo cronograma, ministrante, carga horária e data da emissão de certificado) e execução de cursos de aperfeiçoamento, por iniciativa do órgão e por solicitação dos próprios servidores, com emissão de relatório desse planejamento.
- 8.19. Deve permitir a realização e/ou o acompanhamento de concursos públicos e processos seletivos para provimento de vagas.
- 8.20. Efetuar a avaliação dos candidatos do concurso ou processo seletivo, indicando

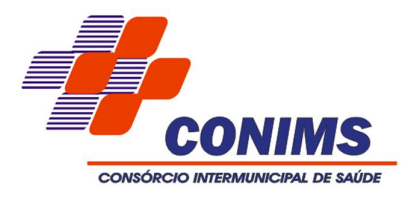

automaticamente a aprovação/reprovação e a classificação.

- 8.21. Possibilitar cadastro de bolsas de estudos, informando, instituição de ensino, matrícula do bolsista, período da bolsa, serviço comunitário o qual o bolsista irá desempenhar em troca da bolsa.
- 8.22. Permitir o controle da bolsa de estudo em cada fase, informando a aprovação ou não do bolsista.
- 8.23. Possuir controle de estagiários vinculados com a entidade, bem como sua escolaridade e outros aspectos para acompanhamento do andamento do estágio.
- 8.24. Deve permitir o lançamento histórico de períodos aquisitivos e de gozo de férias.
- 8.25. Possibilitar cadastrar os períodos para aquisição e de gozo de licença-prêmio
- 8.26. Permitir diferentes configurações de férias e de licença-prêmio por cargo.
- 8.27. Permitir informar os dados referentes a períodos aquisitivos anteriores a data de admissão do servidor, tais como, período de gozo, cancelamentos e suspensões.
- 8.28. Permitir o cadastro de tempo de serviço anterior e de licença prêmio não gozada com possibilidade de averbação do tempo de serviço para cálculo de adicionais, licença-prêmio e/ou aposentadoria, possibilitando informação de fator de conversão do tempo.
- 8.29. Permitir os tipos de aposentadoria por tempo de serviço, idade, invalidez, compulsória, Especial (Professor).
- 8.30. Permitir a parametrização dos tempos mínimos necessários para o cálculo da aposentadoria em cada tipo de aposentadoria.
- 8.31. Efetuar cálculo de benefícios de aposentadorias com base na média dos 80% maiores salários conforme legislação vigente, de acordo com o tipo de aposentadoria.
- 8.32. Deve emitir a ficha cadastral com foto do servidor.
- 8.33. Deve controlar a escolaridade do servidor, incluindo ensino superior, cursos, treinamentos e experiências anteriores.
- 8.34. Deve permitir o registro de elogios, advertências e punições.
- 8.35. Permitir informar os atos publicados para cada servidor ao longo de sua carreira registrando automaticamente a respectiva movimentação de pessoal.
- 8.36. Controlar as funções dos servidores com possibilidade de geração automática da gratificação por exercício da função.
- 8.37. Possibilitar relatório configurado da ficha funcional do servidor, selecionando-se as seguintes informações: Ficha cadastral - Acidentes de trabalho - Adicionais - Afastamentos - Aposentadorias e pensões - Atestados - Atos - Avaliações - Beneficiários de pensão do servidor - Dependentes - Diárias - Empréstimos - Faltas - Substituições a outros servidores - Contratos de vínculos temporários com a entidade - Funções - Alterações de cargos - Alterações salariais - Licenças-prêmio - Locais de trabalho - Ocorrências (atos de elogio, advertência ou suspensão) - Períodos aquisitivos - Transferências - Utilização de valesmercado - Utilização de vale-transporte - Averbações - Cursos - Compensação de horas.
- 8.38. Controlar empréstimos concedidos a servidores com desconto automático das parcelas na folha mensal e no saldo remanescente da rescisão.
- 8.39. Possibilitar a configuração automática destes empréstimos através da leitura do arquivo enviado pelo banco.
- 8.40. Controlar a transferência de servidor identificando o tipo (cedido/recebido) e se foi realizada com ou sem ônus para a entidade.
- 8.41. Possuir relatórios agrupados por tipo de afastamento.
- 8.42. Gerar cadastro automático para avaliações de estágio probatório conforme

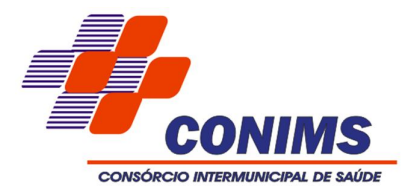

configuração de fatores de avaliação, afastamento e faltas.

- 8.43. Permitir a importação dos candidatos aprovados em concurso público deste Consórcio.
- 8.44. Disponibilizar consulta e emissão da ficha financeira do servidor via internet.
- 8.45. Disponibilizar consulta e emissão do contracheque via internet.
- 8.46 Disponibilizar consulta dos dados cadastrais dos servidores via internet.
- 8.47 Permitir consulta e emissão do comprovante de rendimentos via internet.
- 8.48 Possibilitar a solicitação de cursos de aperfeiçoamento via internet pelos servidores.
- 8.49 Permitir seleção de permissões de acesso por usuário ou de administrador.
- 8.50 Possuir relatório com informações que comprovem o rendimento e retenção de IRRF.
- 8.51 Possuir relatório da movimentação dos servidores por exercício, detalhando as bases de cálculo.
- 8.52 Possuir cadastro de pessoas com parametrização de campos editáveis pelo servidor para alteração de dados cadastrais.
- 8.53 Permitir que o administrador autorize ou não as alterações de cadastro solicitadas pelos servidores.
- 8.54 Permitir cadastro de assinaturas para uso em correspondências. Sendo possível ao servidor ter várias assinaturas cadastradas, porém somente uma será considerada padrão no aplicativo.
- 8.55 Possibilitar comunicação dos servidores através de correspondências Eletrônicas via aplicativo.

#### **9 SISTEMA DE CONTROLE DE FROTAS.**

- 9.1 Possibilitar gerenciar os gastos dos veículos do Consórcio.
- 9.2 Permitir controlar o consumo de combustível e média por veículo.
- 9.3 Permitir controlar serviços, peças e acessórios efetuados nos veículos.
- 9.4 Permitir controlar manutenção preventiva, trocas ou complemento de óleo.
- 9.5 Permitir controlar o licenciamento e IPVA dos veículos.
- 9.6 Permitir controlar a validade das carteiras de habilitação dos motoristas.
- 9.7 Permitir controlar as reserva de veículos por funcionário, registrando a data, período de reserva do veículo..
- 9.8 Possibilitar a emissão de relatório de gastos de veículo por período.
- 9.9 Emitir a ordem de abastecimento;
- 9.10 Possuir cadastro de multas do veículo, informando motorista, tipo de multa (gravíssimo, grave, média e leve), valor em moeda corrente e a data de vencimento.
- 9.11 Permitir cadastrar seguradoras e apólices de seguros para os veículos, valor de franquia e valor segurado.
- 9.12 Permitir o controle de quilometragem dos veículos, informando: motorista, distância percorrida, data/hora, quilometragem de saída e de chegada.
- 9.13 período, ocorrência, funcionário e veículo. Permitir o registro de ocorrências e acidentes, com emissão de relatório por
- 9.14 Permitir a integração com o Sistema de Compras, Contabilidade, Patrimônio e Estoque, utilizando a mesma base cadastral.

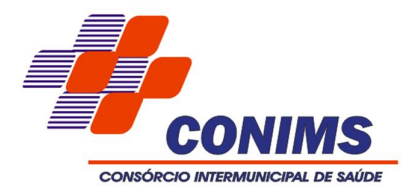

# **10. SISTEMA DE CONTROLE DE ESTOQUES.**

10.1 Possibilitar o controle de toda movimentação de entrada, saída, devolução, prazo de validade e transferência de materiais no estoque.

10.2 Permitir registrar alterações quanto às informações no cadastro de fornecedores.

10.3 Possibilitar integração com o sistema de compra para importação ou acesso ao centro de custos, materiais e fornecedores.

10.4 Permitir controlar os limites mínimos e de reposição de saldo físico em estoque.

10.5 Permitir consultar o preço da última compra, para estimativa de custo.

10.6 Permitir gerenciar os ajustes e os saldos físicos e financeiros dos estoques, ocorridos do inventário.

10.7 Possibilitar o controle de pendências de pedidos e fornecimento de materiais.

10.8 Possibilitar gerenciar a necessidade de reposição de materiais.

10.9 Possibilitar o controle de materiais conforme especificações definidas pelo município; (Consumo/Permanente/ Perecível/etc.).

10.10 Possibilitar a emissão de relatório da ficha de controle de estoque, mostrando as movimentações por material e período com saldo anterior ao período (analítico/sintético).

10.11 Possibilitar a emissão de relatórios de entradas e saídas de materiais por produto, nota fiscal e setor.

10.12 Possibilitar a emissão de relatório de balancete do estoque mostrando os movimentos de entradas, saídas e saldo atual por período.

10.13 Emitir um resumo anual das entradas e saídas, mostrando o saldo financeiro mês a mês por estoque e o resultado final no ano.

10.14 Emitir relatórios de controle de validade de lotes de materiais, possibilitando seleção por: - almoxarifado; - período; - materiais vencidos; - materiais a vencer.

10.15 Permitir a emissão de etiquetas de prateleira para identificação da localização dos materiais no estoque.

10.16 Possibilitar a restrição de acesso dos usuários aos almoxarifados.

10.17 Registrar a abertura e o fechamento de inventários, permitindo: bloqueio das movimentações durante a sua realização.

10.18 Emitir relatório que demonstre a média de gastos mensais por setor ou material considerando um determinado período.

10.19 Ter relatório do consumo médio mensal por material.

10.20 Possibilitar a leitura de arquivo da coletora no lançamento do inventário.

10.21 Consultar a localização física do material dentro do almoxarifado.

10.22 Permitir registrar processo licitatório, número do empenho,

fornecedor, número da Ordem de Compra/Serviço e documento fiscal.

10.23 Manter controle efetivo sobre as requisições de materiais, permitindo atendimento parcial de requisições e mantendo o controle sobre o saldo não atendido das requisições.

10.24 Efetuar cálculo automático do preço médio dos materiais.

10.25 Permitir o gerenciamento integrado dos estoques de materiais existentes nos diversos almoxarifados.

10.26 Permitir que a solicitação de compras possa ser parametrizada pelo próprio usuário, permitindo-lhe selecionar dados a serem impressos, bem como a sua disposição física dentro do documento.

10.27 Utilizar centros de custo (setores) na distribuição de matérias, para apropriação e controle do consumo.

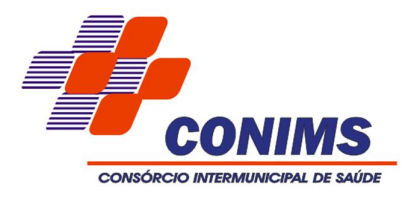

# **11. SISTEMA DE CONTROLE DE PROTOCOLO.**

11.1 Permitir a definição do roteiro do processo por solicitação com a previsão de permanência em cada setor.

11.2 Permitir mais de uma unidade administrativa tenha permissão para abertura de processo.

11.3 Permitir controle de numeração de processo por solicitação com possibilidade de reinicio a cada novo exercício.

11.4 Permitir controlar o histórico de cada processo em toda a sua vida útil até o encerramento.

11.5 Cadastrar pareceres sobre o processo em cada trâmite sem limite de tamanho de parecer e com possibilidade de anexar documentos ao mesmo.

11.6 Controlar os documentos exigidos por assunto.

11.7 Permitir digitalização de documentos nos processos ou pareceres.

11.8 Manter registro de funcionário/data de todo cadastramento ou alteração dos processos em trâmite.

11.9 Permitir a cada setor atualizar/consultar processos de sua responsabilidade.

11.10 Permitir movimentação de processos arquivados entre os setores registrando data de saída e devolução do processo, usuário e departamento que solicitou.

11.11 Possuir relatórios para acompanhamento de processos abertos, em tramite, encerrados, arquivados etc.

11.12 Possuir gráficos para acompanhamento do volume de processos abertos na entidade, agrupando por usuário, solicitação e organograma.

11.13 Permitir que o usuário faça a abertura de processo, em qualquer computador ligado a internet.

11.14 Permitir que o usuário possa consultar, via internet, a situação de seus processos pela internet.

11.15 Utilizar mais de um navegador existente no Mercado.

11.16 Dispor de consulta via Web para que os requerentes possam consultar a situação de seus processos de suas casas, local de trabalho etc.

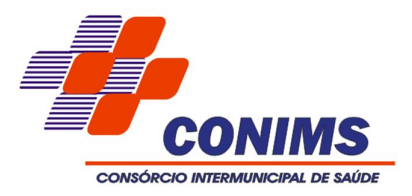

# **ANEXO II FORMULÁRIO DE PONTUAÇÃO DA PROPOSTA TÉCNICA**

1 - Cronograma de Trabalho para migração de dados dos sistemas de arrecadação municipal e folha de pagamento e implantação de todos os sistemas:

- $($  ) até 30 (trinta) dias  $=$  30 pontos
- $($  ) até 60 (sessenta) dias = 15 pontos

2 - Plano de Suporte operacional e assistência técnica para atendimento, após implantação dos sistemas licitados:

- ( ) Via telefone ou internet, sem custos, e acesso remoto = 20 pontos
- ( ) Via telefone, com custos de ligação = 15 pontos
- ( $)$  Via internet apenas, com custos para abertura de chamados = 10 pontos

3 - Qualificação da Equipe Técnica de profissionais (Pontuação máxima = 50 pontos):

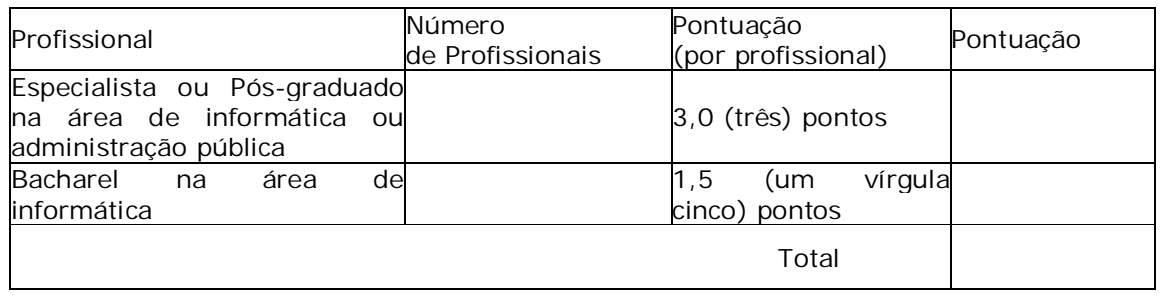

#### DATAR ASSINAR E CARIMBAR

PROPONENTE

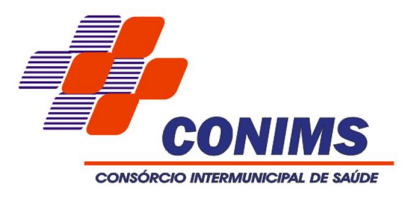

### **ANEXO III DECLARAÇÃO DE ENQUADRAMENTO COMO EMPRESA DE PEQUENO PORTE OU MICROEMPRESA**

À Consórcio Intermunicipal de Saúde At. Comissão de Licitação

PROPONENTE: ENDEREÇO: CIDADE: ESTADO: C.N.P.J.: FONE/FAX:

Declara que conhece os benefícios dos artigos 42 a 45, da Lei Complementar nº 123/2006 (Estatuto da Micro e Pequena Empresa), preenchendo os requisitos para concessão dos mesmos. **(A ser declarado apenas pelo participante que se enquadra no referido estatuto e pretende usufruir dos benefícios).**

Pato Branco/PR, \_\_\_\_ de \_\_\_\_\_\_\_\_\_\_\_\_\_\_ 2016.

\_\_\_\_\_\_\_\_\_\_\_\_\_\_\_\_\_\_\_\_\_\_\_\_\_\_\_\_\_\_\_\_\_\_\_\_\_ *(nome e assinatura do representante legal*

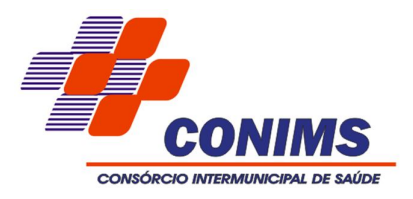

### **ANEXO IV CARTA DE CREDENCIAMENTO**

**Nome da empresa Papel timbrado**

Credenciamos o (a) Sr (a)......................................., portador(a) da Cédula de Identidade nº ............................................ e inscrito(a) no CPF/MF sob o nº.............................., a participar da licitação instaurada pelo CONIMS, na modalidade Tomada de Preços n. º 002/2016, na qualidade de REPRESENTANTE LEGAL, outorgandolhe poderes para pronunciar–se em nome desta empresa, bem como formular propostas, fazer lances de preço, interpor recurso ou dele desistir e praticar todos os demais atos inerentes ao certame.

........................................,........... de ................................... de 2016.

\_\_\_\_\_\_\_\_\_\_\_\_\_\_\_\_\_\_\_\_\_\_\_\_\_\_\_\_\_\_\_\_\_\_\_\_\_\_\_\_ (assinatura do representante legal da Licitante)

observação: esta declaração deverá vir acompanhado de cópia do Contrato Social ou Estatuto (original ou fotocópia autenticada).

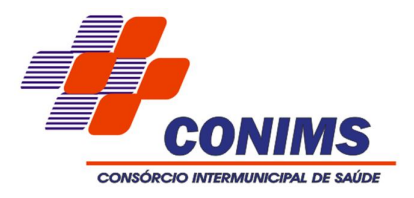

# **ANEXO V DECLARAÇÃO DE PLENO ATENDIMENTO DOS REQUISITOS DE HABILITAÇÃO**

O representante legal da empresa..........................................., na qualidade de Licitante do procedimento licitatório, sob a modalidade de Tomada de Preços n. º 002/2016, instaurado pelo CONIMS, declara que a referida empresa cumpre plenamente os requisitos de habilitação exigidos no respectivo edital de licitação.

..........................., .......... de ..................................... de 2016.

\_\_\_\_\_\_\_\_\_\_\_\_\_\_\_\_\_\_\_\_\_\_\_\_\_\_\_\_\_\_\_\_\_\_\_\_\_\_\_\_\_\_\_\_\_\_\_\_ (assinatura do representante legal da Licitante)

# **OBSERVAÇÃO: A NÃO APRESENTAÇÃO DESTA DECLARAÇÃO IMPLICARÁ NA EXCLUSÃO DO INTERESSADO NESTA LICITAÇÃO.**

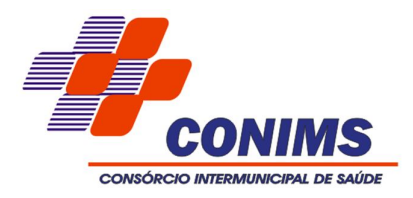

# **ANEXO VI MINUTA DE CONTRATO**

**CONTRATANTE: CONSÓRCIO INTERMUNICIPAL DE SAÚDE - CONIMS**, pessoa jurídica de direito público, sem fins lucrativos, estabelecida à Rua Osvaldo Aranha, nº 376, inscrita no C.N.P.J. Sob nº 00.136.858/0001-88, cidade de Pato Branco/PR, neste ato representado pelo Presidente, Sr. Rogério Antônio Benin.

### **CONTRATADA:** (dados da proponente)

Pelo presente instrumento, oriundo do Processo de Licitação n°<br> 002/2016, tipo EMPREITADA POR PREÇO GLOBAL e forma de julgamento pela MELHOR TÉCNICA E PREÇO, homologado em \_\_\_\_, nos termos da Lei Federal nº 8.666/1993, Lei Complementar nº 123/2006, Lei Estadual nº 15.608/07, e alterações, bem como demais normas regulamentares aplicáveis à espécie, a CONTRATANTE e a CONTRATADA, neste ato representado por seus representantes legais ao final subscritos, tem entre si justo e avençado o presente contrato, mediante as seguintes cláusulas e condições:

### **CLÁUSULA PRIMEIRA – DO OBJETO**

**1.1.** O presente processo tem por objeto a **contratação de empresa especializada para Cessão de Direito de Uso Temporário de sistemas de Gestão Pública, com acesso simultâneo para usuários da Administração, que atenda as especificações técnicas, os quantitativos e serviços técnicos correlatos, descritos no Anexo I.** *(o qual será elaborado após conclusão do processo).*

### **CLÁUSULA SEGUNDA - COMPLEMENTO DO OBJETO.**

### **2.1 - CONVERSÕES DOS DADOS EXISTENTES**

2.1.1 - Compreende a importação, reorganização e reestruturação dos dados existentes nos sistemas em uso pelo Consórcio para os sistemas licitados, visando permitir a utilização plena destas informações. O trabalho operacional de levantamento dos dados cadastrais que forem necessários à implantação efetiva dos sistemas será de responsabilidade do Consórcio em conjunto com o suporte da empresa provedora dos Sistemas.

2.1.2 - A migração e o aproveitamento de dados históricos e cadastrais informatizados do Consórcio, até a data de execução desta fase são de responsabilidade da empresa fornecedora dos sistemas. A empresa Contratada deverá providenciar a conversão dos dados existentes para os formatos exigidos pelos sistemas licitados mantendo a integridade e segurança dos dados.

2.1.3 - Na ausência da possibilidade de migração dos dados do banco atual, a contratada deverá providenciar, sem ônus para o Consórcio, a digitação de todos os itens corrigidos, sujeito a verificação posterior por parte das secretarias responsáveis pelo objeto do Contrato.

2.1.4 - Efetuada a migração e consistência dos dados importados, as informações deverão ser homologadas pelo Consórcio, através dos departamentos responsáveis pelos dados atuais dos sistemas.

**\_\_\_\_\_\_\_\_\_\_\_\_\_\_\_\_\_\_\_\_\_\_\_\_\_\_\_\_\_\_\_\_\_\_\_\_\_\_\_\_\_\_\_\_\_\_\_\_\_\_\_\_\_\_\_\_\_\_\_\_\_\_\_\_\_\_\_\_\_\_\_\_\_\_\_\_\_\_\_ Rua Osvaldo Aranha, 376 - Pato Branco/PR – CEP: 85.501-037 – Telefone: (46) 3313-3550 – Fax: (46) 3313-3586 E-mail: conims@conims.com.br/licitacao@conims.com.br - CNPJ: 00.136.858/0001-88 - Inscr. Est.: Isenta**

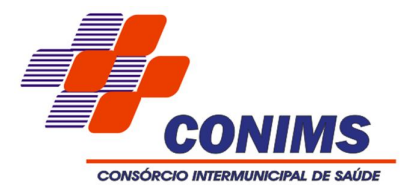

# **2.2 - PRAZO E FORMA DE IMPLANTAÇÃO**

2.2.1 - A implantação deverá ser iniciada em até 05 (cinco) dias da Autorização de Fornecimento emitida pelo setor competente e o prazo para execução das etapas de conversão, implantação e treinamento de todos os sistemas licitados será de no máximo 60 (sessenta) dias, após assinatura do contrato.

2.2.2 - Para cada um dos sistemas contratados, quando couber, deverão ser cumpridas as atividades de: conversão dos dados, instalação dos sistemas no Servidor e nos computadores indicados pela Secretaria de Administração, parametrização, elaboração de fórmulas de cálculos, adequação de relatórios e logotipos, estruturação dos níveis de acesso e habilitações dos usuários.

2.2.3 - O Consórcio disponibilizará um servidor da Secretaria de Administração para dirimir dúvidas, acompanhar e fiscalizar a execução dos serviços e decidir as questões técnicas submetidas pela contratada, registrando em relatório as deficiências verificadas, encaminhando notificações à contratada para imediata correção das irregularidades apontadas.

2.2.4 - A contratada deverá responsabilizar-se integralmente por sua equipe técnica, primando pela qualidade, desempenho, eficiência e produtividade, visando a consecução dos trabalhos durante toda a execução do contrato dentro dos prazos estipulados, sob pena de ser considerado infração passível de aplicação das penalidades previstas neste edital.

2.2.5 - O recebimento e aceite dos sistemas licitados deverão ser obrigatoriamente antecedidos de procedimentos de validação pelo Secretário de Administração, sendo que estes deverão ser formais e instrumentalizados.

2.2.6 - Todas as decisões e entendimentos havidos entre as partes durante o andamento dos trabalhos e que impliquem em modificações ou implementações nos planos, cronogramas ou atividades pactuados, deverão ser prévia e formalmente acordados e documentados entre as partes.

2.2.7 - A contratada responderá pelas perdas, reproduções indevidas e/ou adulterações que por ventura venham a ocorrer nas informações do Consórcio, quando estas estiverem sob sua responsabilidade.

2.2.8 - A contratada e os membros da equipe guardarão sigilo absoluto sobre os dados e informações do objeto da prestação de serviços ou quaisquer outras informações a que venham ter conhecimento em decorrência da execução das atividades previstas no Contrato, respondendo contratual e legalmente pela inobservância desta alínea, inclusive após o término do contrato.

### **CLÁUSULA TERCEIRA – DA FORMA DE PRESTAÇÃO**

3.1**.** Os sistemas deverão permitir vários acessos simultâneos às mesmas rotinas, ou ainda rotinas diferentes por usuários diferentes ao mesmo tempo.

3.2. Oferecer total segurança contra a violação dos dados ou acessos indevidos às informações:

- $\checkmark$  controlar o acesso ao sistema através de uso de senhas;
- Inviabilizar o acesso ao banco de dados com ferramentas de terceiro;

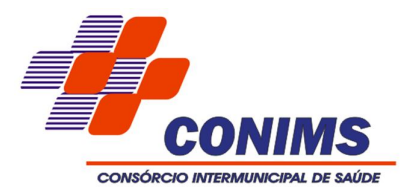

 $\checkmark$  Não permitir a alteração de dados por outro meio que não seja o sistema ou suas ferramentas.

3.3. Possuir controle de permissões de acesso de cada usuário dentro de cada sistema:

 As autorizações ou desautorizações, por usuário ou tarefa, deverão ser dinâmicas e ter efeito a partir do login do usuário;

 O sistema não deverá exigir a reconfiguração das permissões a cada exercício inaugurado.

3.4. Banco de dados:

 Devem utilizar sistema gerenciador de bancos de dados relacionais (SGBD) opensource ou que não gere ônus para a entidade, com custos suportados pela proponente, sem limites de terminais, tamanho da base ou limitação de capacidade de processamento, possibilitando acesso simultâneo de usuários, em servidor com sistema operacional "Linux" ou "Windows".

3.5. Os relatórios apresentados deverão estar no formato gráfico, para serem impressos em impressoras laser ou a jato de tinta, possibilitando:

Permitir a visualização dos relatórios em tela;

 $\checkmark$  Permitir o "zoom" dos relatórios emitidos em tela;<br> $\checkmark$  Permitir adicionar informações adicionais no cal

 Permitir adicionar informações adicionais no cabeçalho ou rodapé do relatório, demonstrando, no mínimo:

- Data/hora de emissão;
- Comentário adicional;
- vertions de Salvar os relatórios em arquivos para posterior impressão;<br>vertis de salvar os relatórios em arquivo PDE com a possibilidade de
- Salvar os relatórios em arquivo PDF com a possibilidade de assinar digitalmente;

 Permitir selecionar no momento da impressão do relatório qualquer impressora disponível no Windows, possibilitando, no mínimo:

- $\checkmark$  Escolher tamanho de papel;
- $\checkmark$  Configurar margens;
- Selecionar intervalos de páginas;
- $\checkmark$  Indicar o número de cópias a serem impressas e;
- Demais opções disponíveis na impressora.

3.6. As atualizações deverão estar disponíveis em mais de um repositório da rede interna do Consórcio.

3.7. Os sistemas/módulos deverão permitir a sua operabilidade com ou sem uso do mouse (ex: habilitação das teclas "enter" e "tab"), dispensando-se a funcionalidade nos casos em que o sistema seja executado através de um browser não desenvolvido pela proponente.

3.8. Os sistemas/módulos deverão permitir abrir mais de uma opção do menu principal, simultaneamente, sem a necessidade de se fazer novo acesso ao sistema. Por exemplo, manter aberto ao mesmo tempo cadastros e relatórios distintos.

3.9. Deverá operar por transações (ou formulários 'online') que especialmente executam ou registram as atividades administrativas básicas. Os dados recolhidos em uma transação deverão ficar imediatamente disponíveis no banco de dados, e deverão ser imediatamente validados.

3.10. O sistema operacional para o servidor de banco de dados deverá ser do tipo multiplataforma (Windows/Linux) e nas estações clientes devem se enquadrar: estação Windows XP ou superior ou thinclient acessando serviços de terminal remoto do servidor WTS. Apenas os módulos de relógio de ponto virtual, portal de transparência e gestão de custos, que terão acesso externo, poderão rodar a partir de um datacenter sob responsabilidade da proponente.

3.11. Possuir auditoria automática nas tabelas de todos os sistemas:

- $\checkmark$  Registrar todas as operações de inclusão, exclusão e alteração efetuadas;<br> $\checkmark$  Registrar a data lhora e usuário responsável pela alteração;
- Registrar a data, hora e usuário responsável pela alteração;

 Registrar as informações anteriores para possibilitar a consulta dos dados historicamente, antes da alteração efetuada;

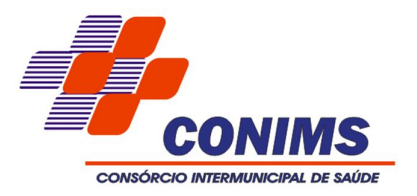

 Dispor de ferramentas de consulta onde seja possível criar consultas através da escolha de campos e tabelas de forma visual, com a geração automática do script de consulta SQL;

 Possibilitar a criação de consulta aos dados das tabelas de auditoria em linguagem SQL com o uso de todos os comandos compatíveis com ela e com o banco de dados.

3.12. Permitir gerenciar os usuários conectados ao banco de dados, possibilitando:

Identificar as máquinas conectadas;

✓ Aplicativos.<br>✓ Desconecta

 $\checkmark$  Desconectar remotamente usuários;<br> $\checkmark$  Remeter mensagens aos usuários lo

 Remeter mensagens aos usuários logados, com o uso desta ferramenta de gestão de usuários conectados.

3.13. Deverá permitir a realização de backup e a restauração da seguinte forma:

Permitir configurar os usuários que tem permissão para realizar backups.

 $\checkmark$  O backup da base de dados poderá ser feito de forma on-line, ou seja, enquanto os usuários estejam trabalhando nos sistemas.

 $\checkmark$  Deve ser possível executar o backup a partir qualquer estação de trabalho.

 $\checkmark$  Deverá ter opção de escolher o caminho que deseja salvar o arquivo de backup.

 O sistema deve verificar automaticamente através da internet e alertar ao usuário se existe nova versão do sistema disponível.

 $\checkmark$  Realizar backup incremental.

3.14. Realizar o backup automaticamente, apenas nos casos em que o edital permita que o banco de dados permaneça hospedado em Datacenter sob responsabilidade da proponente.

3.15. Permitir realizar atualização do sistema e do banco de dados de forma padronizada através de setups de instalação com instruções passo a passo, possibilitando:

 Configurar a atualização automatizada dos sistemas (auto-atualização), através da rede local, possibilitando definir vários repositórios de acesso;

 $\checkmark$  Configurar os usuários que poderão executar a atualização do banco de dados;

 Garantir que a atualização de banco seja executada sem nenhum usuário conectado ao sistema e não permitir que durante a atualização os usuários acessem o sistema;

 Garantir que caso algum erro ocorra durante a atualização, o sistema não possa mais ser acessado até que seja solucionado;

Possuir relatórios de atualizações efetuadas.

3.16. Os sistemas deverão possibilitar a assinatura de textos utilizando um certificado digital.

3.17. Os sistemas deverão garantir a integridade relacional dos dados.

3.18. Os sistemas deverão permitir gerar os arquivos em formato PDF, bem como a remessa destes por e-mail.

3.19. Possuir auditoria automática em todas as tabelas do banco de dados, permitindo:

 $\checkmark$  Registrar todas as operações de inclusão, exclusão e alteração efetuadas;

 $\checkmark$  Registrar a data, hora e usuário responsável pela alteração;

 Registrar as informações anteriores para possibilitar a consulta dos dados historicamente, antes da alteração efetuada;

 Dispor de ferramentas de consulta onde seja possível criar consultas através da escolha de campos e tabelas de forma visual, com a geração automática do script de consulta SQL;

 Possibilitar a criação de consulta aos dados das tabelas de auditoria em linguagem SQL com o uso de todos os comandos compatíveis com ela e com o banco de dados.

3.20. Os demais elementos técnicos em que se apoiarão a contratação, incluindo os parâmetros mínimos de desempenho e qualidade exigidos, estão dispostos no Anexo I do Edital, facultando-se ao proponente interessado a formulação de esclarecimentos e de

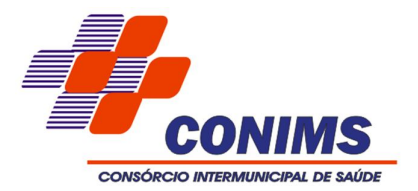

visita aos locais de prestação dos serviços visando outros esclarecimentos que reputar pertinentes.

3.21. Os aplicativos deverão permitir o envio de informações via SMS.

3.22. Permitir enviar as informações previamente processadas por e-mail, que podem ser no formato TXT ou HTML (ex: enviar empenho ou ordem de pagamento para credor).

3.23. Permitir criar consultas com a finalidade de "Alerta", consultas que só irão disparar um determinado e-mail se tal situação ocorrer. Por exemplo: criar uma consulta para o aplicativo da contabilidade onde será enviado automaticamente, sem necessidade de interferência do usuário, um e-mail caso o limite de gastos com o pessoal seja ultrapassado, ou envio automático de e-mail ao Secretário de Administração, caso um empenho liquidado seja excluído.

3.24. Os aplicativos de gestão deverão ter seus bancos de dados hospedados nos servidores de bancos de dados do Consórcio, acessíveis sem necessidade de links de internet, não sendo aceitos aplicativos hospedados em ambientes externos, e cujo uso fique sujeito a links ou despesas extras. Os aplicativos de transparência e protocolo, que serão utilizados inclusive por usuários externos, deverão ser hospedados em Datacenter da proponente.

3.25. Para fins de desoneramento dos servidores, o processamento e execução dos aplicativos de gestão deve ocorrer em cada estação cliente mediante instalação de executáveis, aproveitando-se assim a capacidade de processamento de todo o parque computacional do Consórcio.

3.26. Os sistemas de gestão deverão permitir o cadastro e o processamento de relatórios em lotes de um ou mais relatórios que terão como saída à impressora ou um arquivo no formato PDF. Deverá ter a característica de agrupar os relatórios em um único arquivo e numerar as páginas dos relatórios de forma que fique contínua.

3.27. Deverá permitir a personalização do menu do aplicativo pelo próprio usuário sem necessidade de acionamento da empresa contratada, possibilitando:

 $\checkmark$  Alterar as descrições e teclas de acessibilidade;

 $\checkmark$  Adicionar/alterar a teclas de atalho;

 $\checkmark$  Inserir ícones na barra de ferramentas do aplicativo;

 Inserir menus de acesso rápido para relatórios do aplicativo ou específicos do usuário;

Copiar o menu de outros usuários.

3.28. Possuir o acesso rápido aos cadastros do aplicativo, de acordo com o campo que está selecionado, através de tecla de função (F1 a F12), possibilitando o acesso de qualquer local do aplicativo.

3.29. Possuir o acesso rápido aos relatórios do aplicativo, de acordo com o cadastro que está aberto, através de tecla de função (F1 a F12), possibilitando o acesso de qualquer local do aplicativo.

3.30. Possui banco único, ou, alternativamente, possuir integração nativa, com uso de mesmo gerenciador de banco de dados e replicação dos cadastros de pessoas, nos sistemas de Contabilidade, Compras e Licitações e Folha de Pagamento.

### **CLÁUSULA QUARTA - TREINAMENTO E CAPACITAÇÃO DOS USUÁRIOS**

4.1 - A contratada deverá apresentar o Plano de Treinamento, o qual deverá constar treinamento para os usuários finais, compreendendo o uso de todas as funções do sistema pertencente a sua área de responsabilidade, conhecimento sobre as parametrizações a serem usadas, uso das rotinas de segurança, de *back-up* e *restores*, rotinas de simulação e de processamento, quando couberem.

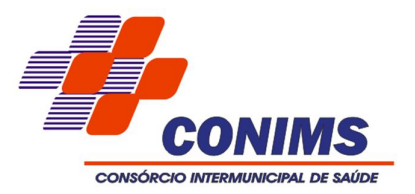

4.2 - A contratada deverá treinar os usuários de cada sistema licitado e os técnicos do Departamento de Informática dentro do período de implantação, numa carga horária mínima de 80 (oitenta) horas, assim distribuídas:

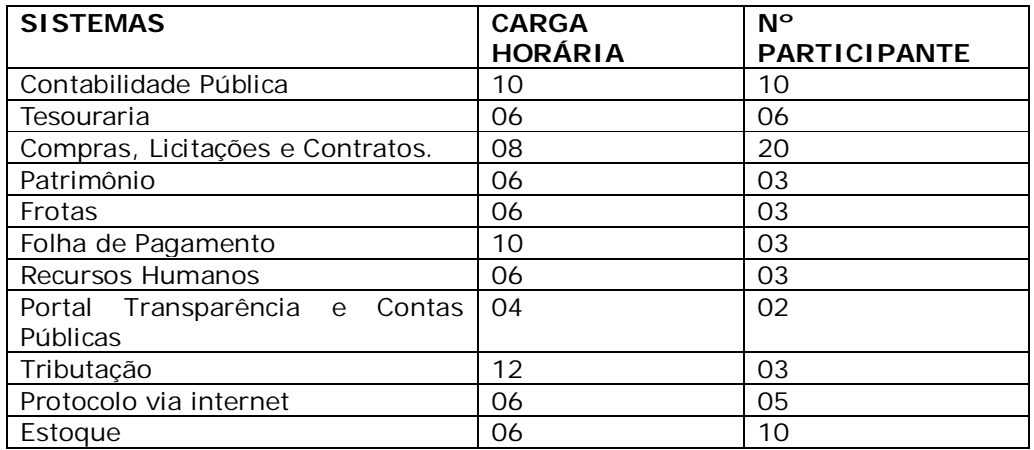

4.3 - Os Planos de Treinamento devem conter os seguintes requisitos mínimos:

a) Nome e objetivo de cada módulo de treinamento;

b) Público alvo;

c) Conteúdo programático;

e) Carga horária de cada módulo do treinamento;

f) Recursos utilizados no processo de treinamento (equipamentos, softwares, filmes, slides, etc.).

4.4 - O treinamento para o nível técnico compreendendo: noção básica de estrutura de arquivos, bancos de dados, elaboração de relatórios, tabelas, independente de ser em sala de aula, laboratório ou em acompanhamento no ambiente de trabalho, permitindo que a equipe técnica do Consórcio possa efetuar *checklis*t de problemas ocorridos antes da abertura de chamado para suporte da contratada.

4.5 - As turmas devem ser dimensionadas por módulo.

4.6 - Deverá ser fornecido Certificado de Participação aos funcionários que tiverem comparecido a mais de 85% (oitenta e cinco por cento) das atividades de cada curso.

4.7 – O treinamento no Sistema Gerenciador de Banco de Dados e na elaboração de relatórios: a licitante vencedora deverá oferecer curso específico à equipe técnica designada pelo Consórcio, que farão a gestão da tecnologia e o suporte aos usuários. Deverá abranger os seguintes tópicos:

- 10. Visão geral;
- 11. Planejamento e instalação;
- 12. Configuração;
- 13. Gerenciamento dos arquivos;
- 14. Execução de comandos na linguagem do SBBD;
- 15. Tarefas administrativas;
- 16. Gerenciamento de segurança;
- 17. *Backups* e *restores;*
- 18. Monitoramento.

4.8 - A Contratante resguardar-se-á o direito de acompanhar, adequar e avaliar o

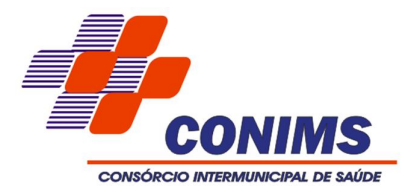

treinamento contratado com instrumentos próprios, sendo que, se o treinamento for julgado insuficiente, caberá à Contratada, sem ônus para a Contratante, ministrar o devido reforco.

4.9 – As despesas relativas à participação dos instrutores e de pessoal próprio, tais como: hospedagem, transporte, diárias, etc. serão de responsabilidade da contratada.

4.10 - Eventuais treinamentos complementares poderão ser requisitados mediante o pagamento de hora técnica de suporte (conforme valor indicado pela proponente vencedora em sua proposta de preços).

# **CLÁUSULA QUINTA - MANUTENÇÃO E SUPORTE TÉCNICO**

5.1 – Consiste no desenvolvimento de atividades que garantirão o funcionamento dos sistemas de Gestão Pública, conforme indicados a seguir:

5.1.1 Manutenções e Suporte Técnico sem Custos adicional para a Contratante

h) Manutenções preventivas e corretivas do Sistema fornecendo reparo de defeitos identificados em componentes de software, e fornecimento de versões atualizadas dos Sistemas de administração Pública;

i) Atualização de versão de todos os softwares, quando necessário, para o aprimoramento dos mesmos e para atendimento de novas normas / leis nas esferas federais, estaduais e municipais;

j) Monitoramento da integridade dos Bancos de Dados;

k) Orientações sobre uso, configuração e instalação dos softwares ofertados;

l) Interpretações da documentação dos softwares fornecidos;

m) Orientações para identificar a causa de falha ou defeito de softwares e a solução deste;

n) Apoio para execução de procedimentos de atualização para novas versões dos softwares instalados;

5.1.2 Manutenções e Suporte Técnico com Custos adicional para a Contratante

h) Customizações adicionais: consiste nas adequações do software para atendimento de melhorias que venham a ser solicitados pela Administração Pública do Consórcio (inclusão de novas funções, relatórios ou consultas), contemplando funcionalidades não exigidas não requisitos técnicos deste termo de referencia, mediante análise prévia de viabilidade técnica por parte da empresa contratada.

i) Serviços de conversão e recuperação de dados;

j) Migração da solução contratada em caso de expansão ou troca de equipamentos no CPD do Consórcio;

k) Serviços de suporte técnico Presencial.

l) Capacitação de novos usuários.

m) Orientações para solução de problemas de desempenho e ajuste das configurações dos softwares ofertados;

n) Apoio na recuperação de ambientes em caso de panes ou perda de dados.

Os atendimentos locais, bem como customizações que gerarem custos deverão ser aceitos pela secretaria gestora do contrato, para validar o pagamento dos mesmos.

Todas as alterações no sistema, novas versões e ou manutenções deverão ser instaladas com a autorização da secretaria gestora do contrato.

5.2 - A Contratada deverá disponibilizar a atualização de versão de todos os sistemas, sempre que necessário para atendimento da legislação federal vigente e das normas e procedimentos do Tribunal de Contas do Estado do Paraná, sem quaisquer ônus adicionais para o Consórcio, durante a vigência contratual.

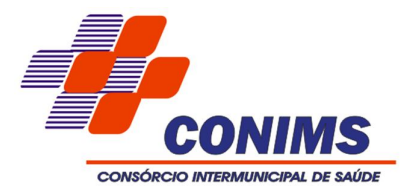

# **CLÁUSULA SEXTA - RECEBIMENTO DOS SERVIÇOS - TERMO DE ACEITE**

6.1 - Quando da conclusão da implantação de cada sistema licitado a contratada deve emitir Termo de Aceite para aprovação pela Secretaria Administrativa do Consórcio.

6.2 - Enquanto não emitido o Termo de Aceite para cada sistema licitado, o mesmo não será considerados como implantado.

6.3 – Os serviços de licenciamento e suporte técnico serão recebidos e liquidados pelos chefes e/ou diretores dos setores competentes para o uso dos sistemas e requisição de serviços de suporte respectivos.

# **CLÁUSULA SÉTIMA - RESPONSABILIDADES DAS PARTES**

# **7.1. CABE A CONTRATANTE**

7.1.1. Tomar todas as providências necessárias à execução do presente processo de licitação;

7.1.2. Fiscalizar a execução do contrato proveniente do presente processo licitatório;

7.1.3. Efetuar o pagamento à proponente vencedora, de acordo com o item 14, deste Edital;

7.1.4. Providenciar a publicação do contrato, proveniente do presente processo até o 5º (quinto) dia útil do mês seguinte ao de sua assinatura;

7.1.5. Demais disposições contidas na cláusula sétima da Minuta do Contrato (Anexo VI).

# **7.2. CABE À CONTRATADA:**

7.2.1. Executar o objeto da presente licitação conforme o disposto no subitem 1.2 - Da Forma de Execução e no Anexo I – Projeto Básico, deste Edital**;**

7.2.2. Obedecer ao objeto e as disposições legais contratuais, prestando-os dentro dos padrões de qualidade, continuidade e regularidade;

7.2.3. Manter, durante a execução do contrato todas as condições de habilitação previstas neste Edital e em compatibilidade com as obrigações assumidas;

7.2.4. Responsabilizar-se por eventuais danos causados à Administração ou a terceiros, decorrentes de sua culpa ou dolo na execução do contrato;

7.2.5. Demais disposições contidas na cláusula sétima da Minuta do Contrato (Anexo VI).

# **CLÁUSULA OITAVA - SANÇÕES ADMINISTRATIVAS**

8.1. A recusa injustificada do adjudicatário em assinar o contrato, conforme o prazo estabelecido na notificação, e/ou o descumprimento das normas contratuais ou editalícias, sujeitará a aplicação, isolada ou conjuntamente, das seguintes penalidades ao adjudicatário:

- Advertência;
- $\checkmark$  Multa:
- Suspensão temporária de participação em licitações e impedimento de contratar com a Administração por um período de 01 (um) ano;
- Declaração de inidoneidade para licitar ou contratar com a Administração Pública, pelo período de até 02 (dois) anos.

8.1.2 A posterior verificação, pelo Consórcio, de que ao final do prazo de implantação os sistemas propostos não atenderam às exigências do edital, caracterizará inexecução total do contrato, sujeitando o infrator ao pagamento de multa equivalente a 15% (quinze por cento) do valor total do contrato e à devolução de todo e qualquer valor pago, sem prejuízo da imediata rescisão contratual e da convocação das demais proponentes, segundo a ordem de classificação.

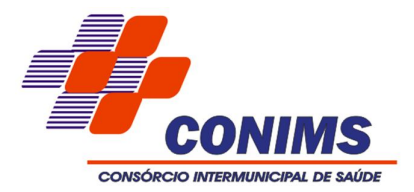

# **CLÁUSULA NONA - INEXECUÇÃO E RESCISÃO DO CONTRATO**

9.1. O contrato poderá ser rescindido nos seguintes casos:

- a. Por ato unilateral escrito do CONTRATANTE, nos casos enumerados nos incisos I a XVII, do art. 78, da Lei 8.666/93;
- b. Amigavelmente, por acordo das partes, mediante formalização de aviso prévio de, no mínimo, 30 (trinta) dias, não cabendo indenização a qualquer uma das partes, resguardado o interesse público;
- c. Judicialmente, nos termos da legislação vigente;

9.2. O descumprimento, por parte da proponente vencedora, de suas obrigações legais e/ou contratuais, assegura ao Consórcio o direito de rescindir o contrato a qualquer tempo, independente de aviso, interpelação judicial e/ou extrajudicial;

9.3. Na aplicação das penalidades serão admitidos os recursos previstos em lei, garantido o contraditório e a ampla defesa;

9.4. Fica reservado ao Consórcio o direito de rescindir total ou parcialmente o contrato, desde que seja administrativamente conveniente ou que importe no interesse público, conforme preceituam os artigos 78, 79 e 80 da Lei 8.666/93 e alterações, sem que assista à proponente vencedora, direito algum de reclamações ou indenização.

# **CLÁUSULA DÉCIMA - VIGÊNCIA CONTRATUAL, DEMAIS PRAZOS E ACOMPANHAMENTO.**

10.1 O contrato proveniente do presente processo licitatório terá vigência de 12 (doze) meses, contados a partir de sua assinatura, podendo os serviços de suporte técnico e manutenção corretiva e legal, serem expressamente prorrogado, no interesse do Consórcio Intermunicipal, até o limite legal de 48 (quarenta e oito) meses, nos termos do Artigo 57, Parágrafos 1º e 2º da Lei nº 8.666/93 e alterações introduzidas pela Lei nº 8.883 de 08.06.94.

10.2. O prazo para assinatura do contrato será de no máximo 48 (quarenta e oito) horas após a notificação da vencedora, o que deverá ocorrer em até 03 (três) dias úteis após a homologação do certame.

10.3. O prazo para iniciar os serviços será de 05 (cinco) dias úteis a contar da emissão da Autorização de Fornecimento, reservando-se o órgão licitante o direito de contratar apenas o licenciamento dos softwares de seu interesse.

10.4. O prazo para execução das etapas de conversão, implantação de todos os sistemas licitados e treinamento será de no máximo 60 (sessenta) dias, contados a partir da emissão da Autorização de Fornecimento.

10.5. A execução do Contrato deverá ser acompanhada e fiscalizada por servidor ou comissão especial designada, que anotará em registro próprio todas as ocorrências, determinando o que for necessário à regularização das faltas ou defeitos observados.

10.6. A adjudicação será feita pelo critério de MELHOR TÉCNICA E PREÇO.

10.7. A recusa injustificada da licitante em assinar o contrato dentro do prazo previsto caracteriza o descumprimento total da obrigação assumida, sujeitando as penalidades previstas no item 8 do presente contrato.

### **CLÁUSULA DÉCIMA PRIMEIRA** - **FORMA DE PAGAMENTO, NOTA FISCAL, REAJUSTE E REVISÃO.**

11.1. O pagamento da implantação e treinamento de cada sistema ocorrerá até o dia 30 do mês subsequente a data de emissão da nota fiscal.

11.2. O pagamento das locações mensais deverá ser efetuado até o 5º dia do mês subsequente ao da prestação dos serviços;

11.3. Constatados erros, divergências ou outra causa nos documentos apresentados à

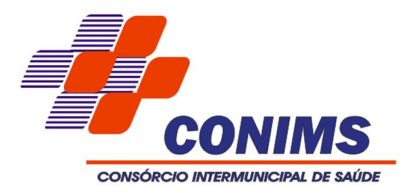

cobrança pela Contratada, será o respectivo valor descontado da fatura apresentada para fins de análise e verificação, sendo que, depois de corrigidos os problemas, o valor será incluído no pagamento da fatura seguinte, ou rejeitado mediante comunicação escrita à Contratada.

11.4. A iniciativa e encargo do cálculo da nota fiscal serão da Contratada, cabendo à Contratante apenas a verificação do resultado obtido.

11.5. A Contratada deverá manter-se regularizada, perante o Fundo de Garantia por Tempo de Serviço (FGTS), Certidão Negativa de Débitos Trabalhistas e Certidão de Quitação de Tributos e Contribuições Federais, para que a Contratante, possa efetuar os devidos pagamentos. Caso a Contratada esteja em débito com tais entidades eventuais pagamentos ficarão retidos e a suspensão da prestação de serviços, até regularização. Constatada a irregularidade a Contrata será notificada para regularização e comunicada da retenção do pagamento e a suspensão dos serviços.

11.6. O pagamento será depositado diretamente na conta bancária da Contratada conforme dados fornecidos no ANEXO I do presente Edital.

11.7. O pagamento ficará retido no caso de descumprimento pela Contratada de qualquer disposição do edital ou do contrato e a suspensão dos serviços.

11.8. Não poderá ser cobrado qualquer tipo de despesa senão única e exclusivamente o valor dos serviços contratados.

11.9. O valor do presente instrumento inicialmente contratado poderá ser reajustado, após o período de um ano pelo índice do IPCA/IBGE.

11.10. O percentual do reajuste a ser aplicado deverá ser mensurado com base no último índice oficialmente divulgado.

11.11. O interregno de um ano será contado da data da proposta.

11.12. A CONTRATADA poderá exercer, perante a CONTRATANTE, seu direito de reajuste até a data da prorrogação contratual subsequente, sendo que, se não o fizer de forma tempestiva, e, por via de consequência, prorrogar o Contrato sem pleitear o respectivo reajuste, ocorrerá à preclusão de seu direito.

### **CLÁUSULA DÉCIMA SEGUNDA – VALOR**

**12.1.** A CONTRATANTE pagará à CONTRATADA os valores constantes do anexo I deste contrato, que passa a fazer parte integrante do mesmo.

### **CLÁUSULA DÉCIMA TERCEIRA – GARANTIA DE QUALIDADE**

**13.1.** A CONTRATADA garante qualidade em todo objeto do presente instrumento, valendo esta cláusula como certificado, a qual poderá ser invocada a qualquer tempo.

### **CLÁUSULA DÉCIMA QUARTA – VÍNCULO**

**14.1.** O presente Contrato é intransferível, não podendo a CONTRATADA se valer deste para vincular terceiros à presente contratação, sob pena de imediata rescisão e aplicação das penalidades previstas na Cláusula Oitava.

### **CLÁUSULA DÉCIMA QUINTA - DOTAÇÃO ORÇAMENTÁRIA**

15.1. As despesas geradas em função da aquisição do objeto do presente processo correrão por conta da dotação orçamentária prevista sob código nº *02.01.10.302.0002.2.002.3.3.90.39.00.00.00.00 – Fontes 1000 e 1076.*

#### **CLÁUSULA DÉCIMA SEXTA – AÇÕES JUDICIAIS**

16.1. Qualquer ação judicial contra a CONTRATANTE oriunda de serviços prestados pela CONTRATADA, ou mesmo que venha a CONTRATANTE compor a lide, será de exclusiva

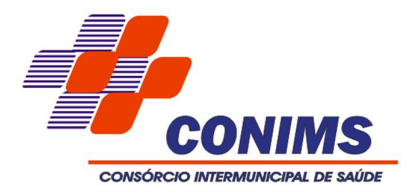

responsabilidade da CONTRATADA, a qual arcará com todas as despesas de qualquer natureza que do ato resultar, ressarcindo à CONTRATANTE todo e qualquer valor que for obrigada a desembolsar em razão dessas ações judiciais, extrajudiciais ou reclamações administrativas.

#### **CLÁUSULA DÉCIMA SÉTIMA – FORO**

17.1**.**Para resolver os conflitos e dirimir dúvidas oriundas do presente instrumento as partes elegem o Foro da Comarca de Pato Branco/PR.

E por assim estarem justos e acordados, assinam o presente instrumento em três vias de igual teor e forma e na presença de duas testemunhas, para que surtam seus efeitos legais.

Pato Branco, \_\_\_ de \_\_\_\_\_\_\_\_\_ de \_\_\_\_\_.

Contratada Contratante

(representante da contratada) (representante da contratante)

Testemunhas:

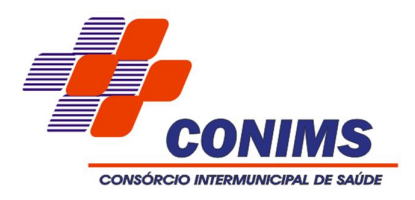

# **ANEXO VII PROPOSTA DE PREÇOS**

Abaixo apresentamos nossa proposta de preços detalhada para execução do objeto contratual licitado.

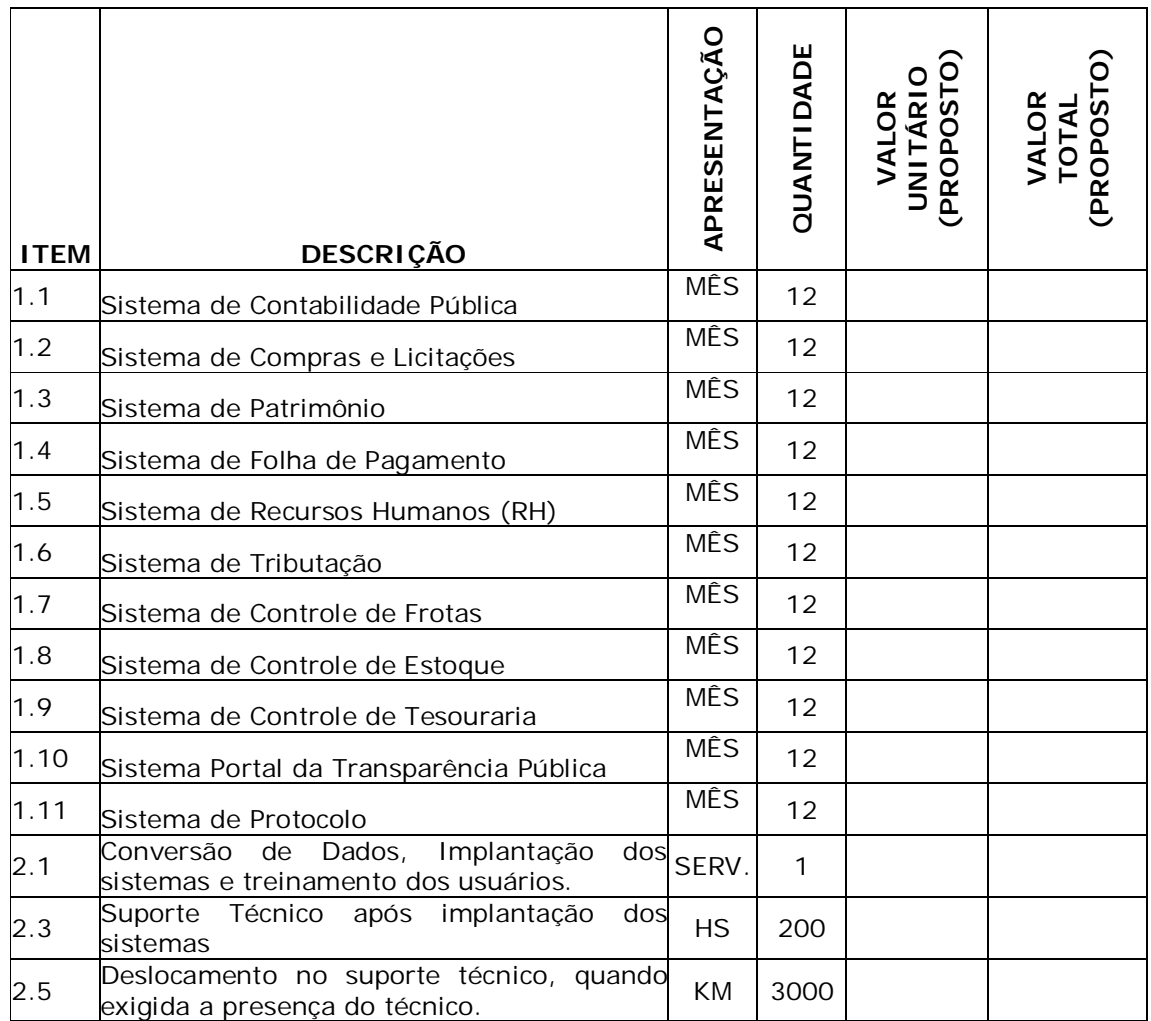

# **VALOR TOTAL GLOBAL PROPOSTO PARA O LOTE R\$**

(DATAR ASSINAR E CARIMBAR)

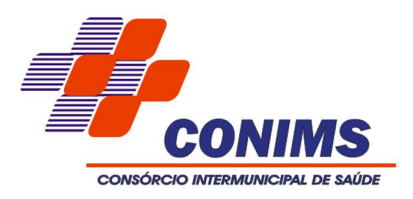

# **ANEXO VIII VALORES MÁXIMOS PARA A PROPOSTA DE PREÇOS**

# **1. LOTE - LOCAÇÃO DOS SISTEMAS E SERVIÇOS TÉCNICOS PARA CONSÓRCIO:**

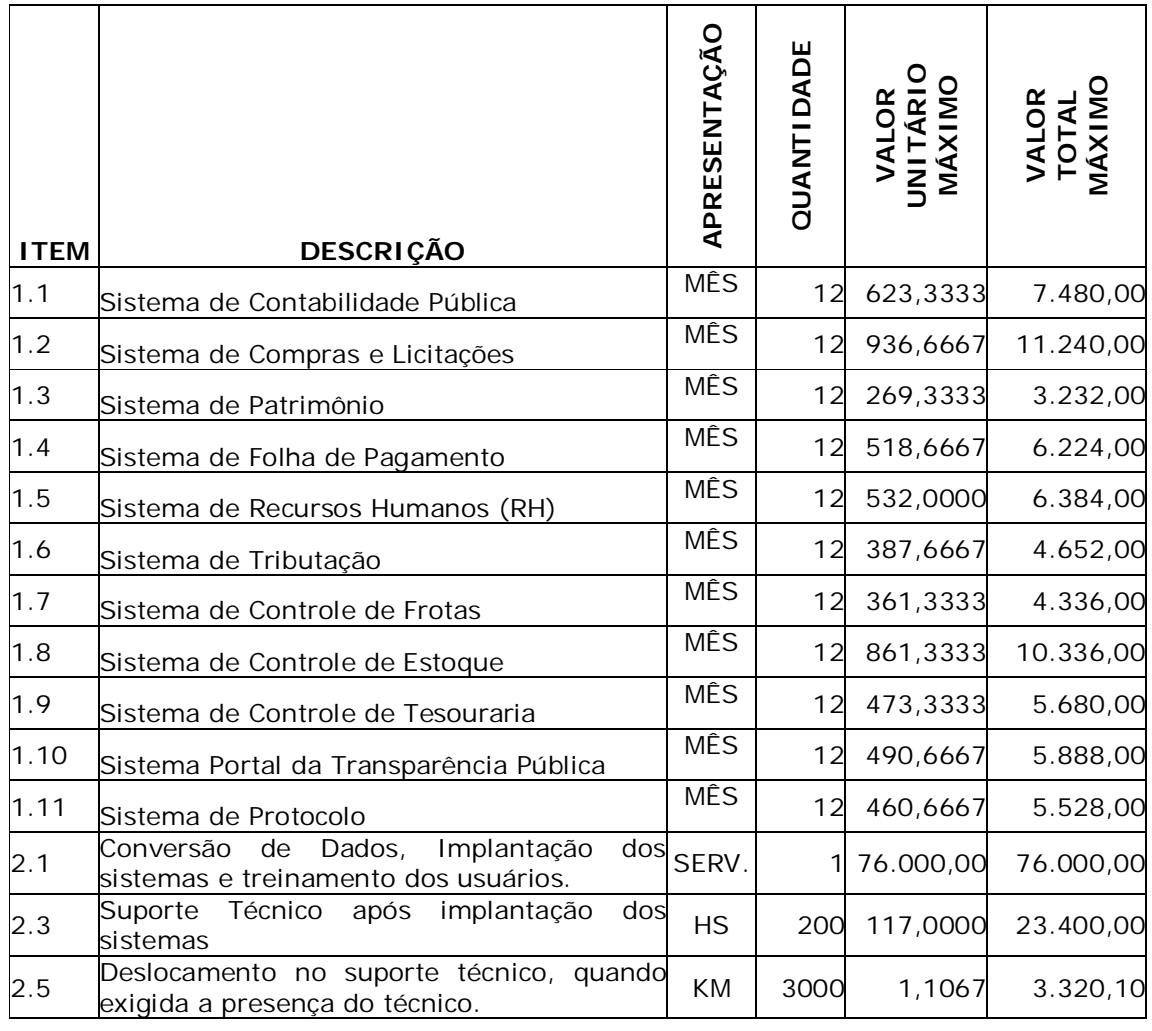

# **VALOR TOTAL MÁXIMO GLOBAL DO LOTE R\$ 173.700,10**